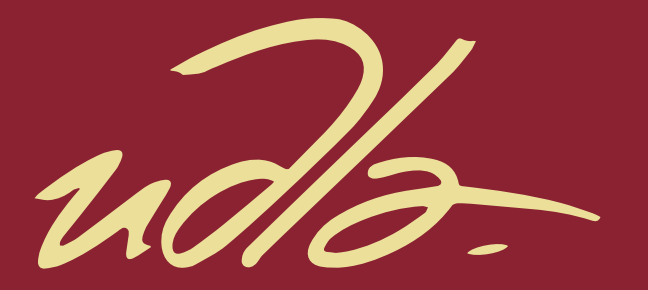

ESCUELA DE NEGOCIOS

## CREACIÓN DE PLAN PARA IMPLEMENTACIÓN ERP – MÓDULO GESTIÓN DE NÓMINA ECUATORIANA, TOMANDO COMO BASE LOS PROCESOS DESCRITOS EN PMBOK® SEXTA EDICIÓN

AUTOR

ING DANIEL EDUARDO TORRES ORTEGA

AÑO

2019

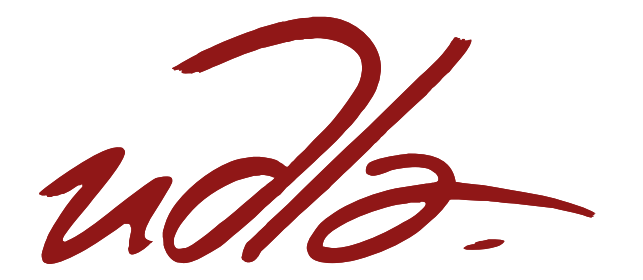

ESCUELA DE NEGOCIOS

# CREACIÓN DE PLAN PARA IMPLEMENTACIÓN ERP – MÓDULO GESTIÓN DE NÓMINA ECUATORIANA, TOMANDO COMO BASE LOS PROCESOS DESCRITOS EN PMBOK® SEXTA EDICIÓN.

Trabajo de titulación presentado en conformidad con los requisitos establecidos para optar por el título de Magíster en Administración de Empresas, Mención Dirección Estratégica de Proyectos.

Profesor guía

Mgt. José Oswaldo Sierra Matheus

Autor

Daniel Eduardo Torres Ortega

Año 2019

## **DECLARACIÓN DEL PROFESOR GUÍA**

"Declaro haber dirigido el trabajo, Creación de plan para implementación ERP – Módulo Gestión de Nómina Ecuatoriana, tomando como base los procesos descritos en PMBOK® sexta edición, a través de reuniones periódicas con el estudiante Daniel Eduardo Torres Ortega, en el semestre 201900, orientado sus conocimientos y competencias para un eficiente desarrollo del tema escogido y dando cumplimiento a todas las disposiciones vigentes que regulan los Trabajos de Titulación".

> José Oswaldo Sierra Matheus Magister en Gerencia de Proyectos Industriales

\_\_\_\_\_\_\_\_\_\_\_\_\_\_\_\_\_\_\_\_\_\_\_\_\_\_\_\_\_\_\_\_\_\_

C.C: 1757586720

## **DECLARACIÓN DEL PROFESOR CORRECTOR**

"Declaro haber revisado este trabajo, Creación de plan para implementación ERP – Módulo Gestión de Nómina Ecuatoriana, tomando como base los procesos descritos en PMBOK® sexta edición, en base a la utilización de la metodología PMI del estudiante Daniel Eduardo Torres Ortega, en el semestre 201900, dando cumplimiento a todas las disposiciones vigentes que regula los Trabajos de Titulación."

MBA. Marco Vinicio Arias Barreno

\_\_\_\_\_\_\_\_\_\_\_\_\_\_\_\_\_\_\_\_\_\_\_\_\_\_\_\_\_

CC: 1709780983

# **DECLARACIÓN DE AUTORÍA DEL ESTUDIANTE**

"Declaro que este trabajo es original, de mi autoría, que se han citado las fuentes correspondientes y que en su ejecución se respetaron las disposiciones legales que protegen los derechos de autor vigentes."

> Ing. Daniel Eduardo Torres Ortega C.I: 1721129219

\_\_\_\_\_\_\_\_\_\_\_\_\_\_\_\_\_\_\_\_\_\_\_\_\_\_\_\_\_\_\_\_\_\_\_\_\_\_

## **AGRADECIMIENTOS**

Agradezco a José Sierra por guiarme durante todo el trabajo de titulación y a todos los profesores que fueron parte de este Posgrado por brindarme sus conocimientos.

Por último, un agradecimiento total a mi padre por brindarme todo su apoyo en este nuevo proyecto de mi vida, de igual forma agradezco de manera muy afectuosa a mi esposa por apoyarme en todo el trayecto y a mi hijo quién sacrificó su tiempo para poder dedicarme a finalizar este nuevo reto en mi vida.

## **DEDICATORIA**

Este proyecto está principalmente dedicado a mi hijo Daniel, que tenga presente que todo en esta vida es posible y siempre contará con el apoyo de sus padres para apalancarse y lograr sus objetivos propuestos.

De igual forma dedico a mi esposa quién es mi amiga, novia, esposa y sobre todo compañera de vida, al mismo tiempo a mi padre por siempre confiar en mis capacidades y confiar en mí.

#### **RESUMEN**

Hoy más que nunca, cualquier tipo de organización está bajo una gran presión para mejorar la productividad en el mercado global, los desarrollos tecnológicos crean valor en las organizaciones.

Por lo tanto, en Ecuador, la venta de servicios relacionados a software se encuentra en constante crecimiento, por varios factores, como el crecimiento de las organizaciones y la necesidad de estandarizar y controlar sus procesos internos. Es primordial poder tener información en línea que les permita tomar decisiones sobre los acontecimientos diarios que afectan su entorno de mercado, crear y mantener una ventaja competitiva.

Gosmart3R es una empresa focalizada al mercado ecuatoriano, dedicada a la distribución del ERP Ekon, el mismo que cuenta con las suites de Ekon Building, Ekon Manufacturing, Gestión de Nómina Ecuatoriana y Ekon Wholesale. Estos son especializados para satisfacer las necesidades de distintas industrias, y su diversificación permite una fácil adaptación a los entornos cambiantes que existen en las empresas tanto ecuatorianas como a nivel mundial. La principal suite que se comercializa es el módulo de Gestión de Nómina Ecuatoriana. Si bien esta suite genera ventas constantes para la organización, cuenta con falencias de gerenciamiento de proyectos. Es por esta razón que Gosmart3r no genera la rentabilidad deseada y pierde credibilidad con clientes al momento de exceder sus costos presupuestados y adicional del tiempo proyectado.

Por lo expuesto, se propone la creación de un plan para implementación ERP – Módulo Gestión de Nómina Ecuatoriana, tomando como base los procesos descritos en PMBOK® sexta edición, con el presente proyecto se analizará la situación actual de la empresa y se propondrá planes de gestión descritos en el PMBOK® y adaptados a las empresas ecuatorianas.

Palabras Clave:

PMI, PMBOK®, ERP, Metodología, Planes de Gestión

### **ABSTRACT**

Today more than ever, any type of organization is under great pressure to improve productivity in the global market, technological developments create value in organizations.

Therefore, in Ecuador, the sale of services related to software is constantly growing, due to several factors, such as the growth of organizations and the need to standardize and control their internal processes. It is essential to have online information that allows them to make decisions about daily events that affect their market environment, create and maintain a competitive advantage.

Gosmart3R is a company focused on Ecuadorian market, dedicated to the distribution of ERP Ekon, which has the suites of Ekon Building, Ekon Manufacturing, Ecuador Payroll Management and Ekon Wholesale. They are specialized to meet the needs of different industries, and their diversification allows easy adaptation to the changing environments that exist in both Ecuadorian and global companies. The main suite that is commercialized is the Payroll Management module of Ecuador. Although this suite generates constant sales for the organization, it has deficiencies in the management of projects. It is for this reason that Gosmart3r does not generate the desired profitability and loses credibility with customers when it exceeds its budgeted costs and in addition to the projected time.

Therefore, we propose the creation of a plan for the implementation of ERP - Ecuadorian payroll management module, based on the processes described in the sixth edition of PMBOK®. With this project, the current situation of the company will be analyzed and the plans for the administration are described in PMBOK® and adapted to the Ecuadorian companies.

Keywords:

PMI, PMBOK®, ERP, Methodology, Management Plans

# **ÍNDICE**

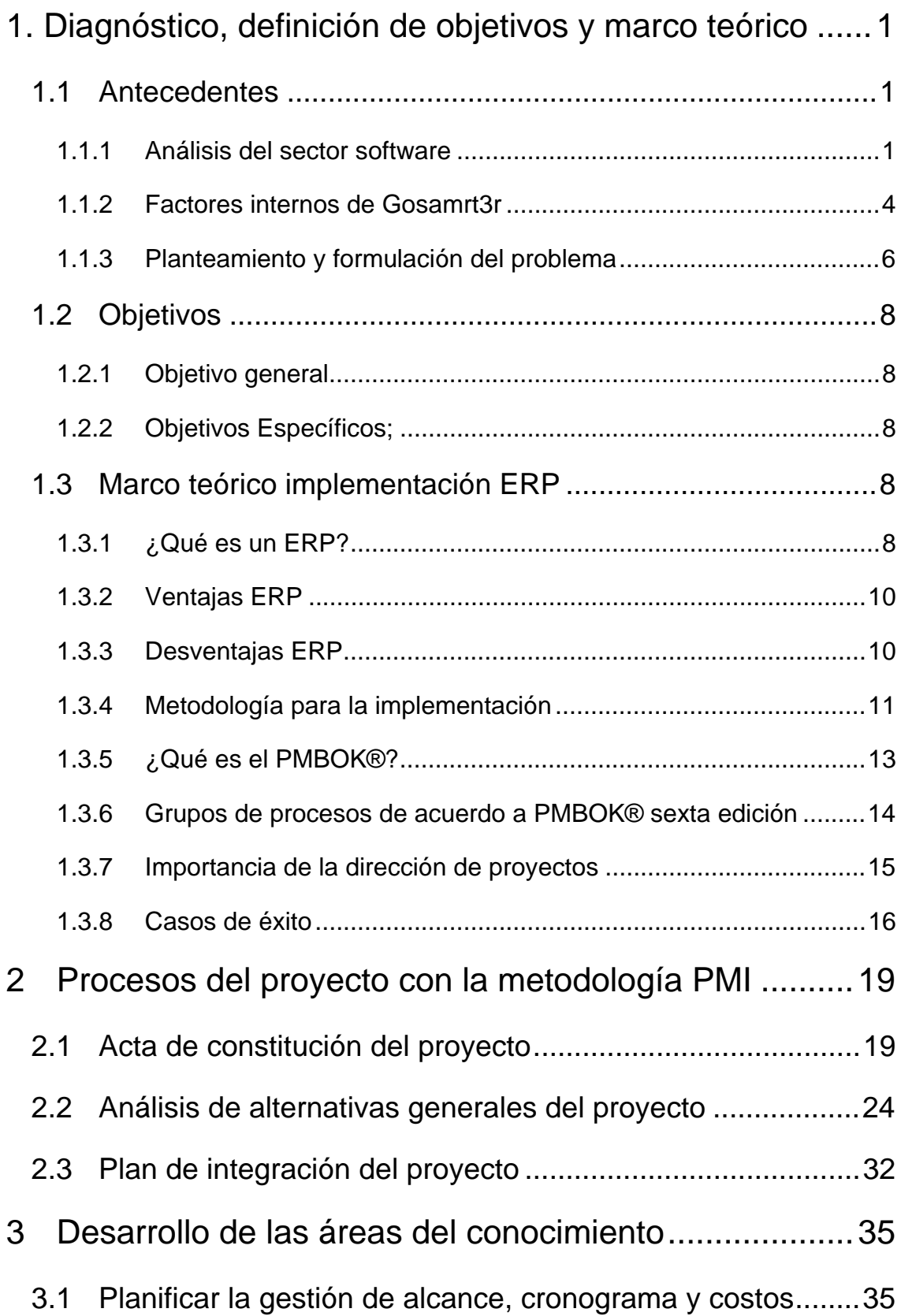

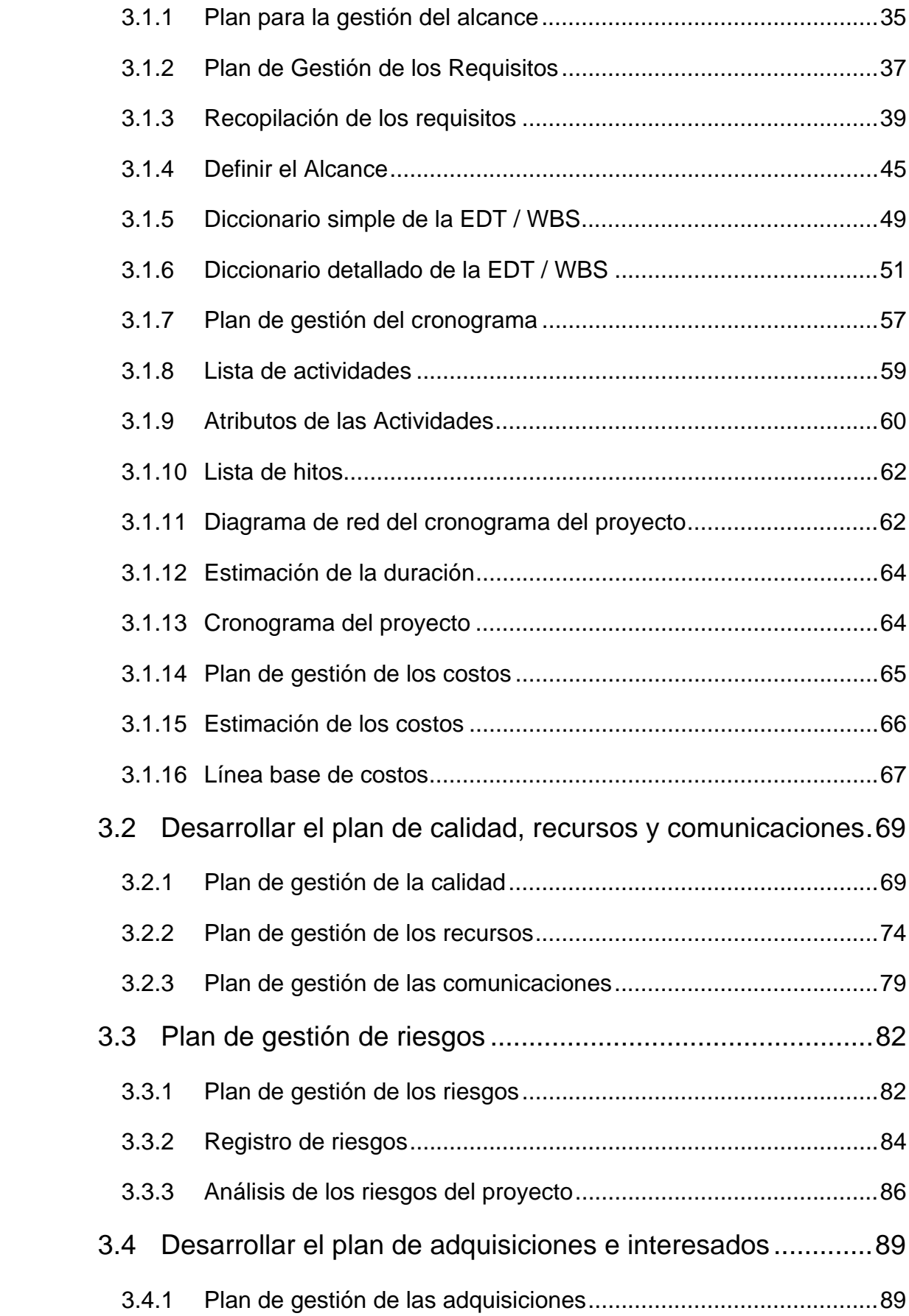

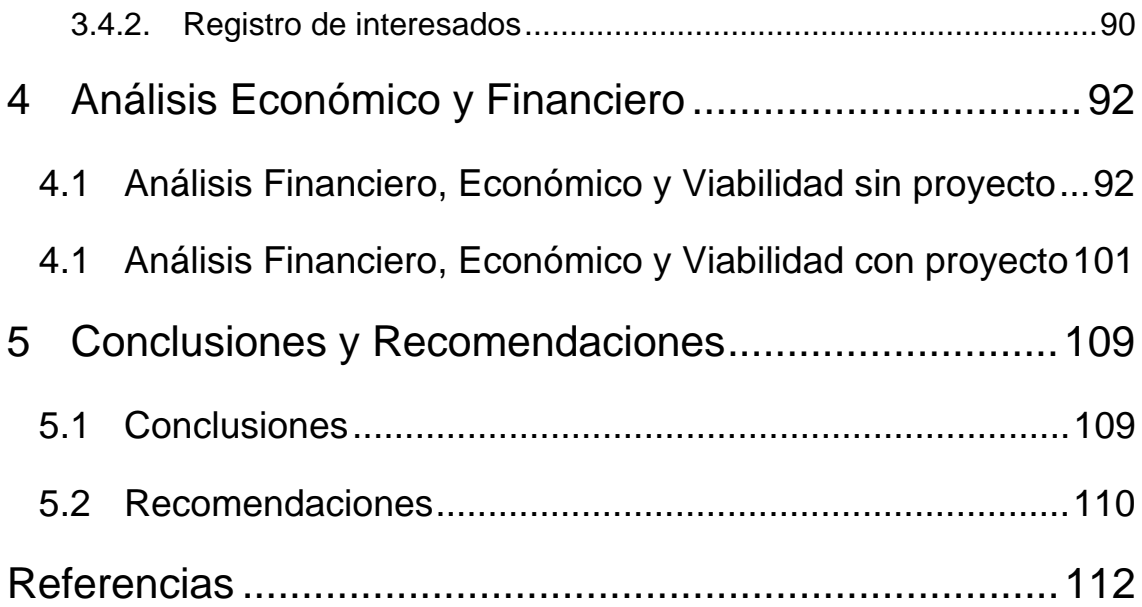

# **ÍNDICE DE TABLAS**

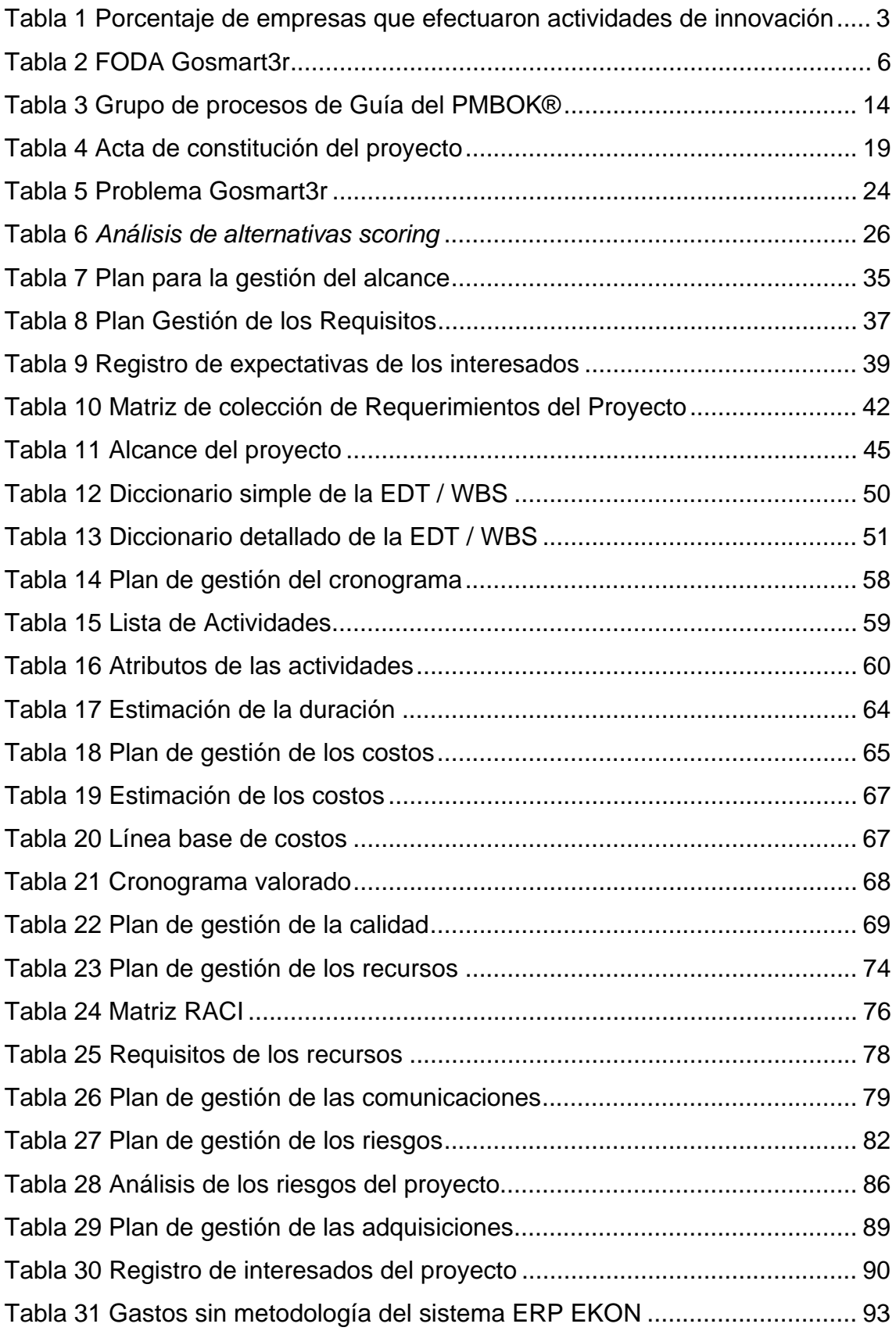

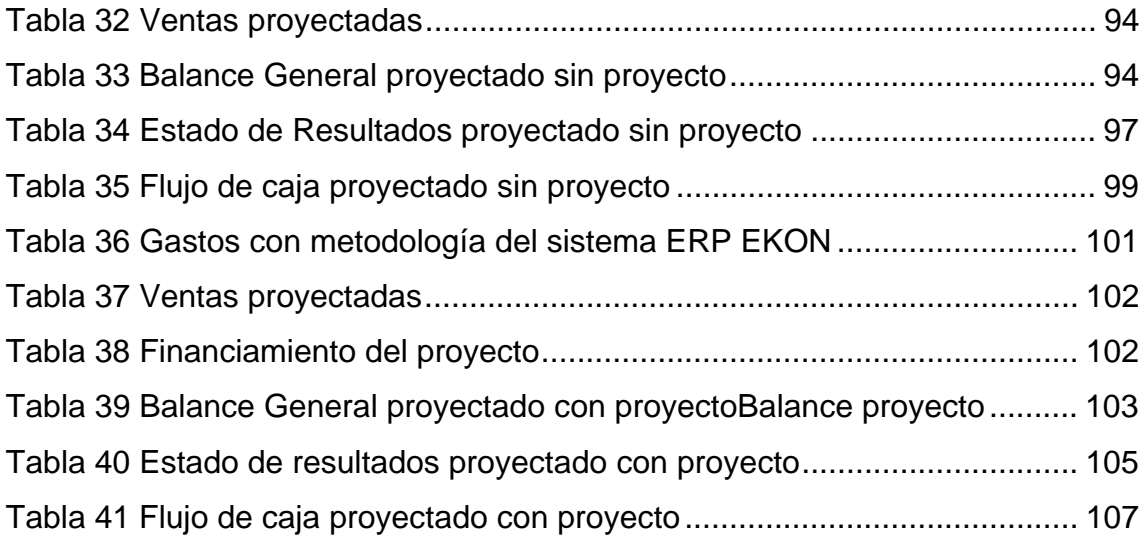

## **INDICE DE FIGURAS**

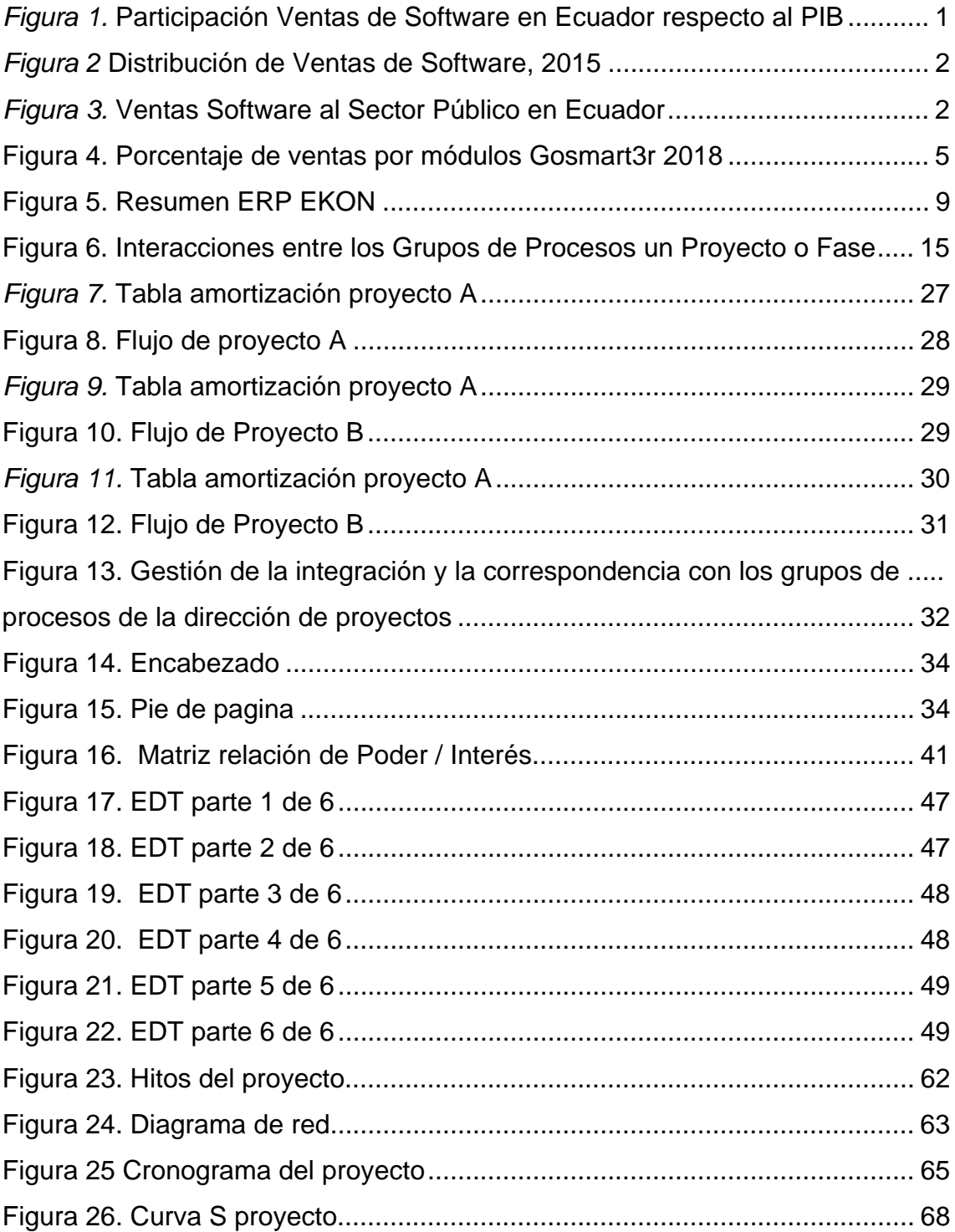

## **1. Diagnóstico, definición de objetivos y marco teórico**

## **1.1 Antecedentes**

#### **1.1.1 Análisis del sector software**

Con la tendencia en aumento del uso del internet, globalización, y el crecimiento de las economías en todo el mundo, las organizaciones se han visto en la necesidad de colocar los sistemas de la información en un plano principal, buscando automatizar procesos, integrando su back office (cadena de suministros y finanzas) a sus procesos que generan valor a la compañía, pueden ser estos llamados proyectos, producción, cadena de suministros, etc.

Cada vez el sector de desarrollo de software y la distribución del mismo contribuye en mayor medida a la economía de los países. Dentro de Ecuador genera ventas por USD 500 millones al año, como se observa en la Figura 1, lo que evidencia un aumento para la compra y desarrollo de software especializado. (Acebo Plaza & Núñez, 2017)

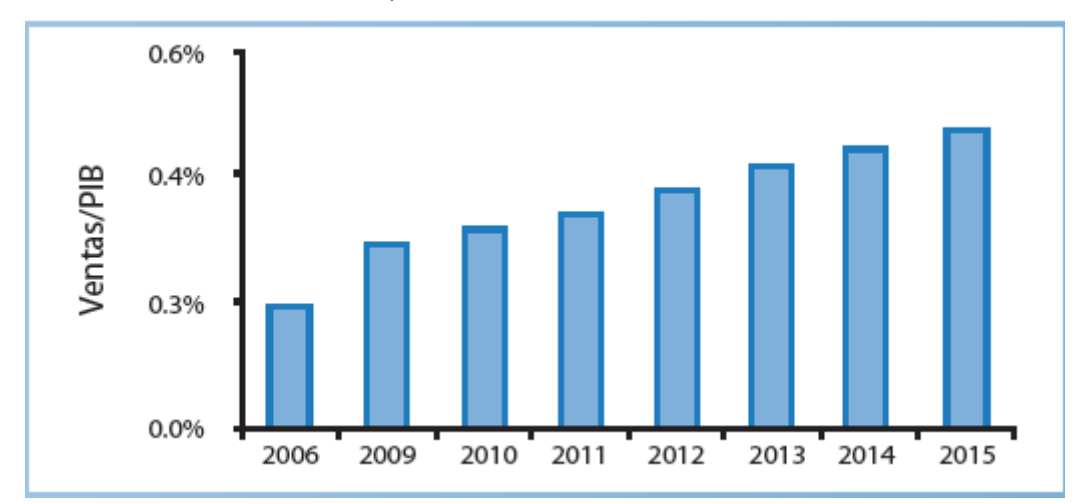

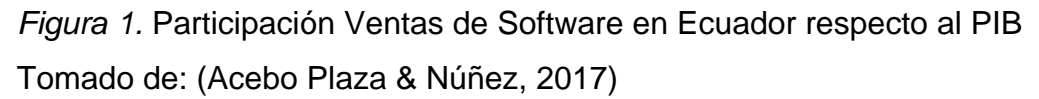

De acuerdo con cifras de AESOFT 2015 indican que la mayor parte de los ingresos se derivan por actividades de servicios. De acuerdo a la Figura 2.

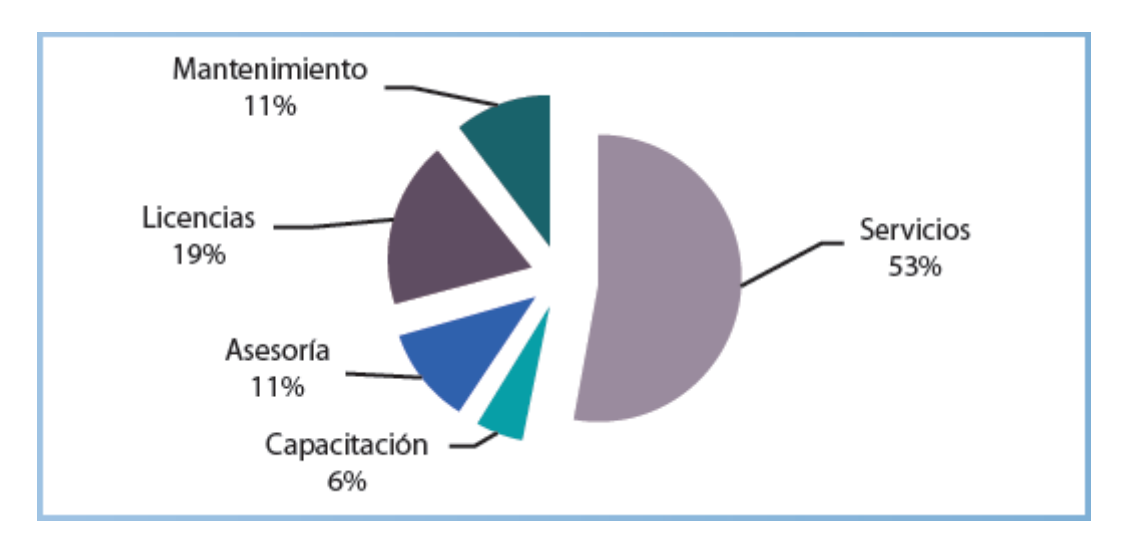

*Figura 2* Distribución de Ventas de Software, 2015 Tomado de: (Acebo Plaza & Núñez, 2017)

Actualmente la industria tecnológica de la información en Ecuador es un punto clave para lograr ventajas competitivas en las organizaciones. Ya sea el sector público o privado, siendo el sector público uno de los mayores demandantes de la industria del software, de acuerdo con datos de AESOFT, 2015 indicaban que las ventas al sector público representaron un 22% del total en 2015 como se observa en la Figura 3

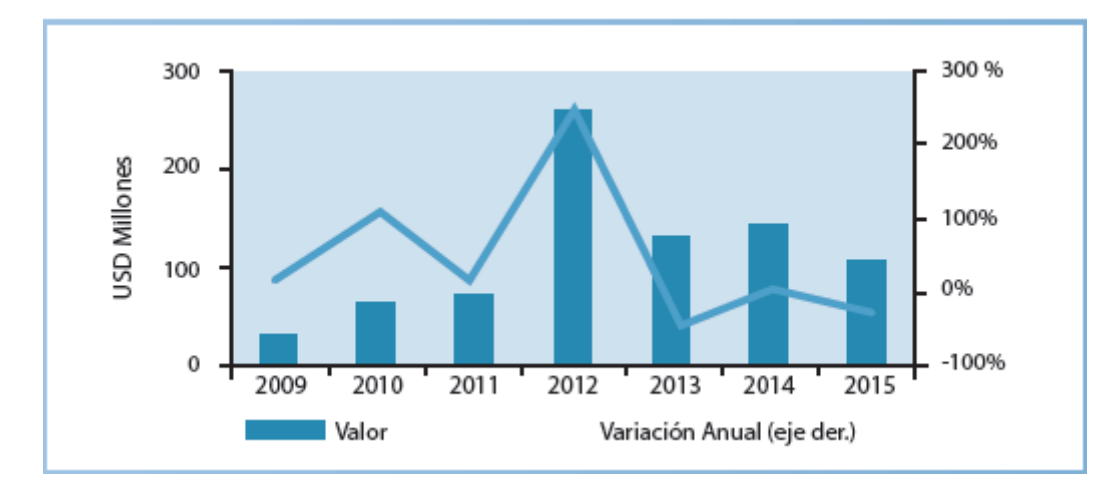

*Figura 3.* Ventas Software al Sector Público en Ecuador Tomado de (Acebo Plaza & Núñez, 2017)

A pesar que el sector público es el mayor demandante de la industria de software, el sector privado, con el afán de mantenerse en la competitividad, realiza inversiones en temas de innovación de software, estos datos se ven reflejados

en las empresas encuestadas que habían realizado inversiones para innovación de software pasó de un 14,36% en el período 2009-2011 a 17,60% en el período 2012-2014 de acuerdo a la Tabla 1

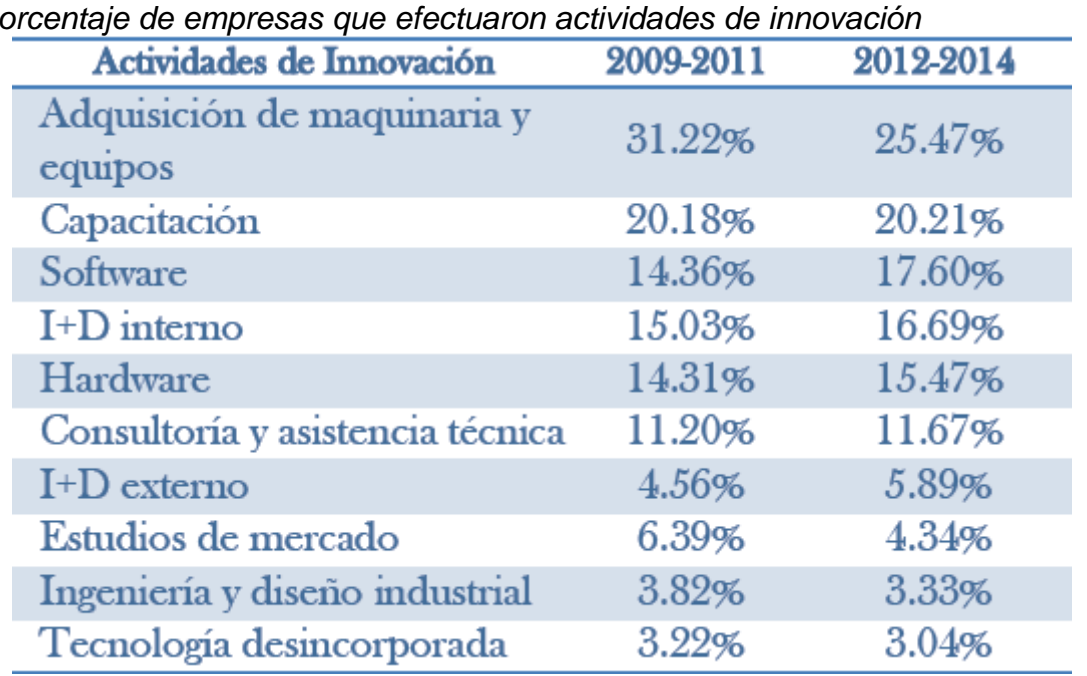

## Tabla 1

*Porcentaje de empresas que efectuaron actividades de innovación* 

Tomado de: (Acebo Plaza & Núñez, 2017)

De acuerdo a los datos existe un aumento en el sector de software.

La creciente importancia del segmento de servicios en general y de las TICs en particular, entre las actividades económicas que contribuyen a la producción y al desarrollo de las sociedades modernas ha motivado a los hacedores de políticas públicas a incluir en sus agendas el fomento de las industrias locales relacionadas a información y tecnología, como el software. (Acebo Plaza & Núñez, 2017)

Pero, el crecimiento del software en el mercado ecuatoriano enfrenta dificultades, como problemas estructurales del país, inconveniente para internacionalizar las organizaciones y características propias (competitividad y calidad).

De acuerdo al estudio de Acebo Plaza & Núñez, 2017, identifica 5 factores de éxito de las organizaciones ecuatorianas de software que son: demanda, visión, estrategia nacional, conexiones internacionales y confianza, características de la industria, e insumos domésticos / infraestructura.

Por otra parte, el apoyo activo del gobierno tiende a ser decisiva, fundamentalmente al inicio de la organización, en países que han conseguido crecer en el mercado del software competitivo. (Acebo Plaza & Núñez, 2017) Por este motivo las empresas buscan realizar inversiones en innovación de software y así brindar una estrategia competitiva, como diferenciador respecto a sus competidores.

## **1.1.2 Factores internos de Gosamrt3r**

Gosmart3r es una empresa constituida el 1 de febrero del 2016, es parte del grupo corporativo Smartpro, con el fin de proveer a las empresas ecuatorianas el recurso informático del ERP (Enterprise Resource Planning), que les permite visualizar en línea, el estado de los procesos de su negocio, para que se pueda optimizarlos, utilizando eficientemente sus recursos, lo que les asegura el crecimiento y la permanencia en el mercado. (GOSMART3R, 2016).

El principal producto de Gosmart3r es el ERP con sus correspondientes suites:

- Ekon essential: suite que permite a la organización optimizar sus procesos de cadena de suministros (back office), para optimizar el tiempo de los empleados, con la finalidad que puedan utilizar el tiempo operativo ahorrado, en tareas de análisis de información y control sobre los procesos que agreguen valor a la compañía. (GOSMART3R, 2016)
- x Ekon manufacturing: suite que adicional de contar con el módulo de cadena de suministros y finanzas, incluye el módulo de producción, que permite optimizar el trabajo de planta y producción de bienes mediante recetas predefinidas, obteniendo un control preciso de los costos productivos, ayudando a generar ahorros tanto en tiempo como dinero para la compañía. (GOSMART3R, 2016)
- Ekon building: suite que adicional de contar con los módulos de cadena de suministros y finanzas, incluye el módulo de proyectos, que permite controlar de forma exhaustiva los proyectos manejados por la organización, ayudando a mantener un panorama claro del avance de los mismos, en otras palabras, se obtiene una visión integral de costos, recursos utilizados e ingresos obtenidos. (GOSMART3R, 2016)
- Ekon wholesale: suite que adicional de contar con el módulo de cadena de suministros y finanzas, incluye opciones para facilitar a las organizaciones dedicadas a la distribución, como mayoristas, tener control de sus rutas y repartos, almacenes reguladores, contratos a proveedores entre otros. (GOSMART3R, 2016)
- Gestión nómina: módulo desarrollado por los programadores de Gosmart3r, dedicado al control integral de los ingresos, egresos y provisiones de los recursos humanos. Disminuyendo los procesos operativos de la organización, para permitir a las personas de nómina, aprovechar de forma más óptima su tiempo para la toma de decisiones. (GOSMART3R, 2016)

Actualmente las ventas de los módulos de ERP se presentan en la Figura 4, donde se observa que el mayor porcentaje de ingresos es el módulo del ERP para el año 2018.

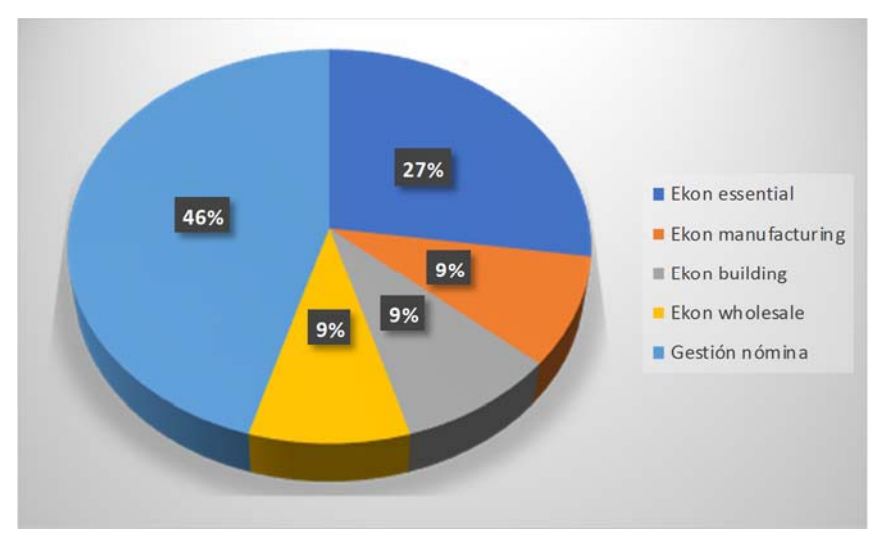

*Figura 4.* Porcentaje de ventas por módulos Gosmart3r 2018 Tomado de: Gosmart3r

Adicional se presenta un análisis FODA realizado por Gosmart3r y determinar su situación interna de forma general.

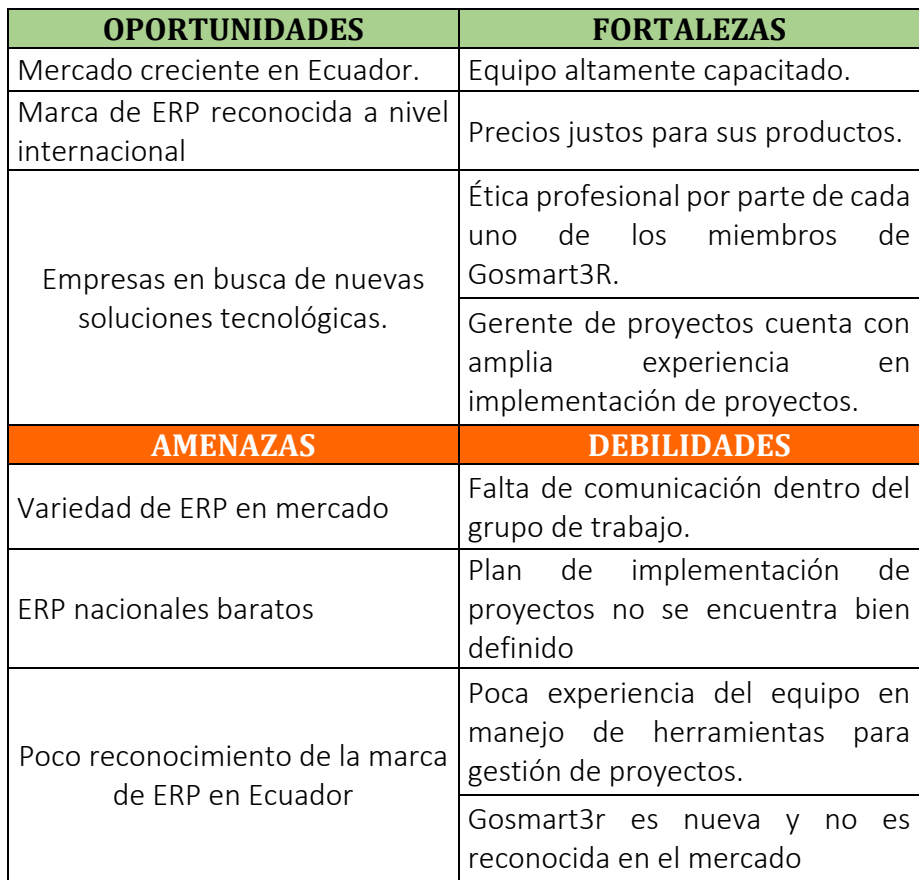

## Tabla 2 *FODA Gosmart3r*

Tomado de: (Gosmart3r,2018)

Según muestra la Tabla 2, Gosmart3r debe enfocarse en sus oportunidades y fortalezas para mitigar las debilidades y amenazas que tiene actualmente.

## **1.1.3 Planteamiento y formulación del problema**

Gosmart3r es una empresa dedicada a la venta e implementación del ERP Ekon, siendo partner oficial en Ecuador de la empresa española Unit4 desde el 2016. Sus principales productos de venta son las suites de: Cadena de suministros, Finanzas, Proyectos, Producción, Distribución y Nómina Ecuatoriana. (GOSMART3R, 2016)

Sin embargo, la mayor fortaleza de Gosmart3r es su personal altamente capacitado, ya que sus miembros del equipo manejan el software desde el 2012, permitiendo resolver requerimientos de clientes de forma eficiente, de igual manera tienen la facilidad para el desarrollo de requerimientos específicos de sus clientes.

A pesar de contar con proyectos en curso y algunos finalizados, el 80% de ellos se los cierra sin ganancias (GOSMART3R, 2016),o en el peor de los casos con pérdida, una de las principales razones para la ocurrencia de estos malos resultados, es su falta de un plan de implementación de proyectos estándar. (GOSMART3R, 2016)

Adicional, existe retrasos en entregables previstos, ya sea por desviaciones en alcance, en costo o tiempo, los principales factores son la falta de comunicación con los interesados de la organización y la dificultad de alinear las expectativas que tiene el cliente sobre el proyecto, en contraste con los problemas a ser solucionados o ventajas que proporcionará el mismo a los interesados de la empresa.

Por ejemplo, una de los principales efectos es el aumento en los costos en los proyectos, adicional la imagen de la empresa se ve afectada, perdiendo credibilidad sobre sus clientes, lo que causa una reacción en cadena donde las ofertas futuras se ven comprometidas, al tratar de cubrir pérdidas de proyectos con las ganancias de otros, generando ofertas sin bases de cálculos financieros correctas, confiando demasiado en la experiencias personales de los encargados de ejecutar las propuestas a los clientes.

Al mismo tiempo, Gosmart3r no cuenta con un proceso formal para la gestión de riesgos y carencia en el correcto manejo de lecciones aprendidas, por este motivo no se las toma en cuenta para futuros proyectos, que junto a las otras problemáticas descritas se genera pérdidas monetarias y sobre todo el quebranto de la organización dentro del mercado ecuatoriano.

## **1.2 Objetivos**

#### **1.2.1 Objetivo general**

Crear un plan para implementación ERP – Módulo Gestión de Nómina Ecuatoriana, tomando como base los procesos descritos en PMBOK® sexta edición.

#### **1.2.2 Objetivos Específicos;**

- x Definir procesos de implementación de ERP Módulo Gestión Nómina Ecuatoriana de acuerdo con la metodología PMI – PMBOK®.
- x Ajustar los procesos al estándar de PMI PMBOK® para la implementación de ERP – Módulo Gestión Nómina Ecuatoriana.
- Realizar análisis económico y financiero de la implementación de ERP Módulo Gestión Nómina Ecuatoriana y su viabilidad.

#### **1.3 Marco teórico implementación ERP**

#### **1.3.1 ¿Qué es un ERP?**

ERP, Enterprise Resource Planning, por sus siglas en inglés, o Planeación de Recursos Empresariales, traducido en español.

ERP son sistemas informáticos gerenciales y administrativos que permiten integrar los procesos de la organización, facilitando el manejo correcto de las operaciones propias del negocio. Los ERP pueden ser implementados por organizaciones con un giro de negocio de producción de bienes o servicios, con un objetivo de generación de valor y disminución de costos operacionales para la organización en el momento correcto. (ORACLE, 2017)

Por lo que se puede definir como la herramienta tecnológica y táctica que ayuda en la administración y la toma de decisiones de alto impacto. Permitiendo tomar decisiones de forma oportuna y correcta con el fin de maximizar el desempeño de los recursos propios y de terceros. (GOSMART3R, 2016)

Los ERP se encuentran estructurados por distintos módulos, los mismo que se pueden utilizar dependiendo las necesidades de la organización. El punto fuerte de un ERP es la integración de la información de toda la organización, permitiendo obtener una mayor eficacia organizacional. Los módulos de un ERP son los siguientes: finanzas, cadena de suministros, nómina proyectos, lean + movilidad, shop, recursos humanos, CRM, SAT, producción. (GOSMART3R, 2016), En la Figura 5 Resumen ERP EKON, se puede visualizar estos módulos y principales funcionalidades con las que cuentan el software al adquirir cualquiera de sus módulos,

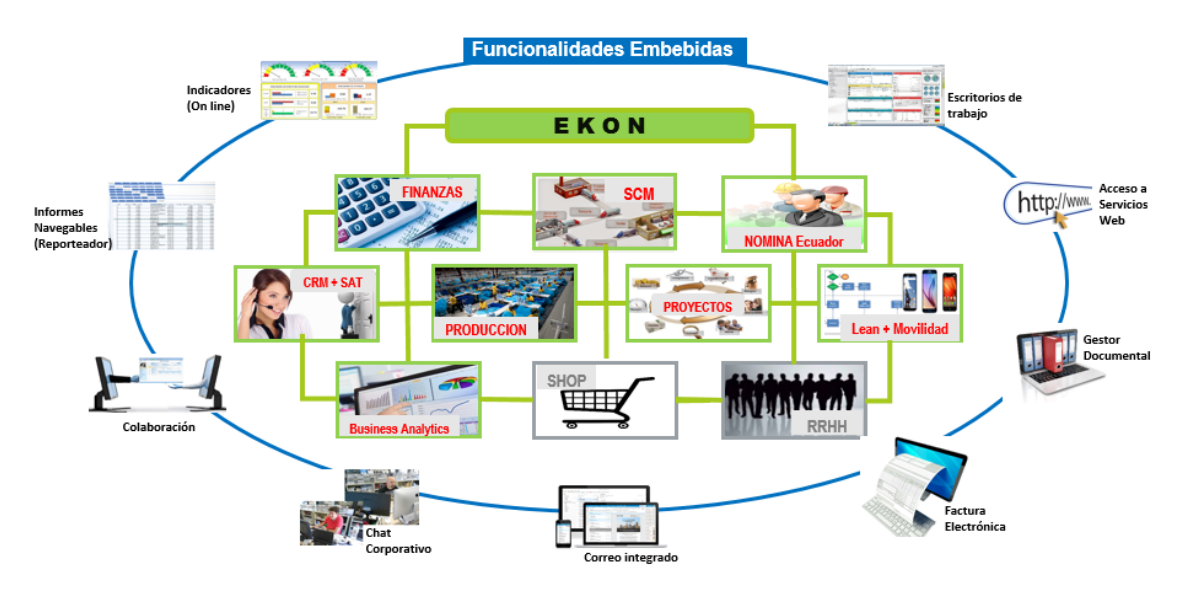

*Figura 5.* Resumen ERP EKON Tomado de: (GOSMART3R, 2016)

Los ERP actuales cuentan con funcionalidades embebidas que permiten el análisis de información como: informes navegables, colaboración, chat corporativo, correo integrado, facturación electrónica, gestor documental, accesos servicios web, escritorios de trabajo e indicadores On line. Todas estas

funcionalidades permiten elevar la experiencia de usuario, facilitando la recolección y análisis de datos para la toma de decisiones oportunas.

#### **1.3.2 Ventajas ERP**

Las ventajas que brinda el ERP a la organización es la flexibilidad, personalización, control y una gestión orientada a la optimización absoluta. La mayoría de las funciones del ERP es modificable y existe las facilidades de personalizar de acuerdo con las necesidades de la organización. Estos cambios son integrados y la empresa no tiene la necesidad de invertir recursos representativos en procesos externos. (Universidad Internacional de Valencia, 2018)

Adicional, los ERP actuales brindan una mayor seguridad de la información, protegiendo datos ingresados y generados en el mismo, disminuyendo la posibilidad de robos y sacados de las dependencias de la empresa. Esto es clave para todo tipo de sectores, sobre todo para los que una interacción no aprobada con los datos en su núcleo podría derivar en graves problemas para la empresa. De igual forma cuentan con auditorías de información, donde se registran los procesos que se realizan en el sistema, facilitando determinar las acciones de cada usuario que tiene acceso al sistema. (Universidad Internacional de Valencia, 2018)

Por otro lado, los ERP ayudan a asegurar la trazabilidad de la información al igual que la integridad de los datos, lo mismo que aumenta la confianza de la información que se encuentra en el mismo, ayudando a la toma de decisiones, tanto de la parte operativa como los altos directivos de la empresa.

#### **1.3.3 Desventajas ERP**

La implementación de un software, como es el ERP, no es un proyecto que se lo realiza en unos días, es necesario invertir tiempo y dinero para la consecución de los objetivos que persiguen con la implementación del sistema. Por este motivo, se debe realizar un trabajo exhaustivo de mantenimiento. De igual forma, se debe mantener una actualización constante de manuales de usuario y personal capacitado sobre el correcto manejo del software. Si no se realiza estos procesos, en poco tiempo puede existir inconsistencias en la información y puede generar pérdidas considerables a la organización si no es detectada y corregida a tiempo. (Universidad Internacional de Valencia, 2018)

Por esta razón, se deben mantener a los empleados capacitados en temas del manejo eficaz del ERP, es un error solo dejar a cargo a una persona o un departamento, para brindar cursos de formación simples, los que no profundicen en el perfeccionamiento del software. (Universidad Internacional de Valencia, 2018)

En conclusión, es necesario contar con personal eficiente y formado, que en la mayoría de los casos las empresas pequeñas no cuentan con estos recursos, pero en organizaciones de mayor tamaño si pueden disponer de los mismo. También es un problema la gestión del sistema si existe gran rotación de empleados y no existe un equipo dedicado al manejo y mantenimiento del sistema ERP.

No obstante, la instalación de un sistema ERP no es barata, ya que fundamental la empresa debes estar dispuesta a invertir para la renovación de licencias y mantenimiento anual del sistema, para garantizar que siempre se encuentre activo. (Universidad Internacional de Valencia, 2018)

#### **1.3.4 Metodología para la implementación**

Desde el inicio de los ERP y sus antecesores los sistemas MRP y MRP – II existen metodologías para implementación, que han sido propuestas y aplicadas en varias empresas describiendo las principales metodologías para la implementación de sistemas ERP.

Los resultados para estos métodos no han sido uniformes y existen variaciones en la satisfacción, de acuerdo con análisis realizado por (GOSMART3R, 2016). Se busca exponer los fundamentos en los cuales se basan las tendencias de las metodologías de implementación de sistemas ERP en conjunto con sus recomendaciones. El concepto para metodologías de implementación de sistemas es una guía que ayuda a definir las tareas a ser ejecutadas, con sus respectivas necesidades únicas y describiendo de forma detallada su contenido.

Los principales modelos utilizados son:

- 1. Metodología Experta (Proven Path Methodology) (Wallace, 2001).
- 2. Metodología de estrategias (Anderegg, 200)

Mientras la metodología experta menciona que las empresas se deben utilizar los sistemas informáticos como insustituibles, pero no ser el centro de para la implementación.

Por otra parte, la metodología de estrategias considera los sistemas informáticos como herramientas para la gestión de la información, es de decir, una nueva manera de organización para la gestión.

Mientras tanto, para el presente trabajo se tomará como guías fundamentales los procesos indicados en PMBOK® y así mismo adaptarlos para la creación de una metodología para la implementación de ERP nómina ecuatoriana, donde se busca optimizar recursos y la gestión de proyectos. Se establecerá una la secuencia de actividades que se debe realizar con sus respectivas particularidades, en conjunto con la documentación necesaria a ser utilizada para evidenciar la correcta gestión del proyecto.

#### **1.3.5 ¿Qué es el PMBOK®?**

PMBOK® (Project Management Body of Knowledge), significa Fundamentos para la Dirección de Proyectos, donde se reúne líneas bases y glosarios para la administración de proyectos. El PMI® (Project Management Institute) comprendió que solo un libro, no se puede ingresar toda la información del PMBOK® completo, por lo que creo la Guía de los Fundamentos para la Dirección de Proyectos (Guía del PMBOK®) (PMI®, 2017).

Por ello, "los fundamentos para la dirección de proyectos incluyen prácticas tradicionales comprobadas y ampliamente utilizadas, así como prácticas innovadoras emergentes para la profesión." (PMI®, 2017)

El PMBOK® utiliza buenas prácticas para gestión de proyectos definiendo las mismas como:

"Buenas prácticas significan que existe consenso general acerca de que la aplicación de conocimientos, habilidades, herramientas y técnicas a los procesos de dirección de proyectos puede aumentar la posibilidad de éxito de una amplia variedad de proyectos para entregar los resultados y los valores del negocio esperados" (PMI®, 2017)

También se debe definir que la Guía del PMBOK® no es una metodología, mientras que la metodología es "un sistema de prácticas, técnicas procedimientos y reglas utilizando por quienes trabajan en una disciplina". (PMI®, 2017)

Sin embargo, la Guía del PMBOK® "es una base sobre la que las organizaciones pueden construir metodologías, políticas, procedimientos, reglas, herramientas, y técnicas, y fases del ciclo de vida necesarios para la práctica de la dirección de proyectos" (PMI®, 2017).

Por último, la Guía del PMBOK® "proporciona más detalles sobre conceptos clave, tendencias emergentes, consideraciones para adaptar los procesos de la dirección de proyectos e información sobre cómo aplicar herramientas y técnicas a los proyectos". (PMI®, 2017)

Como conclusión, el presente trabajo creará una metodología para la implementación del ERP Nómina Ecuatoriana, basándose en las buenas prácticas que ofrece la Guía del PMBOK®, complementando con los formatos necesarios para validar el cumplimiento del proyecto.

## **1.3.6 Grupos de procesos de acuerdo a PMBOK® sexta edición**

A continuación, en la Tabla 3 se presenta los grupos de procesos que define la guía del PMBOK®:

Tabla 3

| Grupo de Procesos          | Objetivo                                          |
|----------------------------|---------------------------------------------------|
| <b>Inicio</b>              | "Proceso(s) realizado(s) para definir un nuevo    |
|                            | proyecto o nueva fase de un proyecto existente    |
|                            | al obtener la autorización para iniciar el        |
|                            | proyecto o fase." (PMI®, 2017)                    |
| Planificación              | Proceso(s) requerido(s) para establecer el        |
|                            | alcance del proyecto, refinar los objetivos y     |
|                            | definir el curso de acción requerido para         |
|                            | alcanzar los objetivos propuestos del proyecto.   |
|                            | (PMI®, 2017)                                      |
| Ejecución                  | Proceso(s) realizado(s) para completar el         |
|                            | trabajo definido en el plan para la dirección del |
|                            | proyecto a fin de satisfacer los requisitos del   |
|                            | proyecto. (PMI®, 2017)                            |
| <b>Monitoreo y Control</b> | Proceso(s)<br>requerido(s)<br>hacer<br>para       |
|                            | seguimiento, analizar y regular el progreso y el  |
|                            | desempeño del proyecto, para identificar áreas    |
|                            | en las que el plan requiera cambios y para        |

*Grupo de procesos de Guía del PMBOK*®

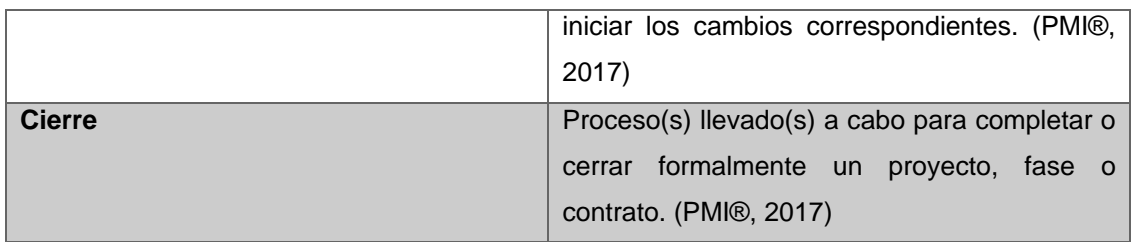

Tomado de: (PMI®, 2017)

Los cinco procesos son independientes de las diferentes áreas con las que trabaje la organización (como TIC, Calidad o contabilidad), adicional la salida de un proceso individual se transforma en la entrada para otro proceso o a su vez se convierte en un entregable del proyecto. En la Figura 6 se puede evidenciar la interacción entre el grupo de procesos dentro del proyecto o fase.

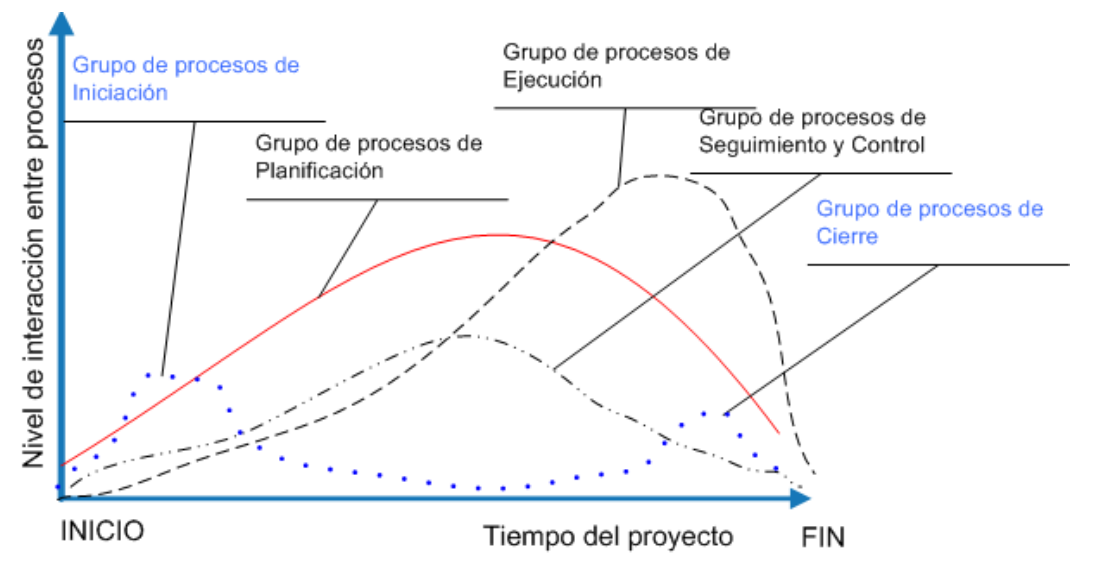

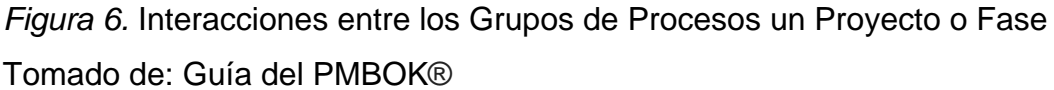

Para el presente trabajo se tomará como base los grupos de procesos y se define una metodología para la implementación del ERP Nómina Ecuatoriana, con una descripción, actividades, entradas, salidas, actas / documentos y formatos necesarias para cada uno de los grupos de procesos.

## **1.3.7 Importancia de la dirección de proyectos**

Un proyecto es "un esfuerzo temporal que se lleva a cabo para crear un producto, servicio o resultado único." (PMI®, 2017)

Por lo tanto, la dirección de proyectos es la "aplicación de conocimientos, habilidades, herramientas y técnicas a actividades del proyecto para cumplir con los requisitos del proyecto" (PMI®, 2017)

Para el siguiente trabajo se toma como base estos dos conceptos importantes, para ser el pilar de la metodología para la implementación de ERP Nómina Ecuatoriana.

La dirección de proyectos ayuda a las empresas ya que, la alta dirección de las organizaciones a reconocido a los mismos como eje fundamental para conseguir los objetivos estratégicos de la organización.

Al mismo tiempo, los directivos deben tomar en cuenta que la dirección de proyectos facilita la creación de nuevos productos, servicios y actualización de los procesos de la organización. (Ramón Rodríguez, García Mínguez, & Lamarca Orozco, 2007)

#### **1.3.8 Casos de éxito**

Ekon es un ERP probado a nivel mundial, donde sus clientes dan grandes referencias y son casos de éxito de Unit4, que sirven de referencia para empresas en distintos tipos de industrias, a continuación, se detallan dos casos de éxito y un focus group de distintas empresas:

#### **1.3.8.1 Caso DICSA**

DICSA es una empresa fundada en 1983, cuenta con 97 empleados, presencia en más de 87 países, más de 40.000 referencias en catálogo y más de 20.000 en stock, sus ventas se distribuyen entre Europa (70%) y Asia y América, ha reducido un 70% los errores de sus pedidos con el software de Unit4 Ekon y factura más del 50% en el extranjero. (Unit4.es, 2017)

DICSA necesitaba de un sistema informático que le permita obtener información real para responder eficazmente a sus clientes, requerimientos como si se cuenta con producto en stock, detalles sobre logística de la compañía transportadora, fecha de renovación de stock que no se disponía. (Unit4.es, 2017)

Una vez finalizada la implementación del ERP, DICSA logro reducir en 70% los errores en pedidos, mediante la renovación en la gestión de sus almacenes, posible mediante las buenas prácticas que ofrece el aplicativo. (Unit4.es, 2017)

Adicional logro obtener un visión global gracias a la mejora de la calidad de la información obtenida del ERP, donde la trazabilidad que brinda el aplicativo, se puede identificar todo los puntos por el que pasa el proceso de los pedidos, como donde se encuentra, en que tiempo llegará a bodegas, si se dispone o no del artículo. (Unit4.es, 2017)

Asimismo, alcanzaron ahorros como de papel y tiempo para hacer los pedidos, gracias al sistema ERP estandarizaron los documentos estrictamente necesarios para el manejo de papel y el resto de documentos gracias a la trazabilidad que permite el aplicativo se logró mantener la información dentro del sistema, por lo tanto, los procesos se hicieron más esbeltos y sencillos. (Unit4.es, 2017)

#### **1.3.8.2 Caso Kelly Services**

Kelly services es una empresa fundada en Estados Unidos y que llega a México en la década de los 90, con el fin de creceré en el negocio de reclutamiento. Su actividad principal se enfoca en la gestión y administración del capital humano, donde encontraron constantes errores con su sistema informático anterior, es ahí donde nace la necesidad de encontrar un aplicativo que le permita adaptarse a las necesidades que tiene la organización, y adquieren SAP Success Factors y PeopleNext, con lo cual obtuvieron una implementación exitosa y alcanzaron su objetivo de estandarizar sus procesos de reclutamiento en el país y lo que generó que puedan crecer en el mercado y consolidar su liderazgo. (SAP, 2018)

## **1.3.8.3 Focus group de éxito**

La implementación de ERP ha permitido a varios tipos de empresas empoderase y captar una mayor parte de la participación del mercado o simplemente les permitió organizar sus procesos internos para la toma de decisiones ágiles, de acuerdo con (IQMS Manufacturing Software, 2018)

x **Accessible Technologies, Inc. (ATI)** "EnterpriseIQ nos permite manejar un nivel altísimo de complejidades en nuestros productos y servicios y gestionarlos bien." Ken Jones, CEO, ATI.

## **• AcroTech Plastics Group**

En sus propias palabras, Bob Bester, director de Ti en AcroTech Plastics Group, explica cómo EnterpriseIQ les ha ayudado a lograr eficiencias significativas en su negocio.

## x **Core Systems**

Más acerca de Core Systems, cómo usaron EnterpriseIQ ERP para información real y resultados reales.

## **• Donnelly Custom Manufacturing**

IQMS ayuda a impulsar el crecimiento del 60% para este fabricante líder en la manufactura de pedidos pequeños.

## **2 Procesos del proyecto con la metodología PMI**

Para el presente trabajo se determinará el acta del proyecto, el mismo que permite definir las alternativas posibles con los que cuenta la empresa para resolver su problemática, adicional de realizar un análisis de cada una de las alternativas planteadas y determinando cual cumple con las expectativas de la organización.

## **2.1 Acta de constitución del proyecto**

*Acta de constitución del proyecto*

| Acia de constitución del proyecto<br>Identificación del proyecto                                                                                                    |                                                       |
|----------------------------------------------------------------------------------------------------|-------------------------------------------------------|
| Nombre del proyecto                                                                                                    | Mejora del desempeño en la implementación del ERP     |
|                                                                                                    | de la empresa GOSMART3R                               |
| Fecha                                                                                                    | 04-sep-18                                             |
| Unidad de negocio                                                                                                    | Tecnología de la información                          |
| Promotor del proyecto                                                                                                    | GOSMART3R                                             |
| <b>Gerente del Proyecto</b>                                                                                                    | <b>Daniel Torres</b>                                  |
| Propósito del proyecto                                                                                                    |                                                       |
| El propósito del proyecto es estandarizar el manejo de proyectos de implementación ERP - Módulo<br>Gestión Nómina Ecuatoriana para la empresa GOSMART3R, y maximizar la utilización de los recursos |                                                       |
| tanto del cliente como de la organización.                                                                                                    |                                                       |
|                                                                                                    |                                                       |
| Necesidad de negocio / problema                                                                                                    |                                                       |
| El 80% de proyectos de implementación de ERP - Módulo Gestión Nómina Ecuatoriana se finalizan con                                                                                                   |                                                       |
| una rentabilidad de 0 o en su defecto con pérdidas económicas.                                                                                                    |                                                       |
|                                                                                                    |                                                       |
| Solución propuesta                                                                                                    |                                                       |
| Alternativa considerada                                                                                                    | Por qué se escoge / No se escoge                      |
| Contratación de una consultora de manejo de                                                                                                    | Actualmente la empresa no cuenta con suficiente       |
| proyectos de implementación.                                                                                                    | liquidez para tercerizar este proceso.                |
| Generación de planes de desarrollo del personal                                                                                                    | Este proyecto es a largo plazo y se necesita toda una |
| de la organización                                                                                                    | re estructuración del manejo del personal             |
| Creación de un plan de implementación de ERP<br>- Módulo Gestión Nómina Ecuatoriana                                                                                                    | Este proyecto se escoge ya que se lo puede            |
|                                                                                                    | implementar en corto plazo, utilizando recursos       |
|                                                                                                    | propios de la organización y sin una gran inversión.  |
| Objetivos del proyecto                                                                                                    |                                                       |
| Metas de la Organización                                                                                                    | Objetivos del Proyecto                                |
|                                                                                                    |                                                       |

Tabla 4

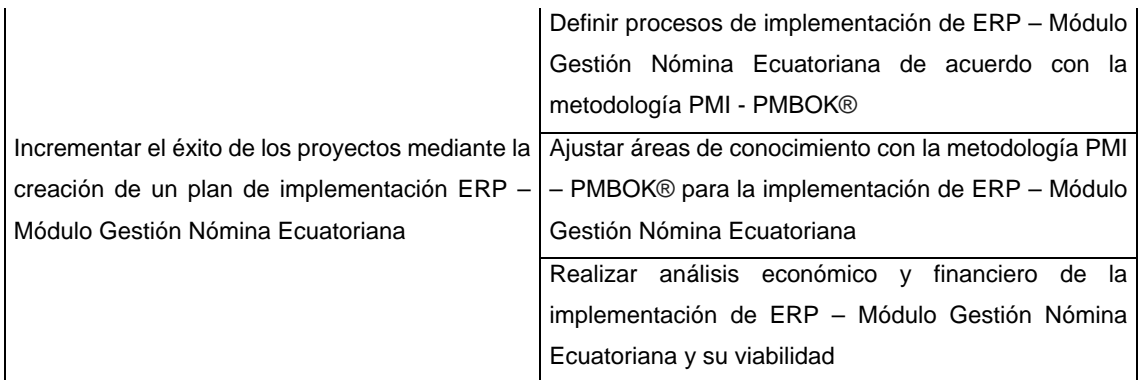

#### **Consistencia / Alineamiento con el Plan Estratégico de la Organización**

Con el proyecto seleccionado se aporta a la consecución de los siguientes objetivos estratégicos de Gosmart3r

-Incremento de participación del mercado.

-Desarrollo de nuevos modelos de implementación para cada módulo del ERP.

- Incremento en medios de comunicación de Ecuador.

- Fomentar la especialización y el crecimiento de los trabajadores.

#### **Alcance del Proyecto (Preliminar)**

El presente proyecto propone la creación del plan para la Implementación ERP Módulo Gestión Nómina Ecuatoriana. Analizando la situación actual de la empresa, definiendo procesos para implementación y diseñando formatos y documentos para el plan de implementación del ERP, determinado la planificación del alcance, cronograma, costos, la gestión de la calidad, los recursos humanos y las comunicaciones, adicional de planificar la gestión de riesgos y finalizando con la gestión de las adquisiciones y la participación de los interesados.

#### **Autoridad del proyecto Autorización**

El PM es el encargado de controlar las técnicas y los recursos de la implementación de ERP – Módulo Gestión Nómina Ecuatoriana, por parte del proveedor, y se deberá coordinar con el cliente los reportes de resultados del avance del proyecto.

#### **Director del Proyecto**

El Director del Proyecto será Magister Daniel Torres, con certificación PMP y experiencia de 5 años en dirección de proyectos similares. Su rol es el de dirigir y controlar que el proyecto se lleve a cabo según lo planificado, manejar las comunicaciones entre Gosmart3r y el cliente, además de utilizar de forma correcta los recursos del proyecto.

#### **Comité Directivo**

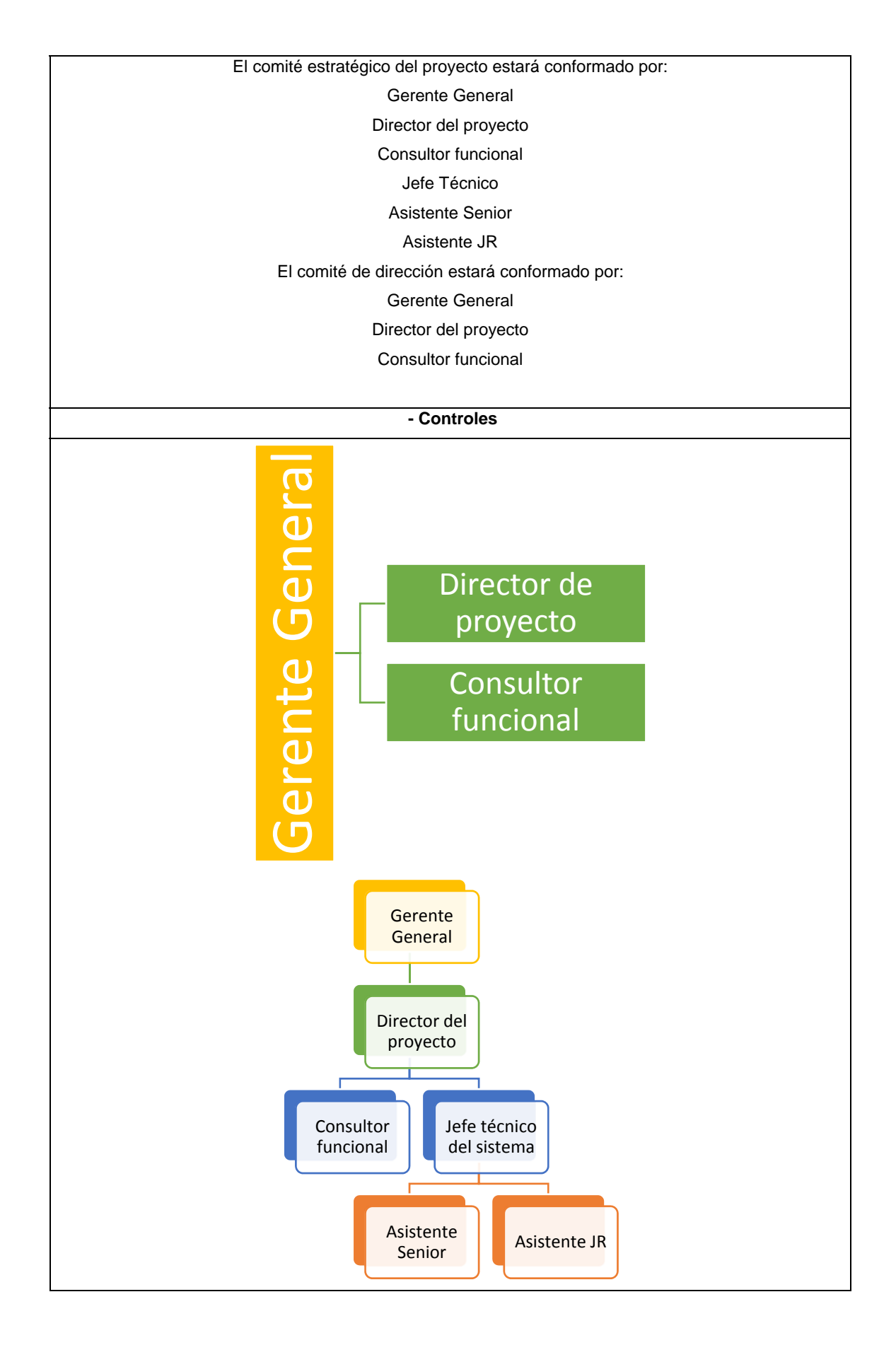
#### **Roles y Responsabilidades**

#### **- Vista general de la organización del Proyecto**

#### **Comité de Dirección**

En el Comité de Dirección se reunirá periódicamente, generalmente entre 1-4 veces al mes, dependiendo de las características del proyecto y tendrá por competencias:

1. La aprobación de los planes de proyecto, cronogramas y los ajustes de los mismos.

2. El seguimiento operativo de las tareas pendientes, planificación de los recursos y gestión de incidencias.

3. La aprobación de las definiciones de requerimientos y análisis que se vayan elaborando.

4. La ratificación del avance del proyecto en base al informe de seguimiento presentado por Director del proyecto

5. La confirmación de las entregas de componentes de software, finalización de tareas de programación o personalización (totales o parciales), finalización de tareas de formación o consultoría (totales o parciales), etc.

6. La aprobación de propuestas que impliquen cambios en el alcance y plazos hasta los límites definidos por el Comité Estratégico.

7. La elaboración de propuestas que impliquen cambios relevantes en el alcance y/o plazos, que por su relevancia deban ser ratificados por el Comité Estratégico.

8. La identificación de riesgos y elaboración de propuestas para la gestión de los mismos.

9. La elaboración y ejecución de planes de gestión del cambio y difusión del avance a los diferentes estamentos de la empresa que se determinen en dichos planes.

10. Ratificación de las facturas y pagos derivados del contrato en función de las condiciones pactadas.

11. La vigilancia de la correcta coordinación de los equipos y de que los recursos implicados dispongan de los medios necesarios para el desempeño de sus funciones.

12. La propuesta de mejoras que vayan a redundar bien en ahorros de costes/plazos, bien sea en mejoras que vayan a incrementar la eficiencia y/o beneficios previstos, y las inversiones adicionales que supondría.

#### **Comité Estratégico del Proyecto**

Este comité se reunirá de forma periódica, generalmente de 1 a 3 veces al trimestre.

A este comité le compete tomar las decisiones estratégicas del proyecto, así como las medidas de corrección de posibles desvíos y velar por la correcta implementación del mismo en su conjunto. El objetivo es que este comité reciba la información necesaria y suficiente, debidamente acordada y contrastada por el Director de Proyecto, para centrarse en la toma de decisiones, que por su repercusión excedan de las competencias de los Directores de Proyecto, sin necesidad de entrar en el terreno operativo, competencia del Comité de Dirección. Las mismas que serán:

1. Decisiones acerca del enfoque estratégico del proyecto.

2. Decidir la contratación de recursos, materiales, humanos, y determinar las dedicaciones adicionales a las contenidas en el contrato para los recursos existentes, cuando excedan a las atribuciones otorgadas al Comité de Dirección.

3. Ratificar el plan de implementación general y ratificar sus posteriores modificaciones en el ámbito del proyecto a propuesta del Comité de Dirección.

4. Ratificar los planes de gestión del riesgo, propuestos por el Comité de Dirección.

Por las características de los miembros de este comité, su objetivo no es la operativa, ni el seguimiento del proyecto. Su enfoque es estrictamente estratégico, de forma que los representantes del Comité de Dirección presenten al Comité Estratégico un informe ejecutivo, que resuma la situación del proyecto y su avance, así como aquellos aspectos relativos a plazos, reenfoques e inversiones, que deban de ser, bien aprobados por el mismo, o tenga ser conocedores.

#### **Cronograma de Hitos**

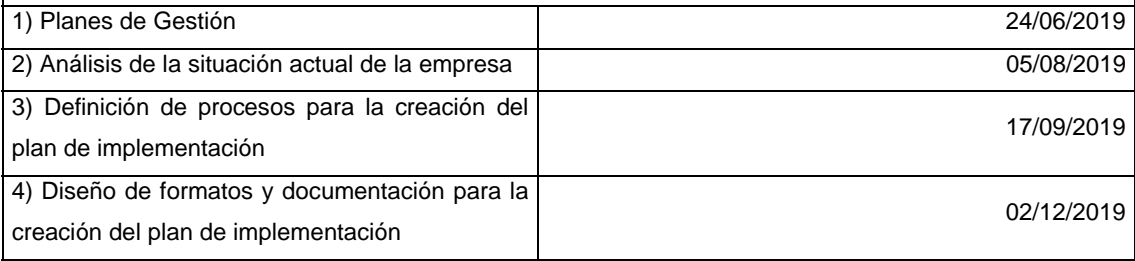

#### **Supuestos de la organización y Ambientales**

1. La dirección del de la organización está comprometida con el proyecto.

2. El sistema ERP se adapta a la normativa de legislación del Ecuador.

3. La Organización cuenta con los recursos suficientes para llevar a cabo el proyecto.

4. Gosmart3r cuenta con el personal capacitado en el correcto manejo del sistema.

#### **Restricciones de la Organización y Ambientales**

1. El presupuesto de la organización máximo es de USD 50.000 dólares.

2. Existe tiempos límites para el desarrollo del proyecto 7 meses.

3. Se debe cumplir la legislación ecuatoriana para el proceso de nómina.

4. Utilizar recursos humanos actuales de la empresa, con excepción de los capacitadores que se contratarán.

**Factores Críticos de Éxito**

1. Definición correcta del alcance del proyecto.

- 2. Contar con el apoyo de consultores especializados en el manejo del ERP.
- 3. Crear acta de comunicación entre consultores y equipo del proyecto.

## **2.2 Análisis de alternativas generales del proyecto**

Para realizar el análisis de alternativas generales del proyecto se toma como base el caso de negocio, su problemática y se plantean sus posibles soluciones, para el correcto análisis de viabilidad de cada propuesta.

## Tabla 5

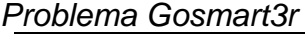

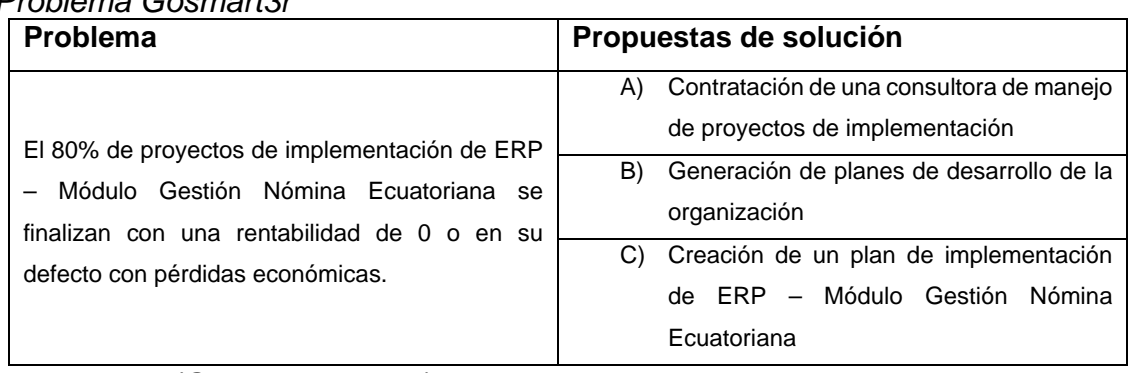

Tomado de: (Gosmart3r, 2018)

Según se revisó en el caso de negocio su principal problema es la poca rentabilidad que genera su producto estrella, por el motivo de que no cuentan con un manejo de proyectos apropiados, lo que se refleja en la carente participación en el mercado y en la consecución de los objetivos estratégicos del Gosmart3r.

De acuerdo al problema principal que se observa en la Tabla 4 se plantean posibles soluciones descritas en el caso de negocio, la primera propone la contratación de una consultora para el manejo de proyectos de implementación.

La segunda solución propuesta, se basa generar planes para el desarrollo de la organización, donde debe realizar capacitaciones y se otorga incentivos al personal para un correcto manejo de proyectos.

La tercera solución propuesta se centra en la creación de un plan de implementación de ERP – gestión nómina ecuatoriana, donde va a alinear los conceptos estándares de la gestión de proyectos descritas en el PMBOK® sexta edición, adaptando estos a la realidad de la organización.

Para analizar todas las propuestas se realizó un análisis cualitativo con la herramienta de scoring, donde se definió criterios para evaluar cada proyecto, dando como resultado la calificación para cada uno de ellos.

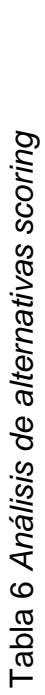

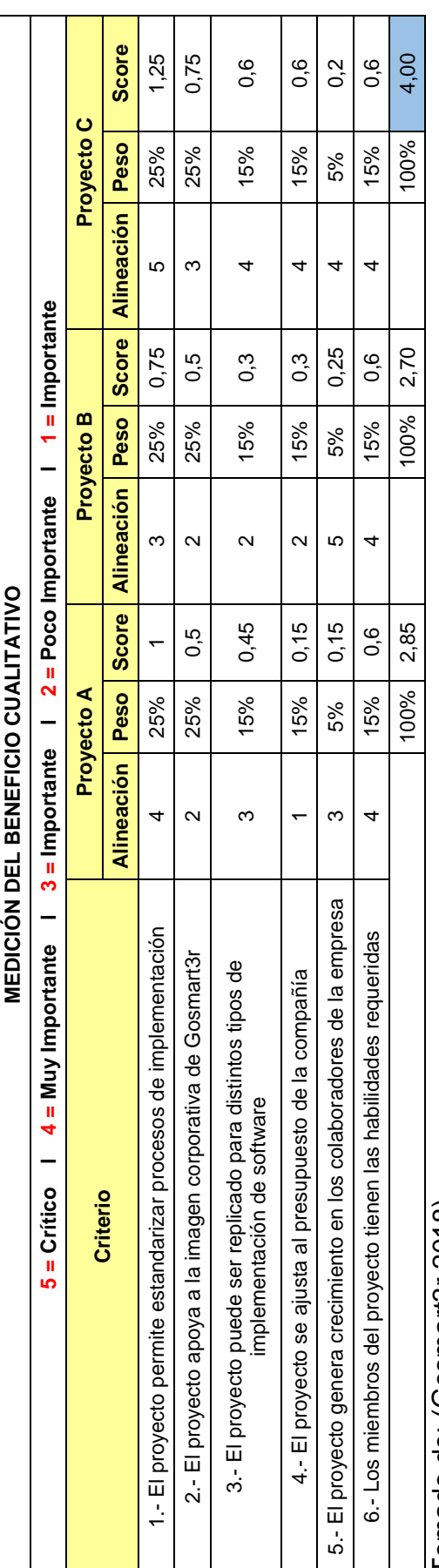

Tomado de: (Gosmart3r,2018) Tomado de: (Gosmart3r,2018)

De acuerdo al análisis cualitativo de la Tabla 5, el Proyecto C es el que cuenta con un mayor acercamiento a los criterios de aceptación por parte de Gosmart3r, en segundo puesto se encuentra el Proyecto A y en tercer lugar Proyecto B, los principales criterios utilizados para la calificación es mantener una estandarización para todos los módulos con los que cuenta el sistema ERP, adicional que permita mejorar la imagen en el mercado ecuatoriano, los otros puntos a considerar es el presupuesto de la organización donde el Proyecto C tiene una gran ventaja y también permite a los miembros de la organización contar con mayor participación en el manejo de proyectos y crecimiento tanto personal, como profesional al ser requeridos sus habilidades y experiencia para el desarrollo correcto del Proyecto C.

Adicional se presenta un análisis cualitativo para cada uno de los proyectos:

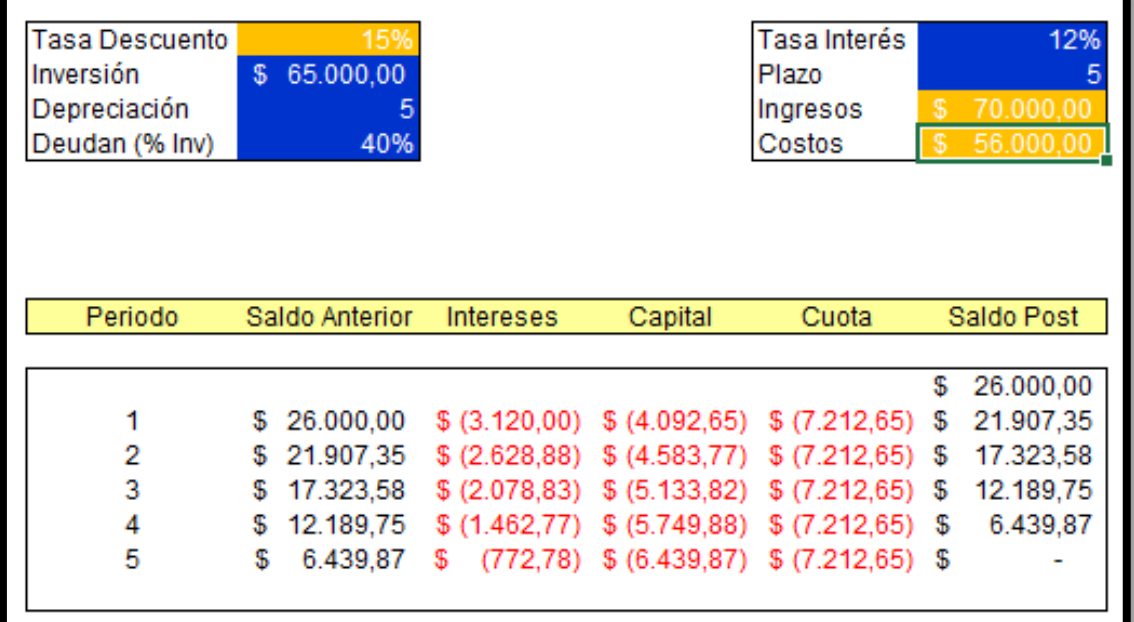

### **Proyecto A**

*Figura 7.* Tabla amortización proyecto A Tomado de: (Gosmart3r, 2018)

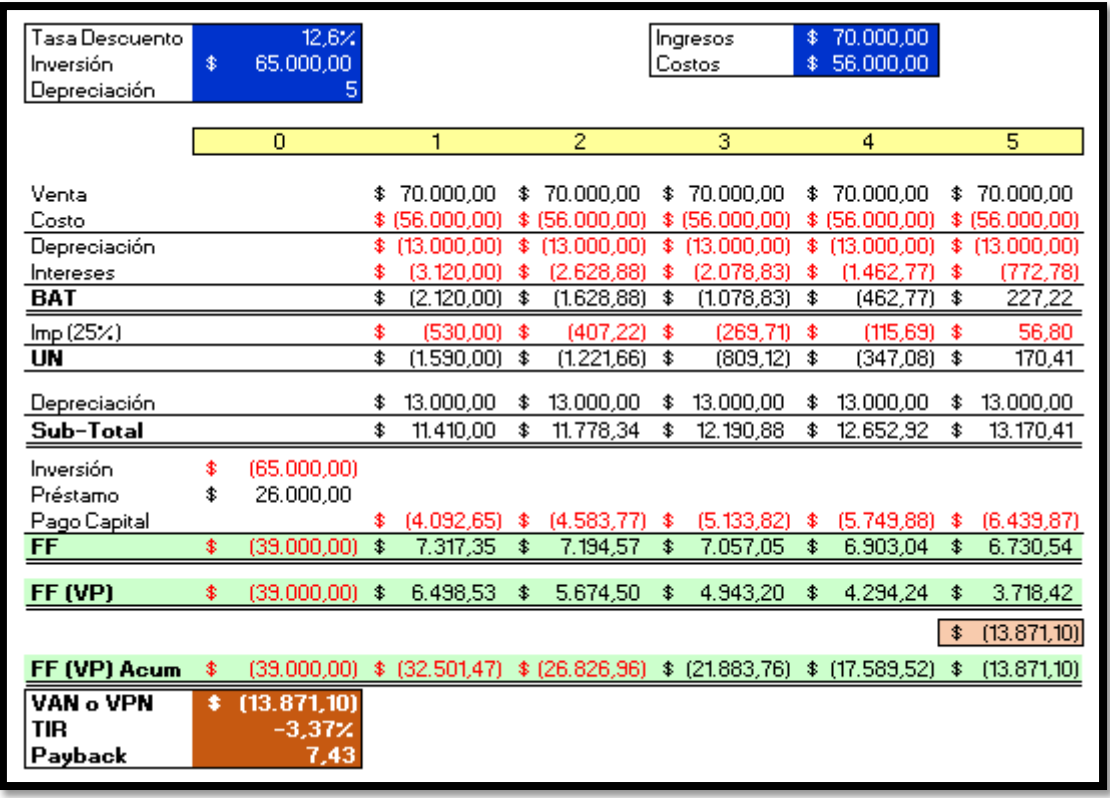

*Figura 8.* Flujo de proyecto A Tomado de: (Gosmart3r, 2018)

Para el Proyecto A, Gosmart3r estima invertir \$65.000 USD, de acuerdo a Figura 7, donde se divide en un 60% de inversión propia y el otro 40% en inversión por parte de una institución financiera, estos fondos son destinados plenamente para la contratación de una consultora especializada en manejo de proyectos de implementación y guíen a la compañía a generar la mayor cantidad de proyectos rentables.

Por otra parte, de acuerdo al análisis financiero de la Figura 8 se evidencia que el proyecto no es viable con una inversión de \$65.000 USD, ya que su VAN es de \$(13.871,10) USD un TIR de -3.37% y su plazo de recuperación será de 7 años, para 5 periodos que se espera recuperar la inversión realizada.

# **Proyecto B**

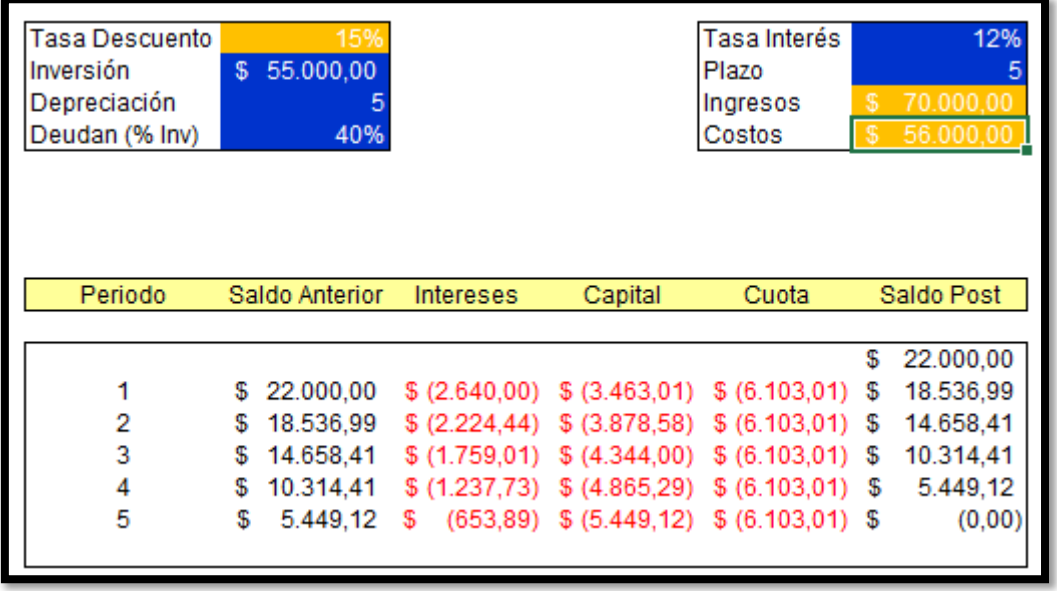

*Figura 9.* Tabla amortización proyecto A

Tomado de: (Gosmart3r, 2018)

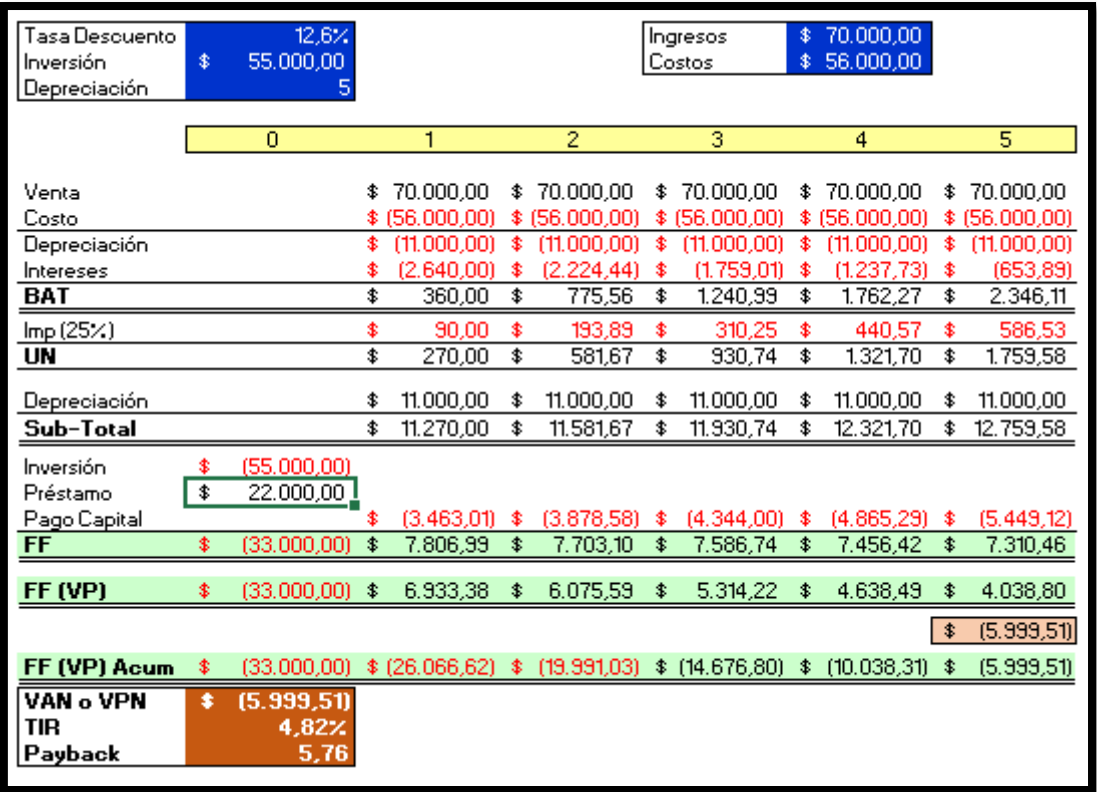

*Figura 10.* Flujo de Proyecto B

Tomado de: (Gosmart3r, 2018)

Para el Proyecto B, Gosmart3r estima invertir \$55.000 USD, de acuerdo a Figura 9, donde se divide en un 60% de inversión propia y el otro 40% en inversión por parte de una institución financiera, estos fondos son destinados plenamente la contratación de personal que facilite la creación de documentos de planes de carreras por cada uno de los miembros de la organizacional, adicional de realizar un estudio a fondo de los roles y perfiles de cada uno, así determinar remuneraciones acordes a su puesto de trabajo.

Por otra parte, de acuerdo al análisis financiero de la Figura 10 se evidencia que el proyecto no es viable con una inversión de \$55.000 USD, ya que su VAN es de \$(5.999,51) USD un TIR de 4.82% y su plazo de recuperación es de 5,76 años, a pesar de contar con un TIR positivo aún al final de los 5 periodos no se genera una ganancia y se sigue obteniendo una pérdida.

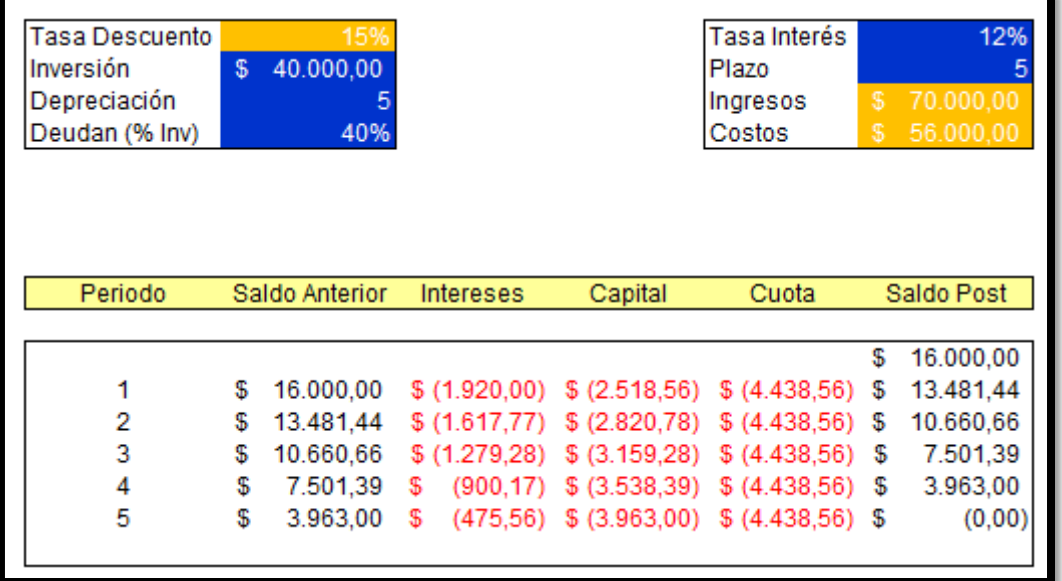

#### **Proyecto C**

*Figura 11.* Tabla amortización proyecto A Tomado de: (Gosmart3r, 2018)

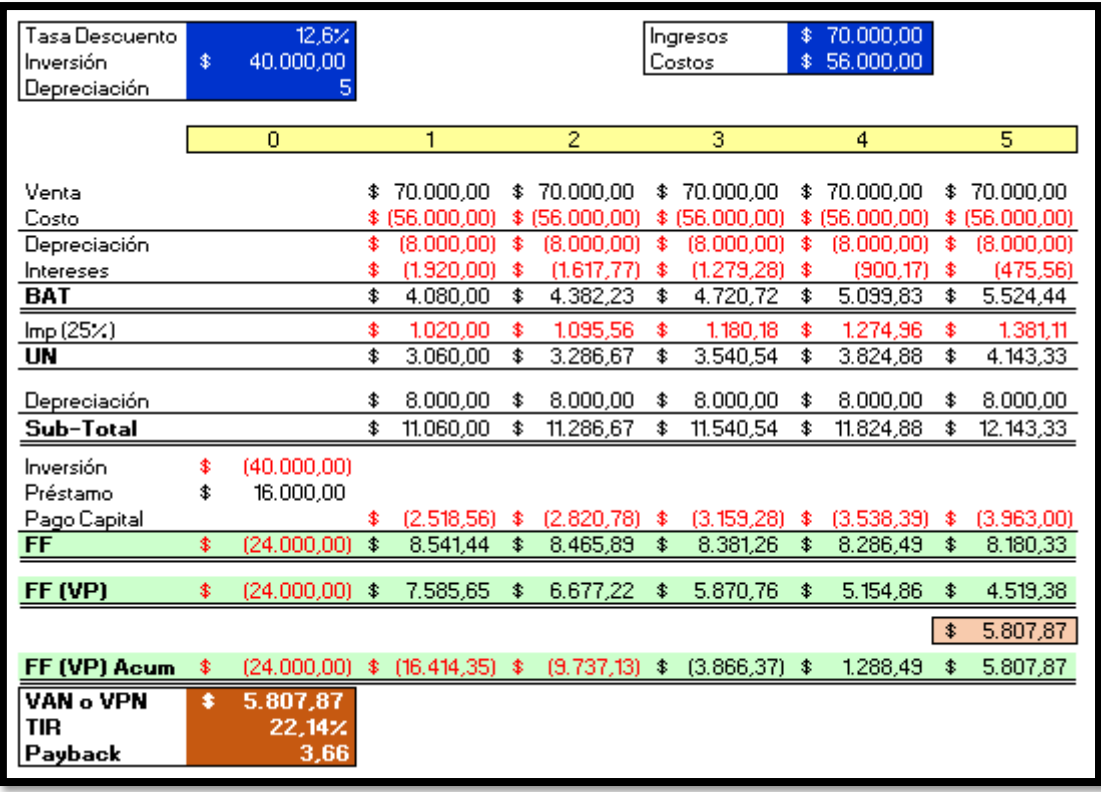

*Figura 12.* Flujo de Proyecto B Tomado de: (Gosmart3r, 2018)

Para el Proyecto C, Gosmart3r estima invertir \$40.000 USD, según se muestra en la Figura 11, donde se divide en un 60% de inversión propia y el otro 40% en inversión por parte de una institución financiera, estos fondos son destinados para formar específicamente a los miembros del equipo en manejo de proyectos de acuerdo a lo que indica el PMBOK® sexta edición, además de certificarse como PMP, por lo tanto, también sus sueldos serán estudiados para realizar un aumento para que puedan percibir una remuneración justa de acuerdo a sus experiencias y estudios.

Por otra parte, de acuerdo al análisis financiero que muestra la Figura 12 se evidencia que el proyecto es viable con una inversión de \$40.000 USD, ya que su VAN es de \$5.807,87 USD, un TIR de 22.14% y su plazo de recuperación es de 3,66 años, evidenciando que es el proyecto con mayor factibilidad financiera entre los tres analizados.

Como conclusión del análisis de los tres proyectos, tanto como cualitativo y cuantitativo, se evidencia que el Proyecto C de "Crear un plan de implementación de ERP – Módulo Gestión Nómina Ecuatoriana", por su baja inversión, por su VAN y TIR en positivos, adicional de contar con el mejor Payback de los tres, y su alineación con los criterios de selección que especificó Gosmart3r.

# **2.3 Plan de integración del proyecto**

La Integración del Proyecto incluye los procesos y actividades para identificar, definir, combinar, unificar y coordinar los diversos procesos y actividades de dirección del proyecto dentro de los Grupos de Procesos de la Dirección de Proyectos. (PMI®, 2017)

De acuerdo a las buenas prácticas del PMBOK, los procesos de gestión de integración son:

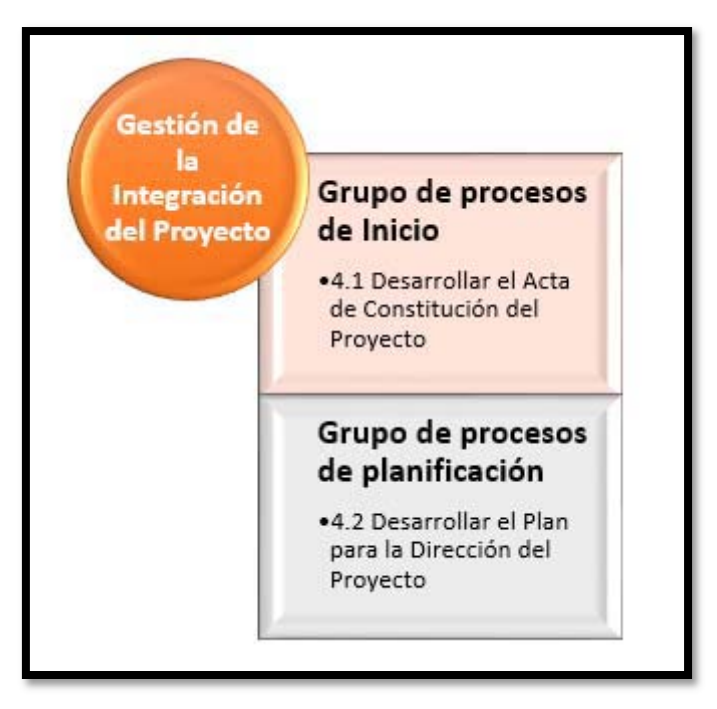

*Figura 13.* Gestión de la integración y la correspondencia con los grupos de procesos

Tomado de: (PMI,2017)

Los documentos que serán utilizados por el director del proyecto para la planificación, ejecución y control del proyecto, son los siguientes, tomando como base proyectos similares dentro de la organización.

- :
- Acta de Constitución del Proyecto
- Entradas y salidas de otros procesos
- Procesos propios de la organización

Las técnicas utilizadas para el proyecto son:

- Entrevistas
- Talleres facilitados
- Técnicas grupales de creatividad
- Brainstorming

Los planes que desarrollaran en el presente proyecto son los siguientes:

- Plan de gestión del alcance del proyecto
- Plan de gestión del cronograma del proyecto
- Plan de gestión de los costos del proyecto
- Plan de gestión de la calidad del proyecto
- Plan de gestión de los recursos del proyecto
- Plan de gestión de las comunicaciones del proyecto
- Plan de gestión de las adquisiciones del proyecto
- Plan de gestión de los interesados del proyecto

## **Plan de control de cambios**

Para el presente proyecto se dispondrá del siguiente proceso de control de cambios.

- 1. Elaborar el documento para solicitud de cambios,
- 2. El Director del proyecto debe revisar la solitud de cambio y determinar afectaciones al proyecto en tiempo, costo y alcance.
- 3. Una vez aprobado o negada la solicitud de cambio se debe informar a las partes interesadas.
- 4. Actualizar la planificación del proyecto y realizar una comunicación efectiva sobre los cambios o afectaciones a todos los involucrados.

El documento para la solicitud de cambios debe contener la siguiente información:

Encabezado

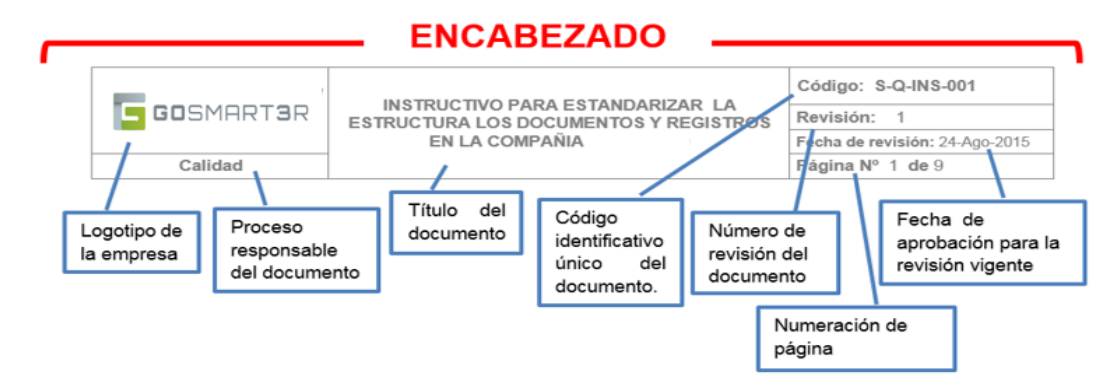

## *Figura 14.* Encabezado

• Pie de página

### PIE DE PÁGINA

SI LOS SELLOS EN ESTE DOCUMENTO NO ESTÁN EN ORIGINAL. NO ES DOCUMENTO CONTROLADO

## *Figura 15.* Pie de pagina

- **Objetivo**
- Alcance
- Disposiciones internas
- Descripción detallada del cambio
	- o Diagrama de flujo
	- o Características de las actividades
- Documentos relacionados
- Anexo (si aplica)

## **3 Desarrollo de las áreas del conocimiento**

El presente capítulo define los planes necesarios para la creación de la metodología propuesta y las consideraciones necesarias para el éxito del proyecto.

## **3.1 Planificar la gestión de alcance, cronograma y costos**

Los primeros planes a ser ejecutados solo de gestión alcance, cronograma y costos los mismos que son la base para el inicio del proyecto.

## **3.1.1 Plan para la gestión del alcance**

Para elaborar el plan de la gestión del alcance se determinó los requisitos principales del proyecto, junto con la elaboración de la EDT / WBS y su correspondiente diccionario. Para avanzar con cada uno de estos pasos es necesario la aprobación por parte de Gosmart3r, si existe alguna excepción o cualquier tipo de cambio se debe utilizar el proceso de control de cambios.

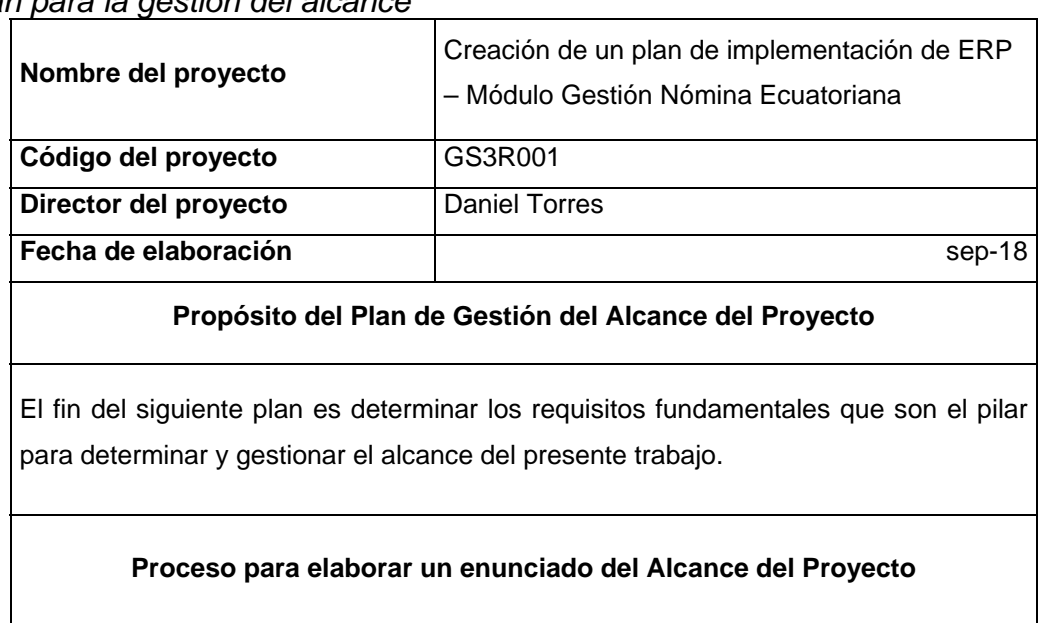

#### Tabla 7 *Plan para la gestión del alcance*

Para determinar el enunciado del alcance se procederá a realizar entrevistas con los cinco integrantes de Gosmart3r, que son los principales interesados en el proyecto, para definir sus expectativas con el presente proyecto y que requerimientos son los que desean obtener con el mismo. Esta información permitirá realizar un registro de los requisitos, que va a tener como resultado un alcance medible, alcanzable, orientado a resultados y con una fecha límite de ejecución

### **Proceso para la creación de la estructura de la EDT / WBS a partir del enunciado del Alcance del Proyecto**

La estructura de descomposición de trabajo EDT o también conocida con sus siglas en inglés WBS (Work Breackdown Structure) tiene como principal beneficio un marco de referencia de lo que se debe entregar, descomponiendo los entregables del proyecto en componentes más pequeños y fáciles de manejar. Para el presente proyecto se identificaron los entregables de análisis PEST, análisis de 5 Fuerzas de Porter, levantamiento de procesos de implementación, entrega de formatos y documentación para la creación del plan de implementación, estos componentes serán sub divididos para determinar tiempos y costos necesarios para generar los entregables deseados. Para poder visualizar de una forma más ágil las descomposiciones de actividades, sus tiempos y costos, se utilizará la herramienta para manejo de proyectos brindada por Microsoft Project.

#### **Proceso para la elaboración del diccionario de la EDT / WBS**

El diccionario de la EDT / WBS proporciona información detallada sobre los entregables, sus actividades y la secuencia de cada componente descrito. Para el presente proyecto el diccionario de la EDT / WBS contendrá: El identificador del código de cuenta, la descripción del trabajo, los supuestos, restricciones, los hitos del cronograma, los recursos necesarios, estimaciones de costos, los criterios de aceptación, para asignar responsables se utilizará la herramienta RACI.

#### **Proceso para la aceptación de los entregables**

Este proceso formaliza la aceptación de los entregables del proyecto que se hayan completado, estos deben ser aceptados y validados por el director del proyecto, quien enviará entregables aceptados a los interesados del proyecto, información del desempeño del trabajo, solicitudes de cambio y actualizaciones a los documentos del proyecto. Cualquier cambio que pueda existir se debe regir al proceso de control de cambios y nuevamente se deberá validar los entregables modificados en su totalidad.

#### **Aprobación**

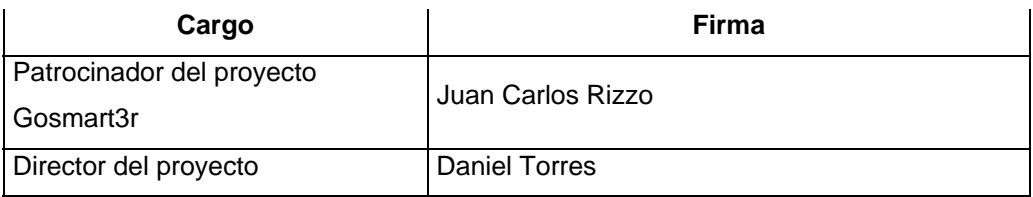

## **3.1.2 Plan de Gestión de los Requisitos**

En el siguiente proceso de gestión de requisitos se determina, documenta y gestiona los requisitos de los interesados para cumplir con los objetivos del proyecto (PMI®, 2017), donde su principal salida será la documentación de requisitos.

Los interesados para el presente proyecto son:

Tabla 8

| Plan Gestión de los Requisitos                         |                                                                                     |  |
|--------------------------------------------------------|-------------------------------------------------------------------------------------|--|
| Nombre del<br>proyecto                                 | Creación de un plan de implementación de ERP - Módulo Gestión<br>Nómina Ecuatoriana |  |
| Código del<br>proyecto                                 | GS3R001                                                                             |  |
| <b>Director del</b><br>proyecto                        | Daniel Torres                                                                       |  |
| Fecha de<br>elaboración                                | sep-18                                                                              |  |
| Propósito del Plan de Gestión del Alcance del Proyecto |                                                                                     |  |

El fin del siguiente plan es determinar los requisitos y priorizarlos para determinar el alcance del presente trabajo.

#### **Recopilación de los requisitos**

Los requisitos serán recopilados mediante entrevistas individuales a todos sus colaboradores, en una oficina privada de Gosmart3r, en las mismas se explicará el objetivo del proyecto, aclaración de dudas y posterior se realizará las preguntas sobre que espera del proyecto y cuáles son sus requisitos.

#### **Priorización de los requisitos**

Finalizada todas las entrevistas se priorizará las expectativas dependiendo del poder del interesado, dentro de la organización, y su interés con el proyecto, la calificación será Alta y Baja para cada punto. La valoración de estos requisitos serán NA - No aliado, Poder alto e interés bajo - Bloqueador, Poder alto e interés alto - Monitoreo, Poder bajo e interés bajo, desacelerador.

Finalmente, priorizado los requisitos, se define con el objetivo del proyecto si se cumple el requisito, ya sea en su totalidad o parcialmente. Para mantener informado a los interesados.

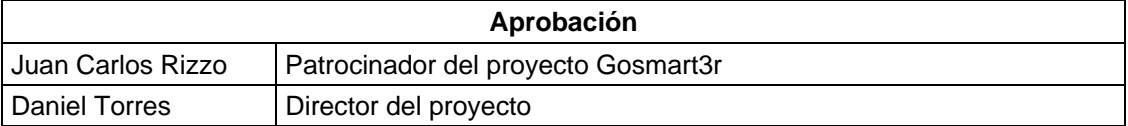

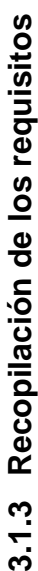

Para la recopilación de los requisitos se identificó los interesados de la Gosmart3r y adicional se determinó las expectativas<br>que tienen sobre el proyecto propuesto. Para la recopilación de los requisitos se identificó los interesados de la Gosmart3r y adicional se determinó las expectativas que tienen sobre el proyecto propuesto.

Tabla 9<br>T

Tabla 9<br>Registro de expectativas de los interesados *Registro de expectativas de los interesados*

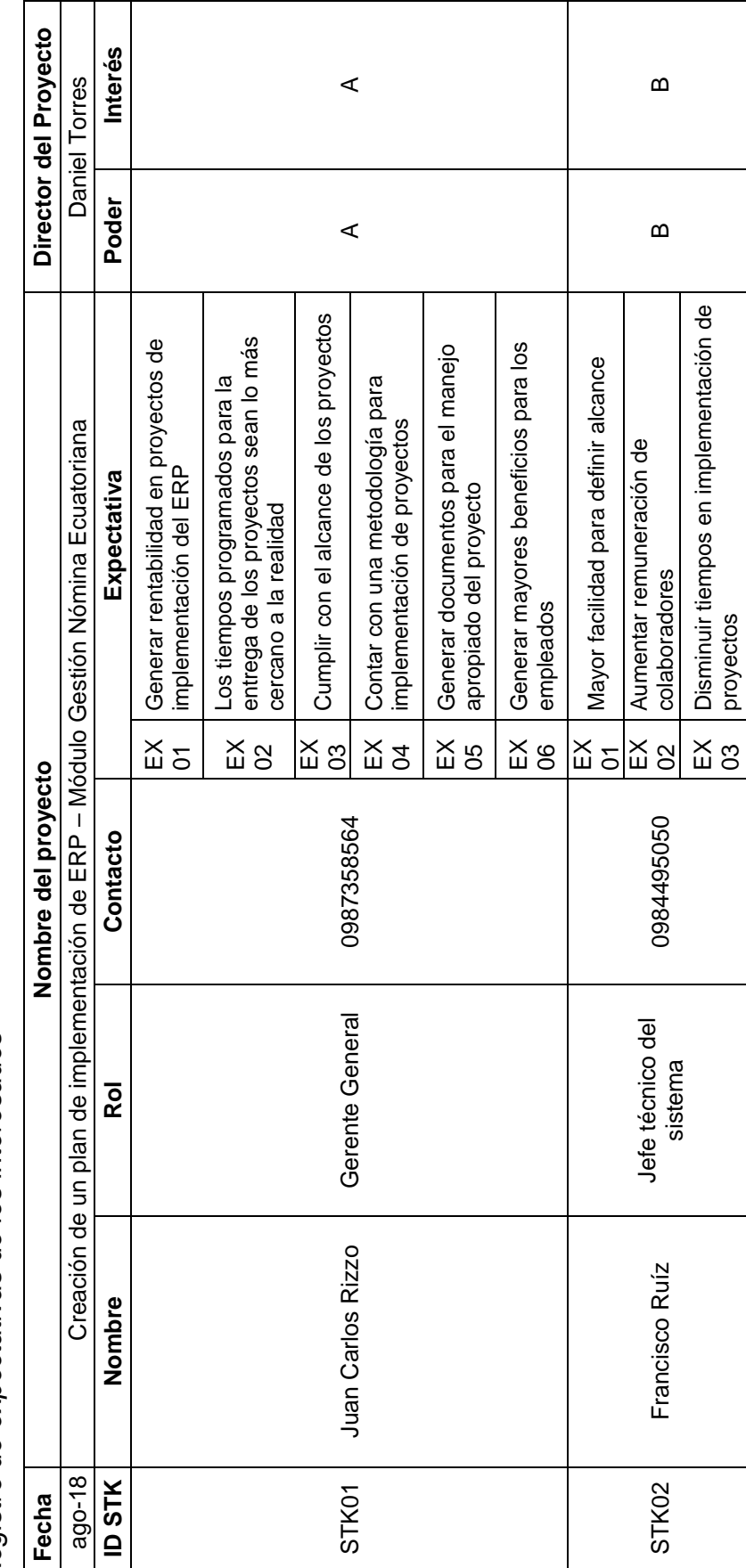

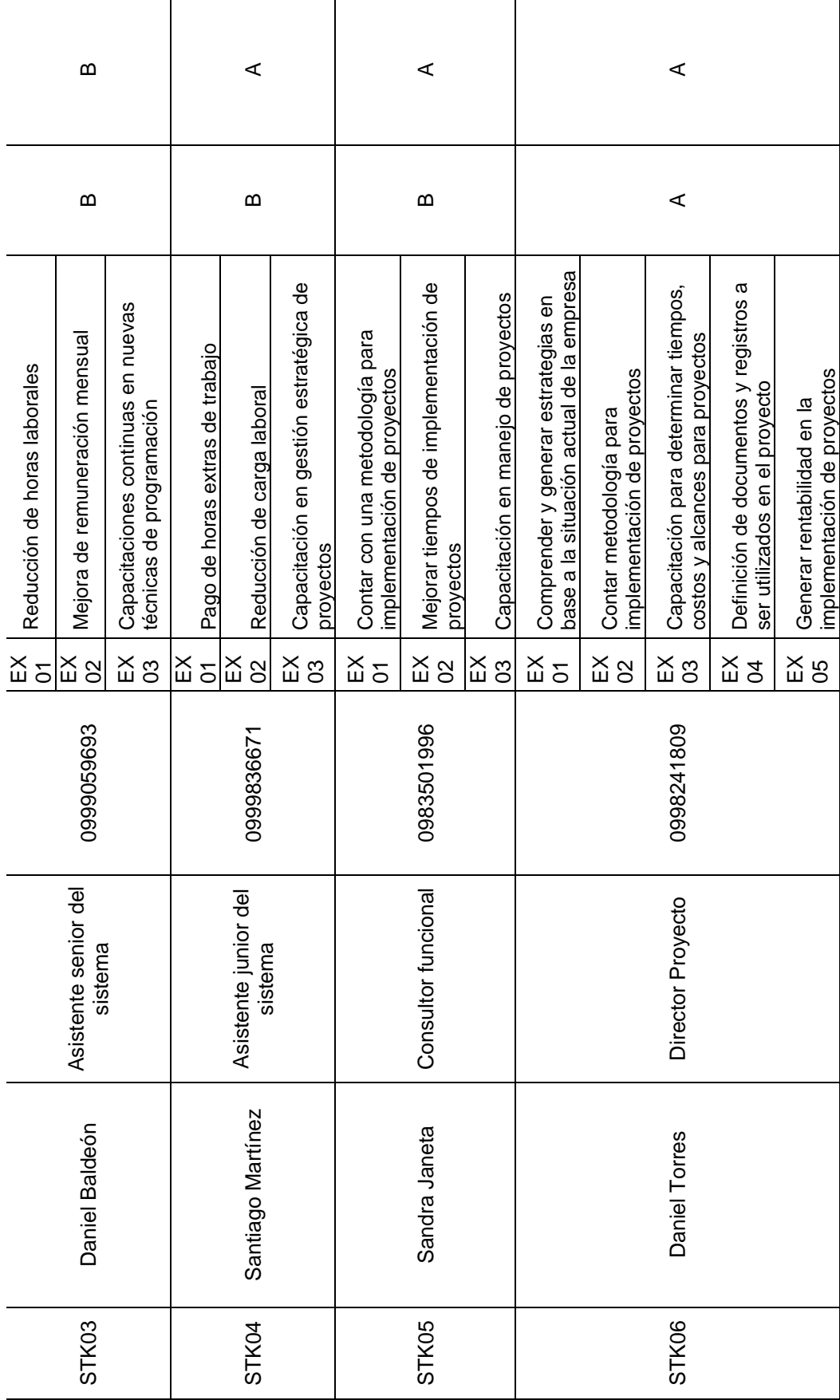

40

# **3.1.3.1 Matriz para de relación Poder / Interés**

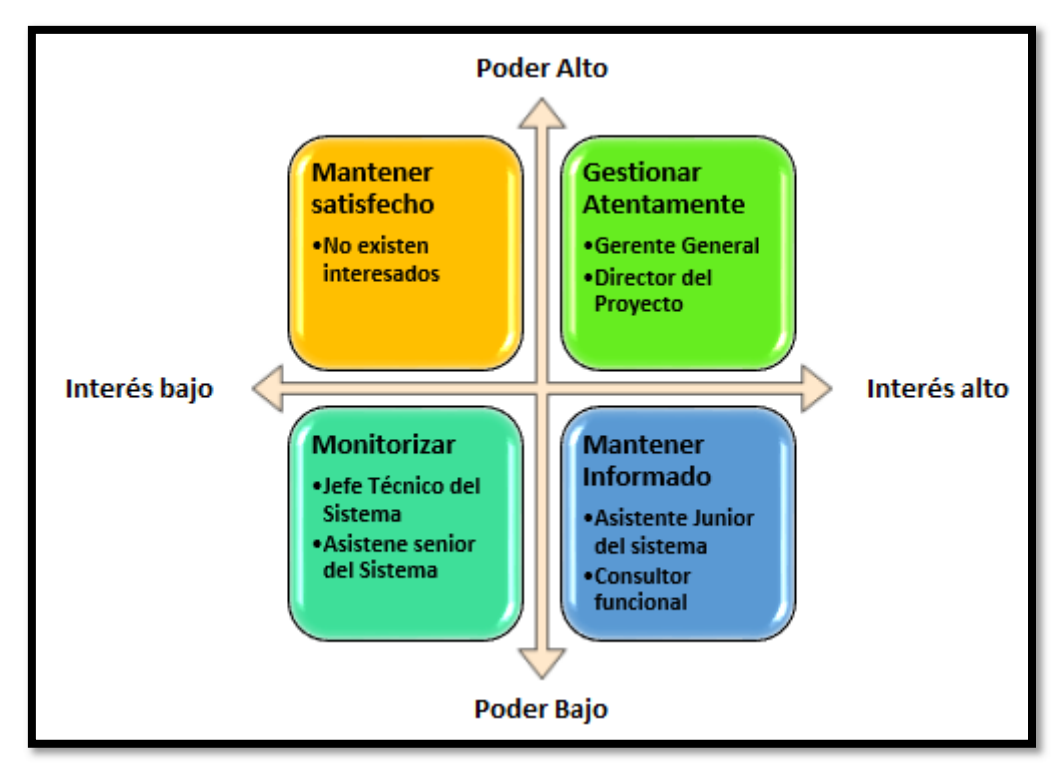

Mediante la siguiente matriz se establecerán estrategias propias para cada grupo de interesados al momento de realizar la ejecución del proyecto.

*Figura 16.* Matriz relación de Poder / Interés Tomado de: (PMI®, 2017)

# **3.1.3.2 Matriz de colección de los requerimientos del proyecto**

La siguiente matriz está basada en todas las expectativas que tiene los interesados con respecto al proyecto, y se define los requerimientos que se cumplirán con el presente trabajo.

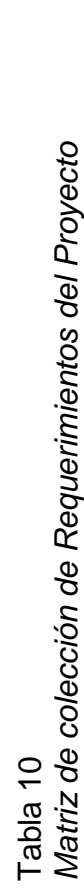

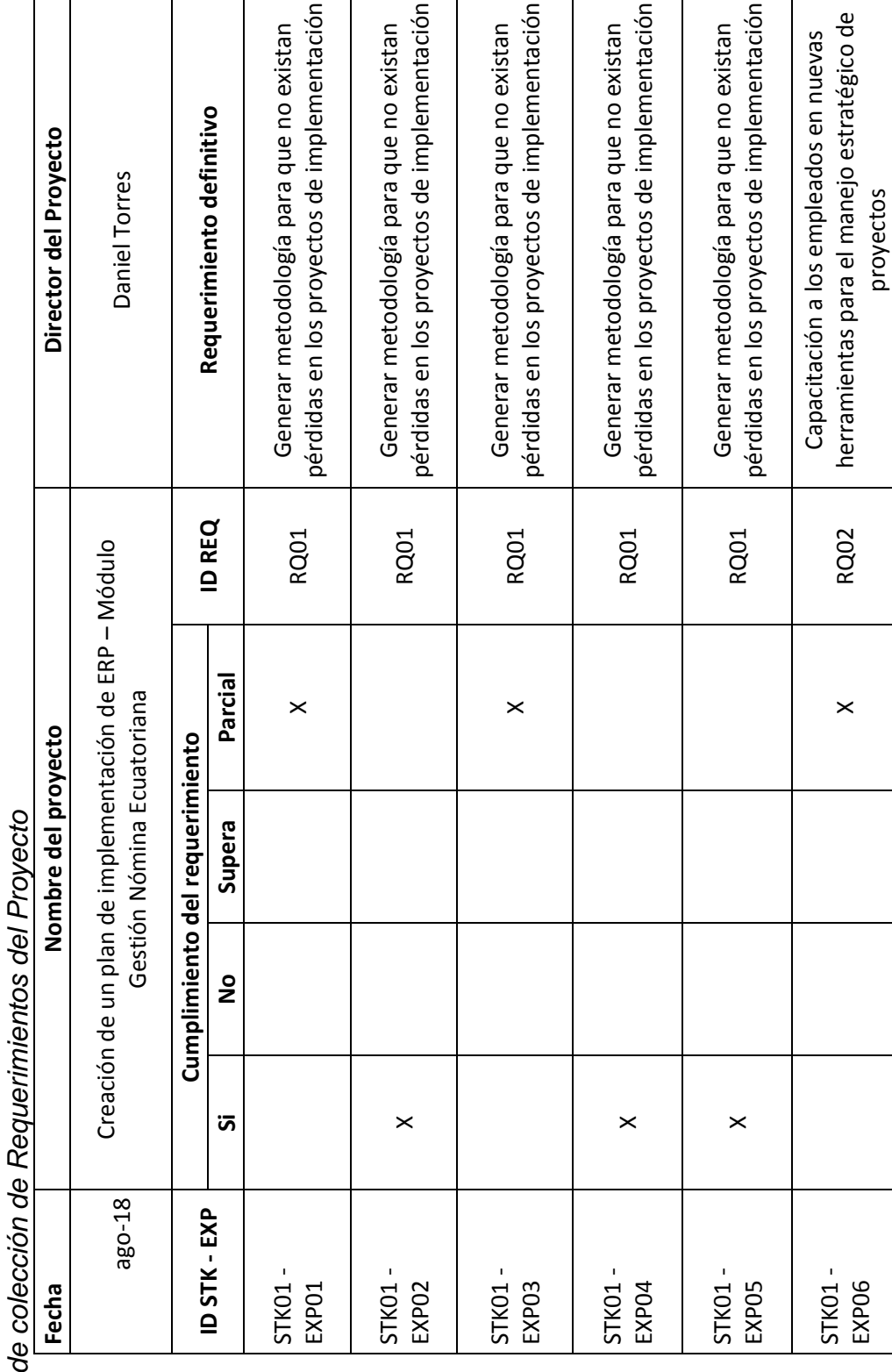

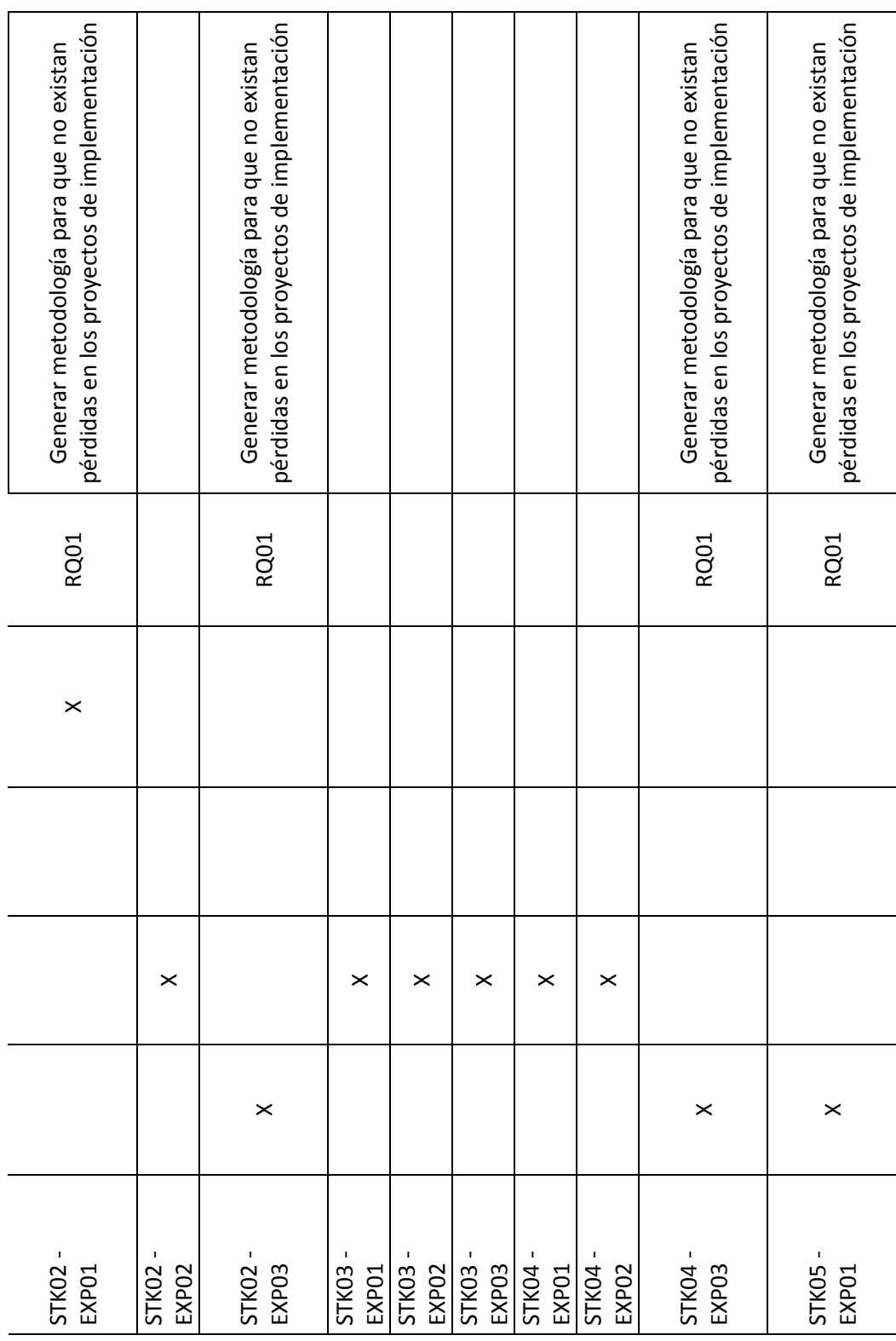

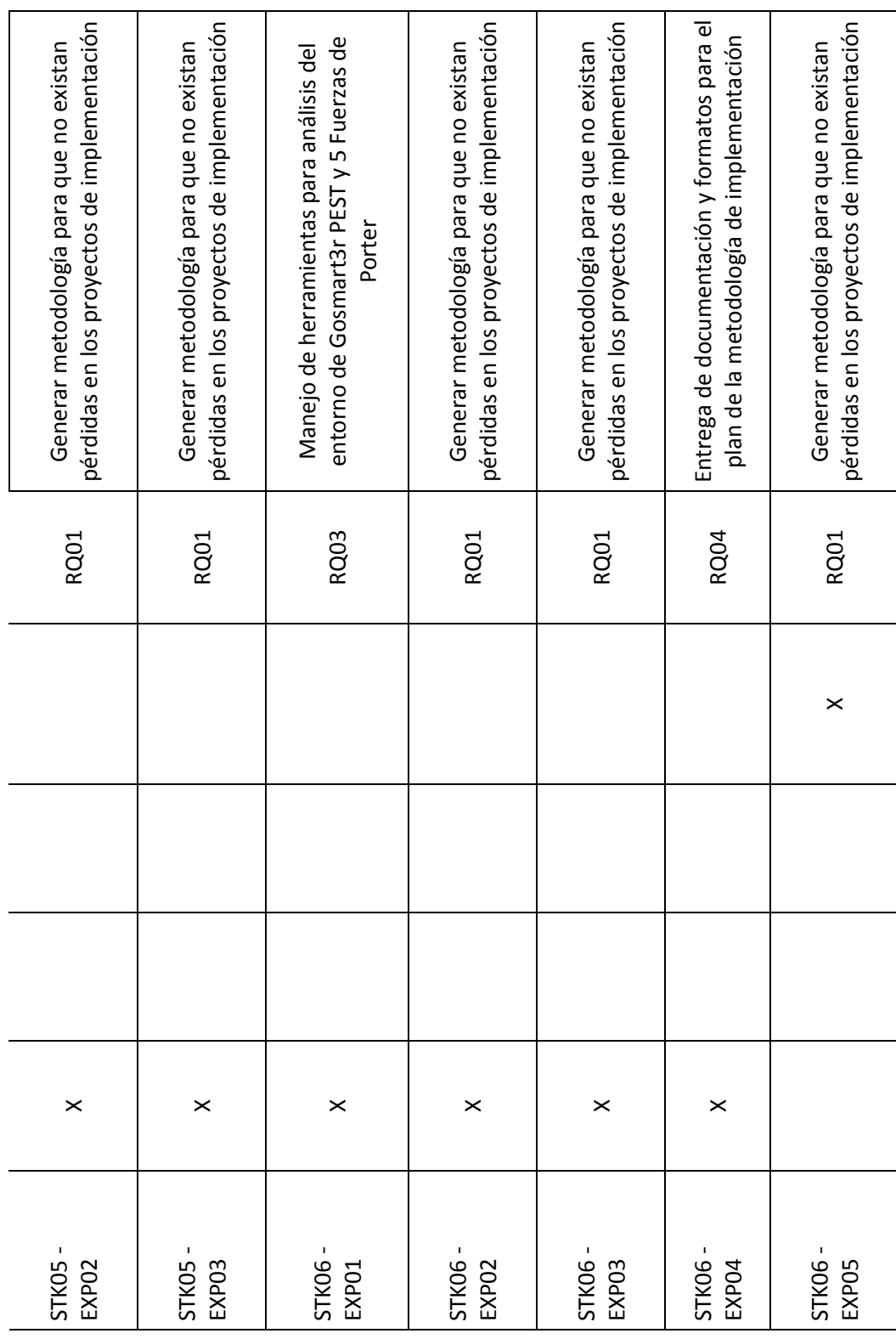

## **3.1.4 Definir el Alcance**

Proceso mediante el cual se realizará una descripción detallada del proyecto, en el siguiente punto se determinará los límites del presente proyecto y sus criterios de aceptación.

## **3.1.4.1 Enunciado del alcance del proyecto**

Tabla 11

*Alcance del proyecto*

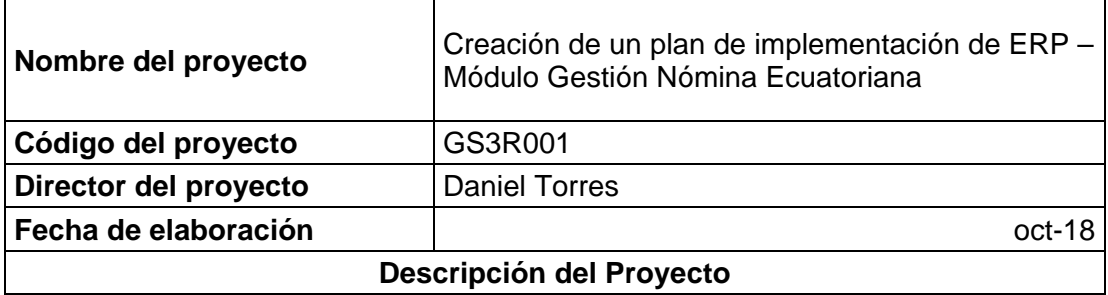

Para el presente proyecto se desarrolla el plan para la creación de la metodología para la implementación del ERP - Módulo Gestión de Nómina Ecuatoriana de la empresa Gosmart3r, la misma que se dedica a la venta del sistema ERP EKON, donde se describe el proceso para la creación del plan sin llegar a la fase de ejecución del proyecto

#### **Alcance**

Para el proyecto se iniciará con un análisis de la situación actual de empresa, empleando herramientas de análisis PEST el mismo que permitirá determinar factores incontrolables por parte de la empresa, para el análisis PEST se tomaron los siguientes factores:

**Políticos:** Políticas de impuestos, leyes de empleo, estabilidad política, regulaciones de seguridad, proyección a la inversión.

**Económico:** Situación económica local, tendencias en la economía local, tasas de interés, niveles de inflación, calificación de riesgo país.

**Sociales:** tendencias de estilo de vida, demografía, salud, educación y movilidad social, cambios de leyes que afectan factores sociales, publicidad y relaciones públicas.

**Tecnológicos:** desarrollos tecnológicos de los competidores, financiamiento para

la desarrollo, acceso a la tecnología, licenciamiento, potencial de innovación. Adicional para complementar el análisis de la situación interna se utilizará la herramienta de 5 fuerzas de Porter, con sus parámetros que son: Amenaza de nuevos entrantes, poder de negociación de proveedores, poder de negociación de clientes, amenaza de productos y servicios sustitutivos y rivalidad entre empresas.

Incluye también el levantamiento de procesos y análisis de los mismos, para generar el plan para la creación del plan de implementación del ERP módulo Gestión de Nómina Ecuatoriana, el proyecto en un futuro será la base para estandarizar el resto de los módulos del aplicativo.

Posteriormente se generará los formatos y documentos necesarios a ser utilizados para la creación del plan, tomando como base estándares que sugiere PMBOK® sexta edición. De igual forma se definirá los indicadores de control para la toma de decisiones oportunas y realizar acciones correctivas cuando sea necesario.

#### **Entregables**

Entregable 1: Gestión del proyecto

Plan de la gestión del alcance, cronograma, costos, calidad, recursos,

comunicaciones, riesgos, adquisiciones e interesados.

Entregable 2: Análisis de la situación actual de la empresa

Informe sobre análisis PEST y 5 Fuerzas de Porter, debe contener conclusiones,

recomendaciones y propuestas de mejoras para cada herramienta utilizada.

Entregable 3: Levantamiento de procesos actuales

Informe de los procesos levantados para la creación del plan de implementación del módulo de gestión de nómina ecuatoriana

Entregable 4: Diseño de formatos y documentación

Generación de formatos y documentación que permitan mantener el control y orden para el presente proyecto bajo el enfoque del PMBOK® buscando la optimización de los recursos.

#### **Criterios de Aceptación**

Para que cualquier entregable sea aceptado debe ser primero validado por el director del Proyecto, después se realizará una sociabilización con todos los interesados mediante un informe cumpliendo con el formato de cabecera y pie de página indicado en el proceso de control de cambios. Cuando se acepté el entregable se lo debe almacenar tanto de forma digital como con un respaldo físico con las firmas de aprobación de las personas que correspondan.

### **3.1.4.2 Crear la EDT / WBS**

La estructura de descomposición de trabajo EDT o también conocida con sus siglas en inglés WBS (Work Breackdown Structure) tiene como principal beneficio un marco de referencia de lo que se debe entregar, descomponiendo los entregables del proyecto en componentes más pequeños y fáciles de manejar.

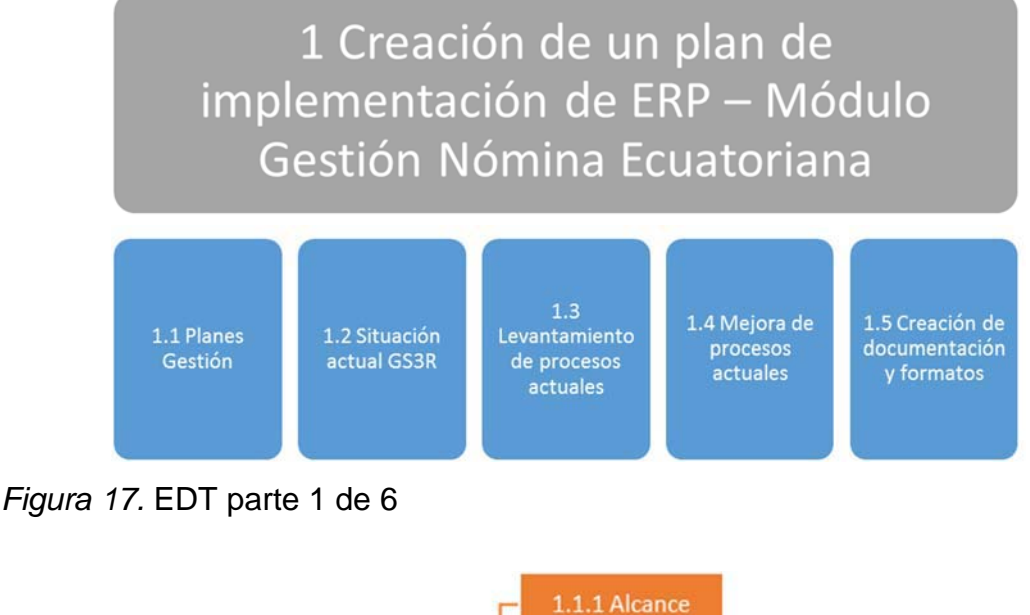

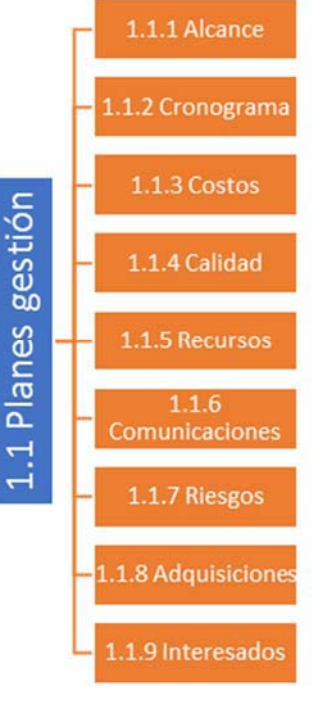

*Figura 18.* EDT parte 2 de 6

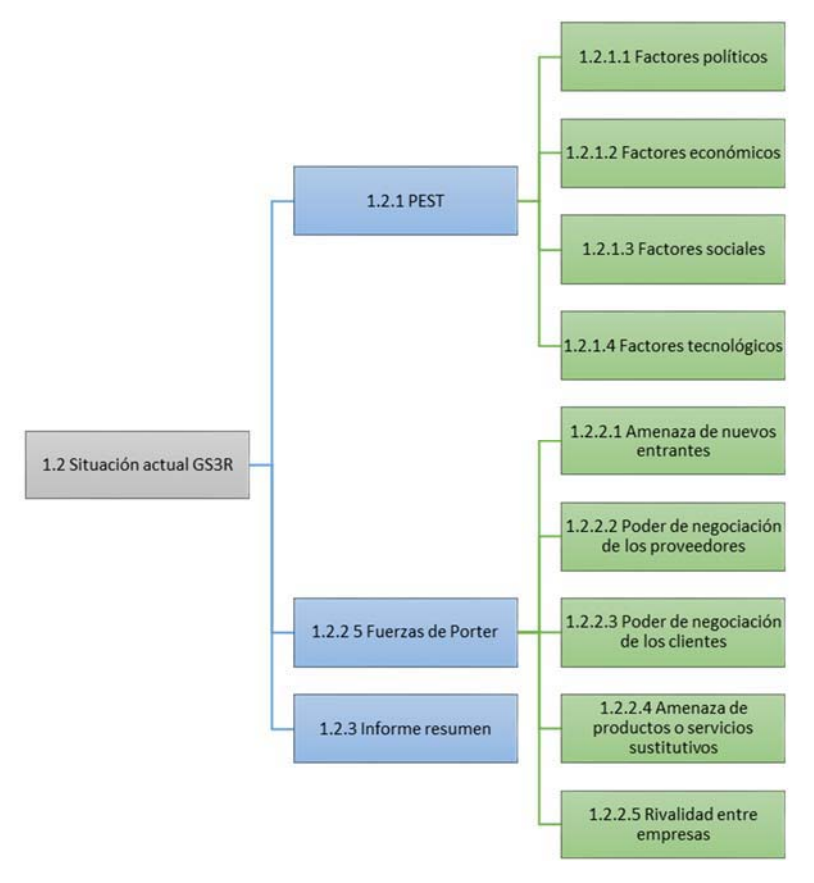

*Figura 19*. EDT parte 3 de 6

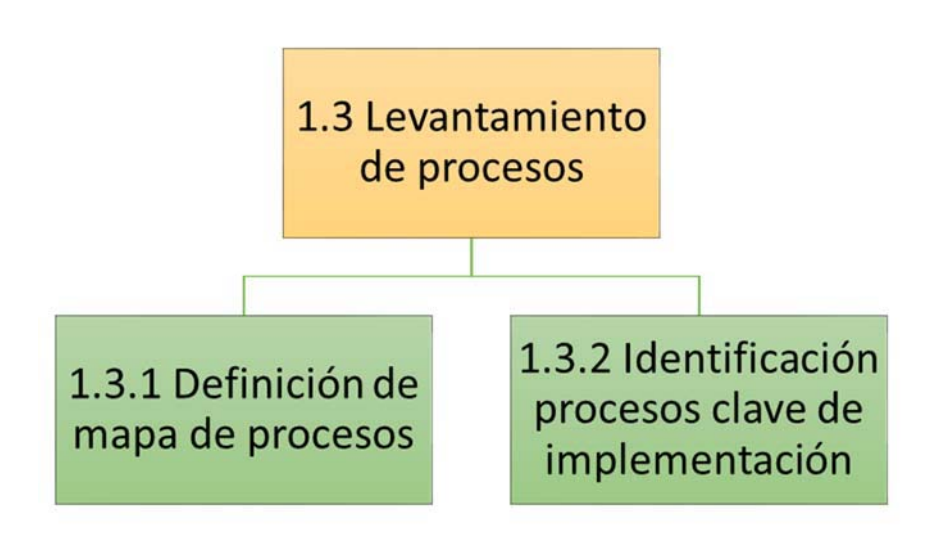

*Figura 20.* EDT parte 4 de 6

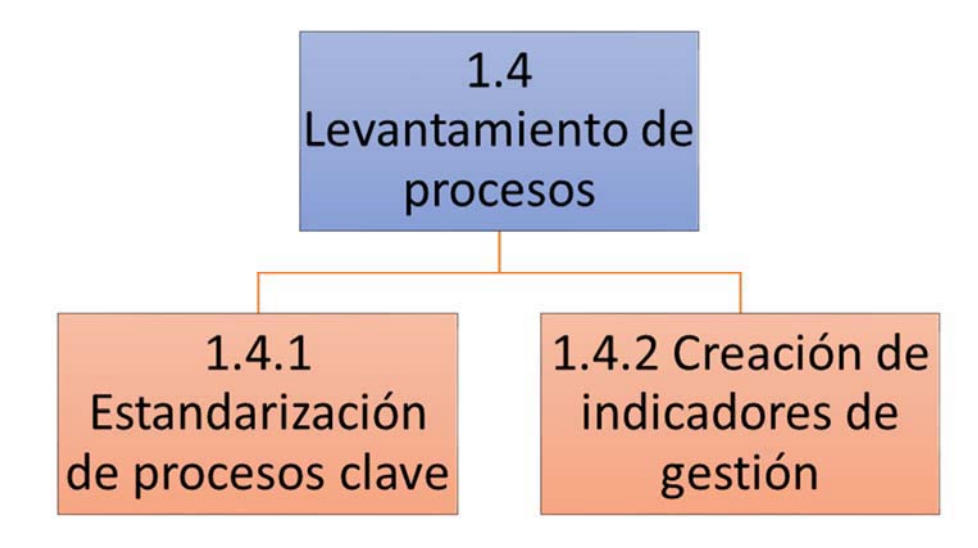

*Figura 21*. EDT parte 5 de 6

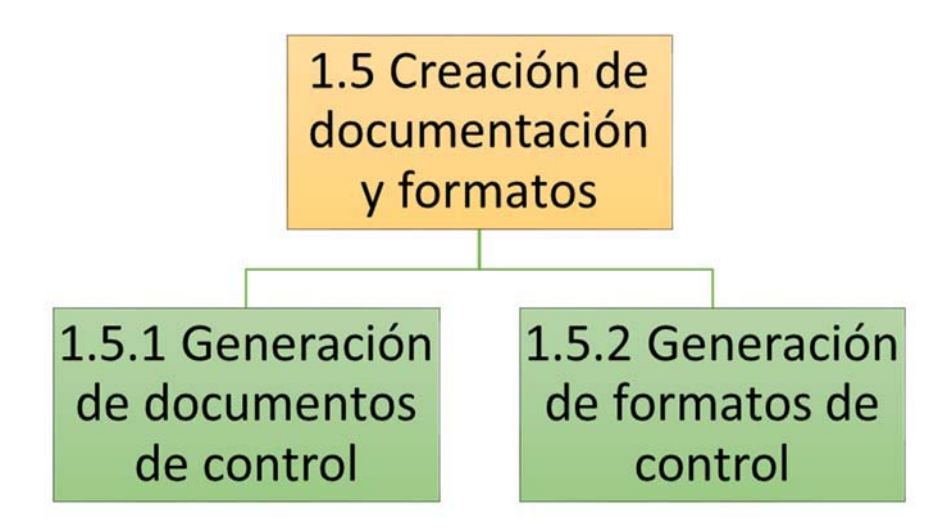

*Figura 22. EDT parte 6 de 6* 

## **3.1.5 Diccionario simple de la EDT / WBS**

El diccionario de la EDT / WBS permiten identificar los entregables y una descripción del trabajo. Para el presente trabajo se presenta en siguiente diccionario simple y posterior un diccionario detallado.

# Tabla 12 *Diccionario simple de la EDT / WBS*

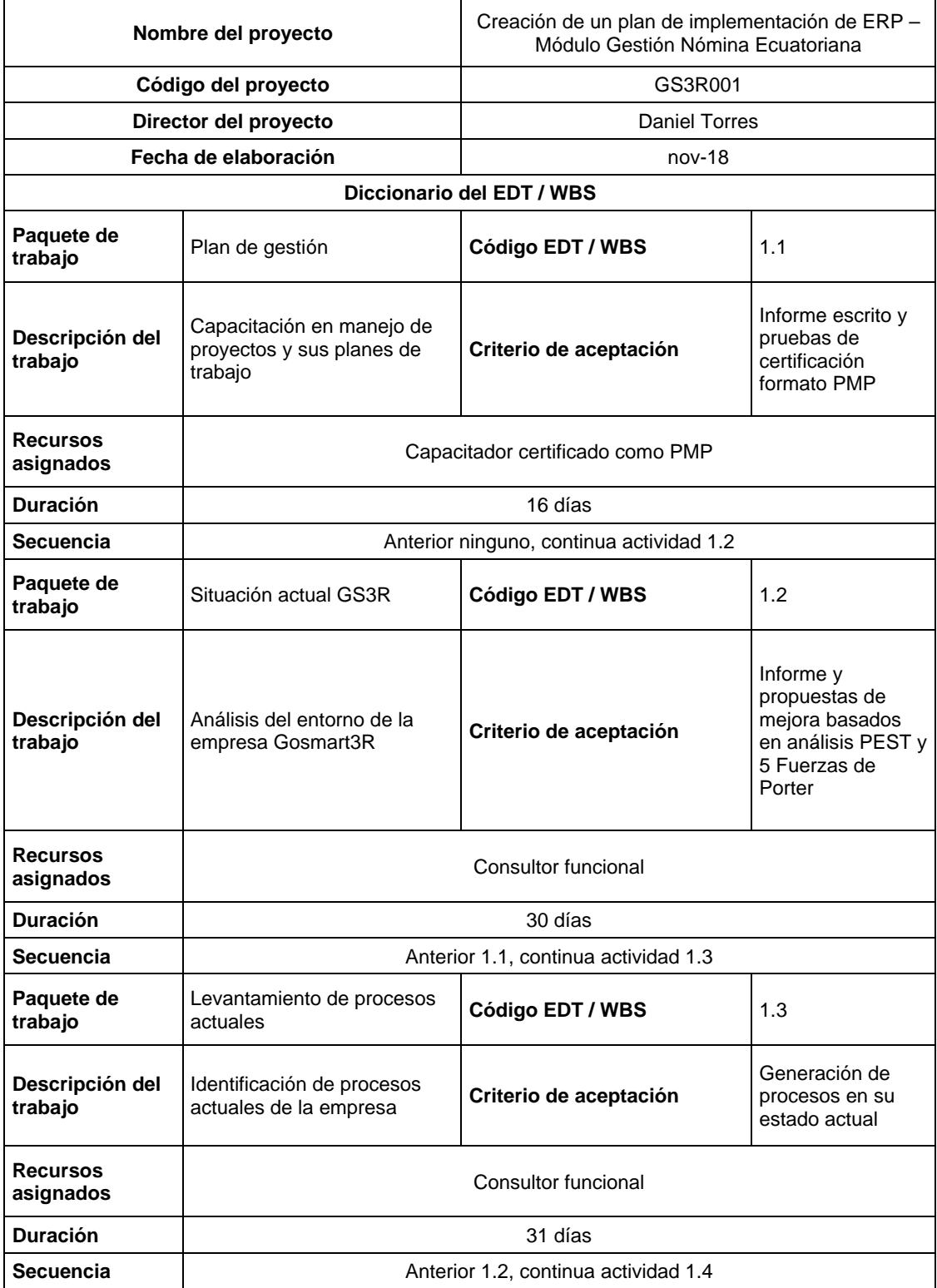

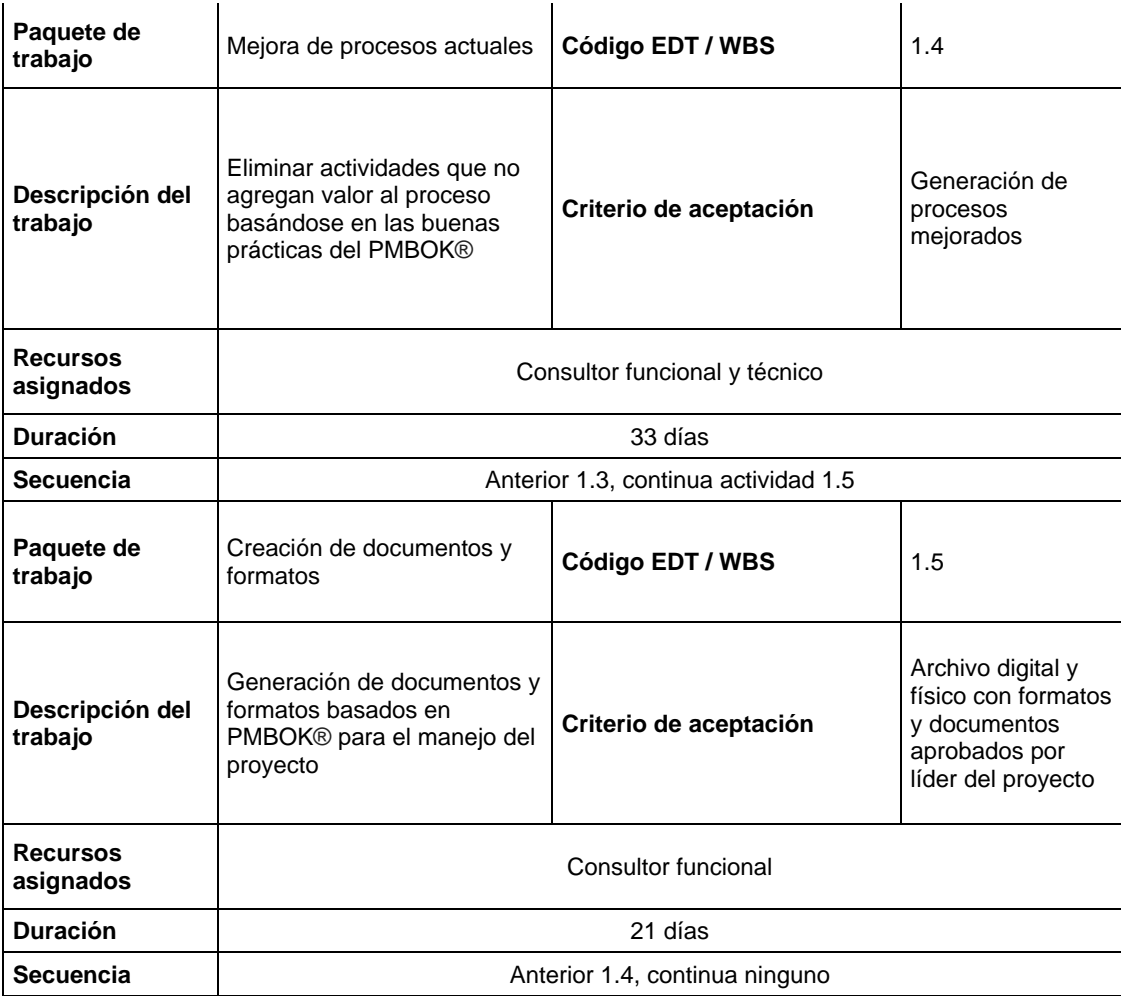

# **3.1.6 Diccionario detallado de la EDT / WBS**

Con el diccionario detallado de la EDT se describe los componente y paquetes de trabajo, como su duración, criterio de aceptación y los recursos necesarios para completarlo con éxito.

Tabla 13 *Diccionario detallado de la EDT / WBS*

| 1.1 Planes Gestión | Descripción: Capacitación en manejo de       |
|--------------------|----------------------------------------------|
|                    | proyectos y sus planes de trabajo de acuerdo |
|                    | a PMBOK®                                     |
|                    | Duración: 16 días                            |

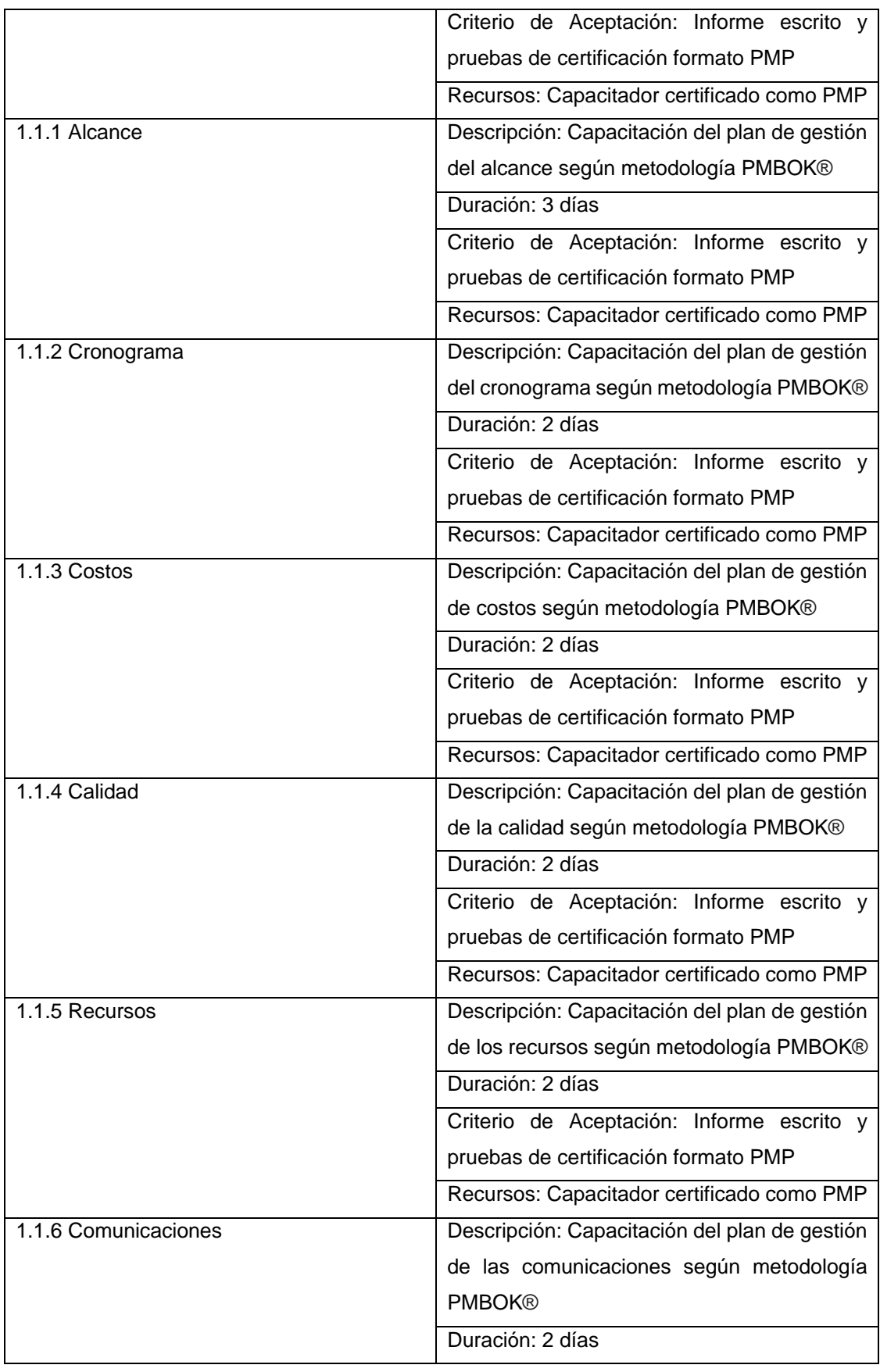

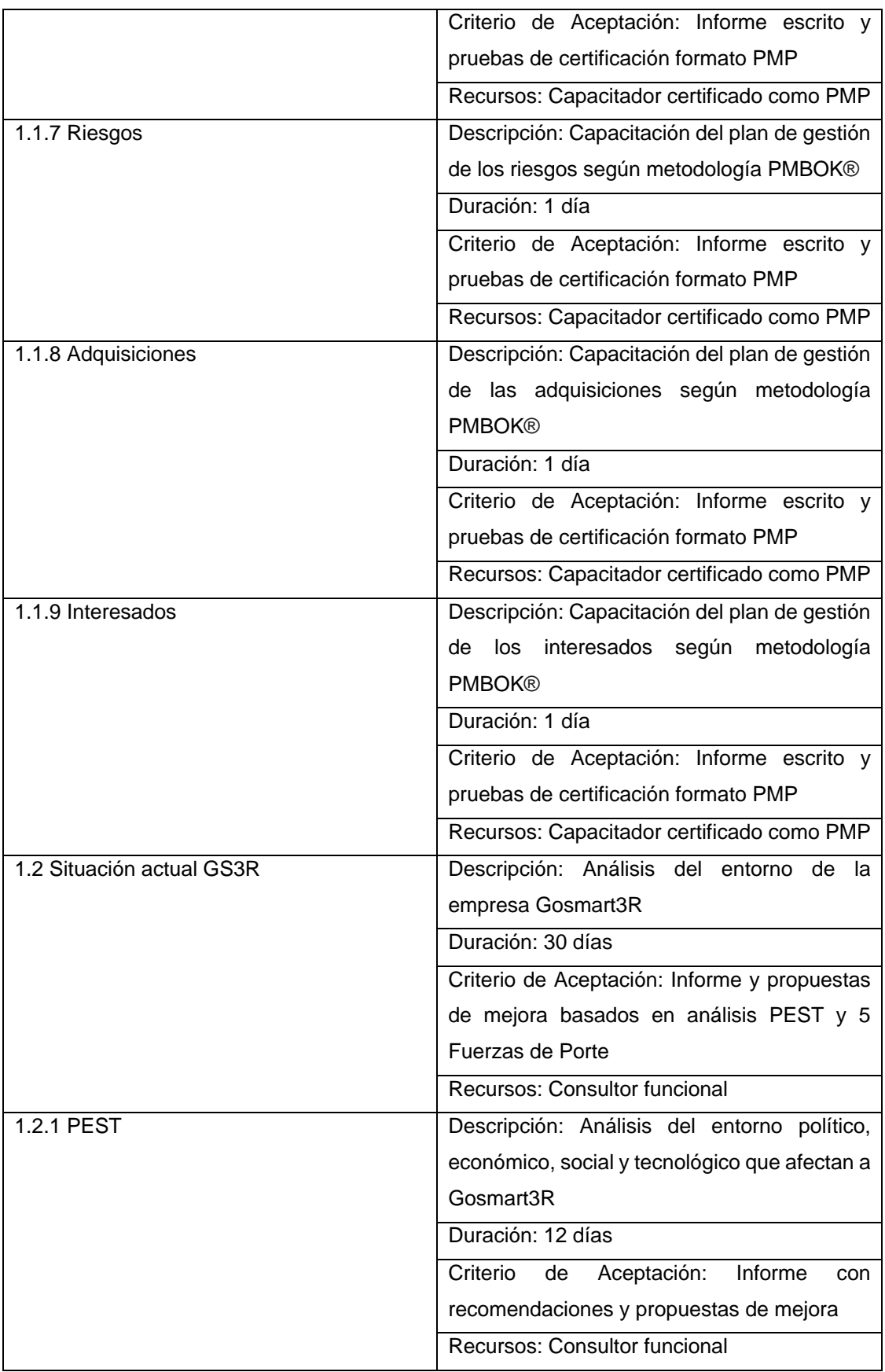

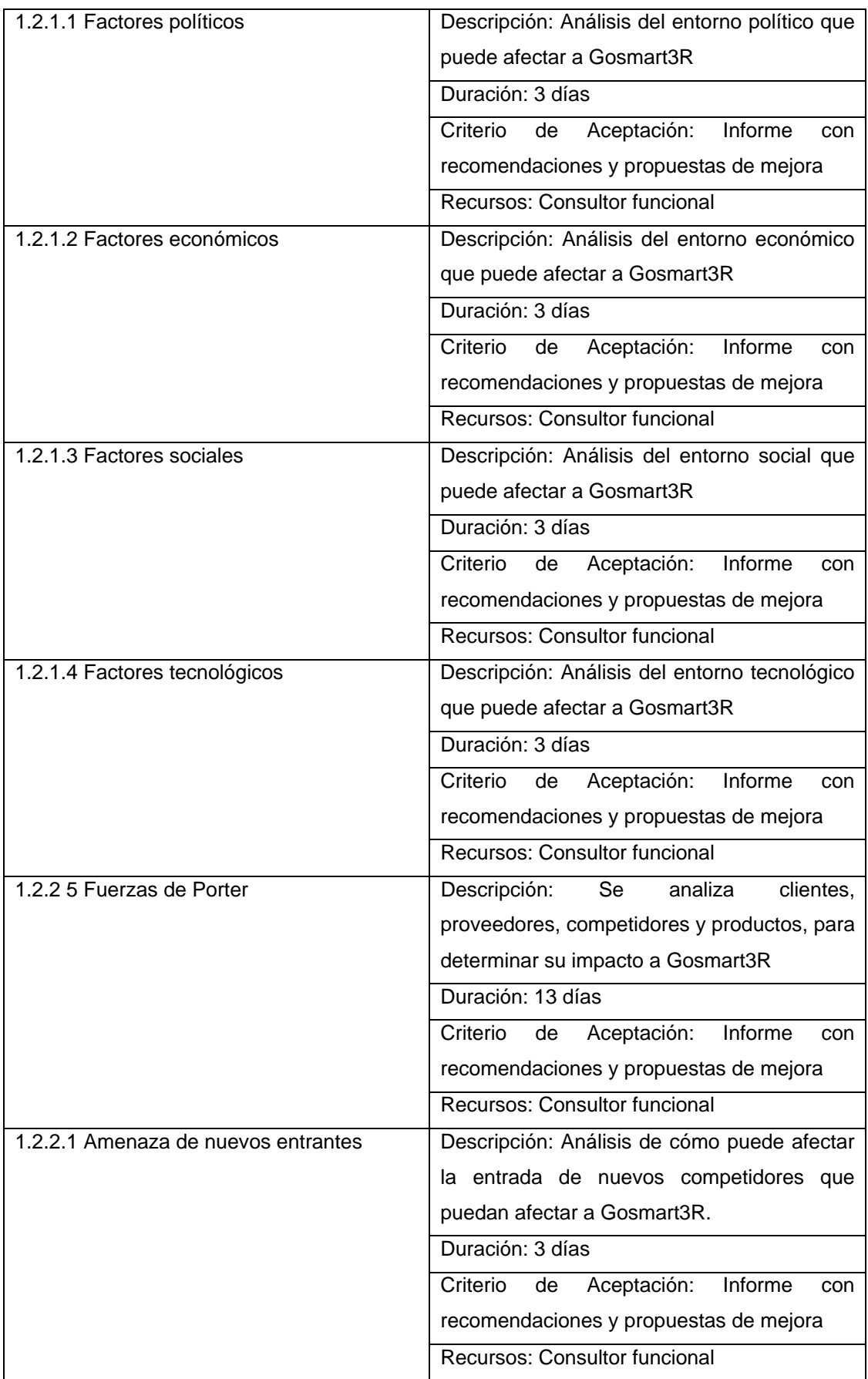

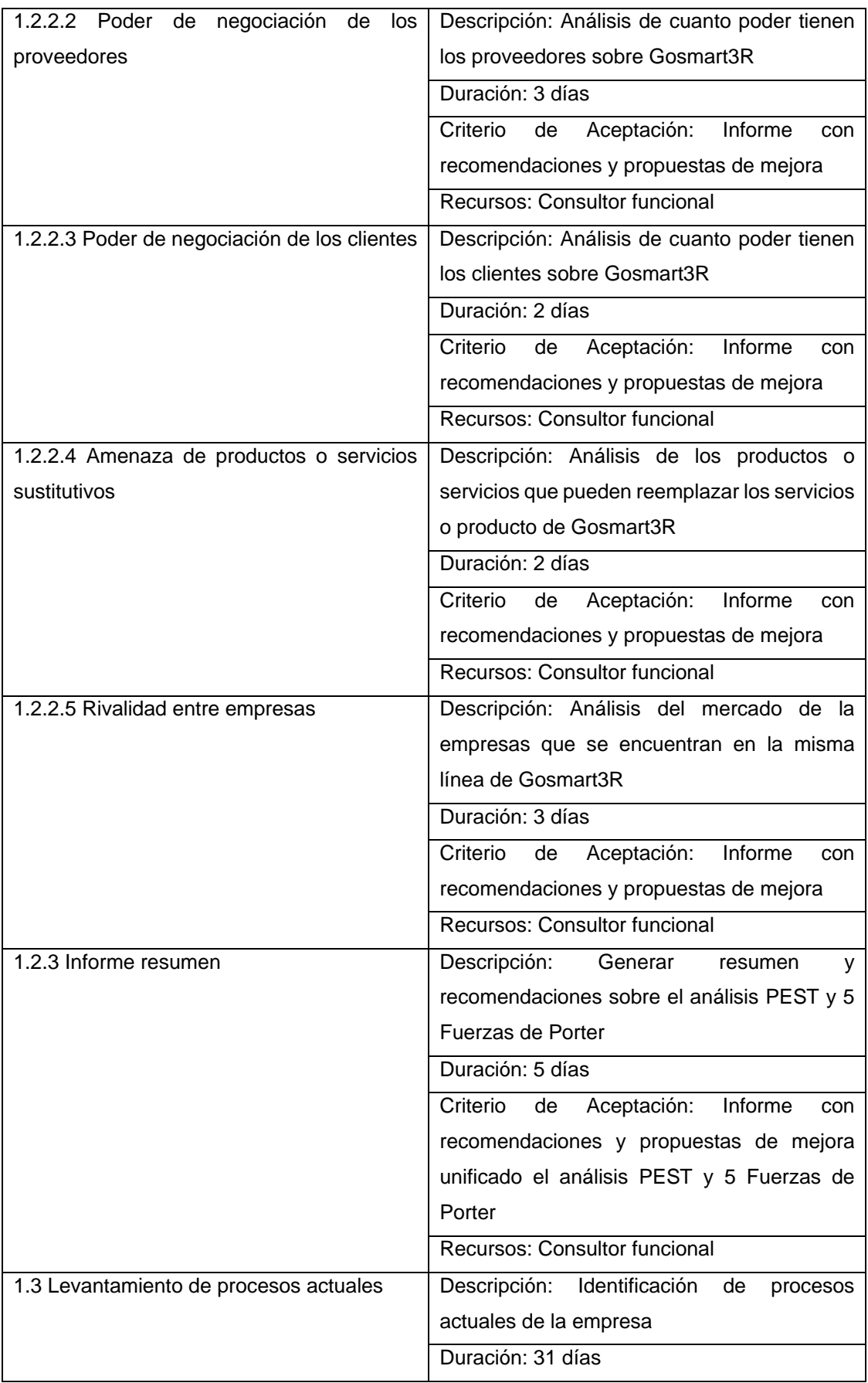

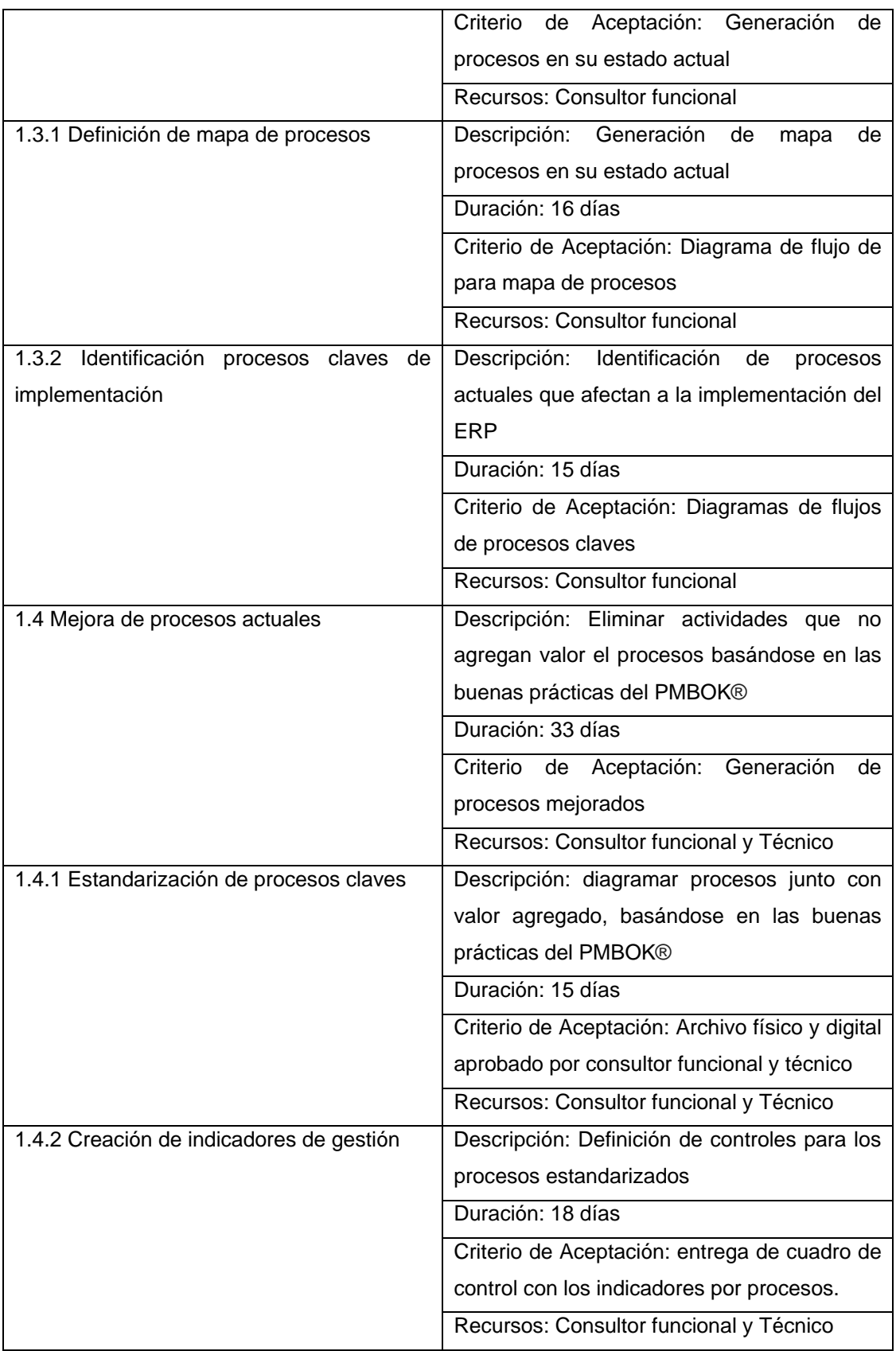

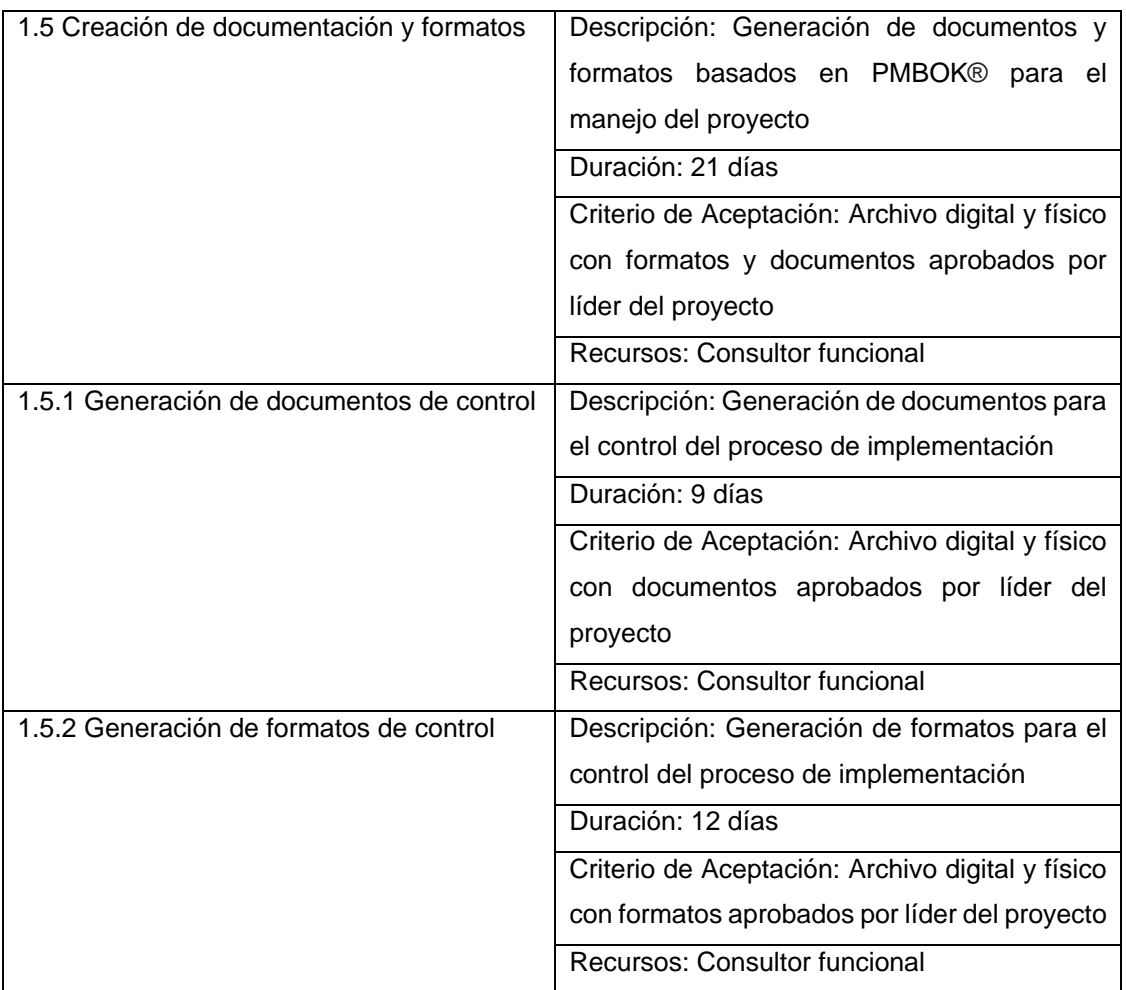

En la Tabla 12 se describe que significa cada actividad dentro de la EDT adicional de su duración, criterio de aceptación y los recursos necesarios. Dentro del capítulo de los atributos, se refleja las actividades y sus recursos necesarios por cada una de ellas.

### **3.1.7 Plan de gestión del cronograma**

Con el plan de gestión del cronograma permite establecer los criterios y actividades para desarrollar el cronograma
Tabla 14 *Plan de gestión del cronograma*

|                       | Creación de un plan de implementación de ERP- |  |  |  |  |
|-----------------------|-----------------------------------------------|--|--|--|--|
| Nombre del proyecto   | Módulo Gestión Nómina Ecuatoriana             |  |  |  |  |
| Código del proyecto   | GS3R001                                       |  |  |  |  |
| Director del proyecto | <b>Daniel Torres</b>                          |  |  |  |  |
| Fecha de elaboración  | $nov-18$                                      |  |  |  |  |
|                       |                                               |  |  |  |  |

**Propósito del plan de gestión del cronograma del Proyecto**  El propósito de este plan es establecer criterios y las actividades a llevar a cabo para desarrollar, monitorear y controlar el cronograma.

#### **Metodología para la gestión del cronograma**

Utilizando la lista de actividades presentadas en la EDT, se procede a definir actividades predecesoras junto con los recursos necesarios para poder ejecutar la actividad, adicional ayudará para calcular la ruta crítica del proyecto, a su vez se puede obtener una línea base para los tiempos planificados del proyecto, lo que brinda como resultado final el cronograma del proyecto, el mismo que sirve como insumo para el plan de gestión de costos.

#### **Herramientas y técnicas para la gestión del cronograma**

Como principales herramientas y técnicas para gestión del cronograma se utilizará el juicio de expertos, análisis de datos y reuniones. Los mismos que permitirán identificar las actividades para el cronograma, dar una secuencia lógica a las mismas, estimar los recursos necesarios para cada actividad y por último estimar la duración para cada una de ellas.

# **Tiempo de contingencia**

De acuerdo al análisis de riesgo se realiza una aceptación activa para los riesgos que conciernen a cronograma por lo que, las actividades afectadas tiempos son las siguiente:

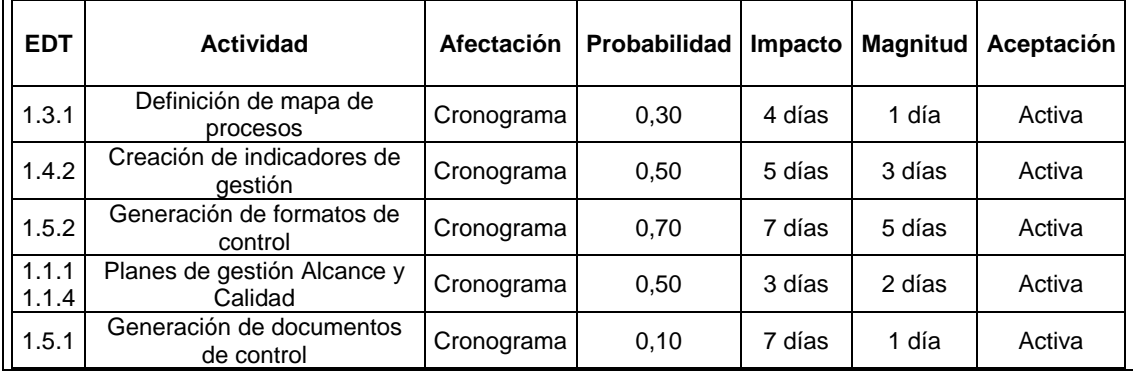

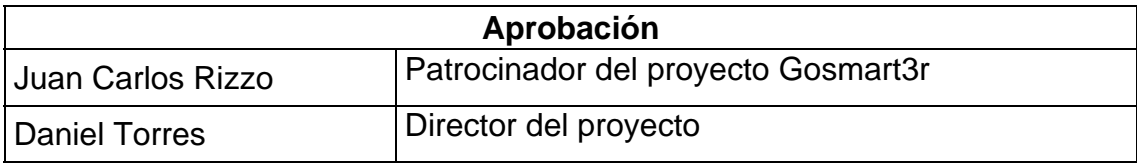

# **3.1.8 Lista de actividades**

Las presentes actividades pueden actualizarse con actividades adicionales o ser modificadas si el proyecto así lo requiere.

Tabla 15

| Lista de Actividades |
|----------------------|
|----------------------|

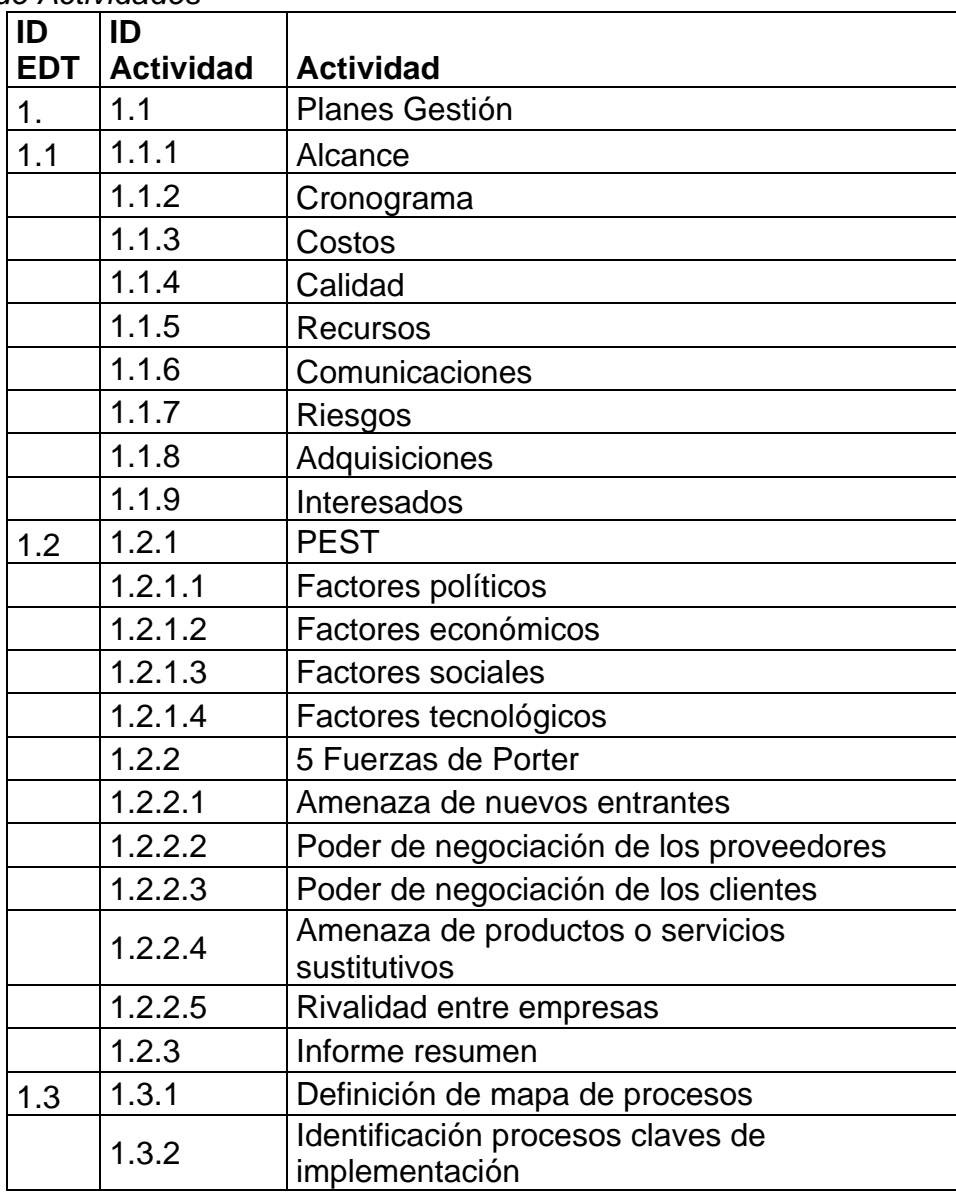

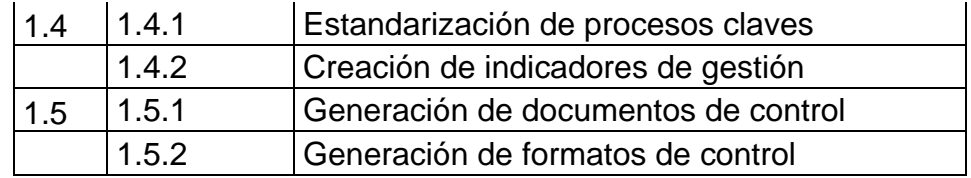

#### **3.1.9 Atributos de las Actividades**

Los atributos de las actividades permiten visualizar: identificador de la EDT, nombre de la tarea, predecesoras y por último los recursos planificados a ser utilizados para cada actividad

#### Tabla 16

*Atributos de las actividades*

| <b>EDT</b> | Nombre de tarea                                                                                 | Predecesoras | Nombres de los recursos                                                                                             |
|------------|-------------------------------------------------------------------------------------------------|--------------|----------------------------------------------------------------------------------------------------|
| 1.         | Creación de un plan de<br>implementación de ERP-<br><b>Módulo Gestión Nómina</b><br>Ecuatoriana |              |                                                                                                    |
| 1.1        | <b>Planes Gestión</b>                                                                           |              |                                                                                                    |
| 1.1.1      | Alcance                                                                                         |              | Capacitador; Asistente JR; Asistente<br>Senior; Gerente General; Jefe técnico del<br>sistema; Director del proyecto |
| 1.1.2      | Cronograma                                                                                      | 3            | Capacitador; Asistente JR; Asistente<br>Senior; Gerente General; Jefe técnico del<br>sistema; Director del proyecto |
| 1.1.3      | Costos                                                                                          | 4            | Capacitador; Asistente JR; Asistente<br>Senior; Gerente General; Jefe técnico del<br>sistema; Director del proyecto |
| 1.1.4      | Calidad                                                                                         | 5.           | Capacitador; Asistente JR; Asistente<br>Senior; Gerente General; Jefe técnico del<br>sistema; Director del proyecto |
| 1.1.5      | <b>Recursos</b>                                                                                 | 6            | Capacitador; Asistente JR; Asistente<br>Senior; Gerente General; Jefe técnico del<br>sistema; Director del proyecto |
| 1.1.6      | Comunicaciones                                                                                  | 7            | Capacitador; Asistente JR; Asistente<br>Senior;Gerente General;Jefe técnico del<br>sistema; Director del proyecto   |
| 1.1.7      | Riesgos                                                                                         | 8            | Capacitador; Asistente JR; Asistente<br>Senior; Gerente General; Jefe técnico del<br>sistema; Director del proyecto |
| 1.1.8      | Adquisiciones                                                                                   | 9            | Capacitador; Asistente JR; Asistente<br>Senior;Gerente General;Jefe técnico del<br>sistema; Director del proyecto   |
| 1.1.9      | Interesados                                                                                     | 10           | Capacitador; Asistente JR; Asistente<br>Senior;Gerente General;Jefe técnico del<br>sistema; Director del proyecto   |
| 1.2        | Situación actual GS3R                                                                           |              |                                                                                                    |

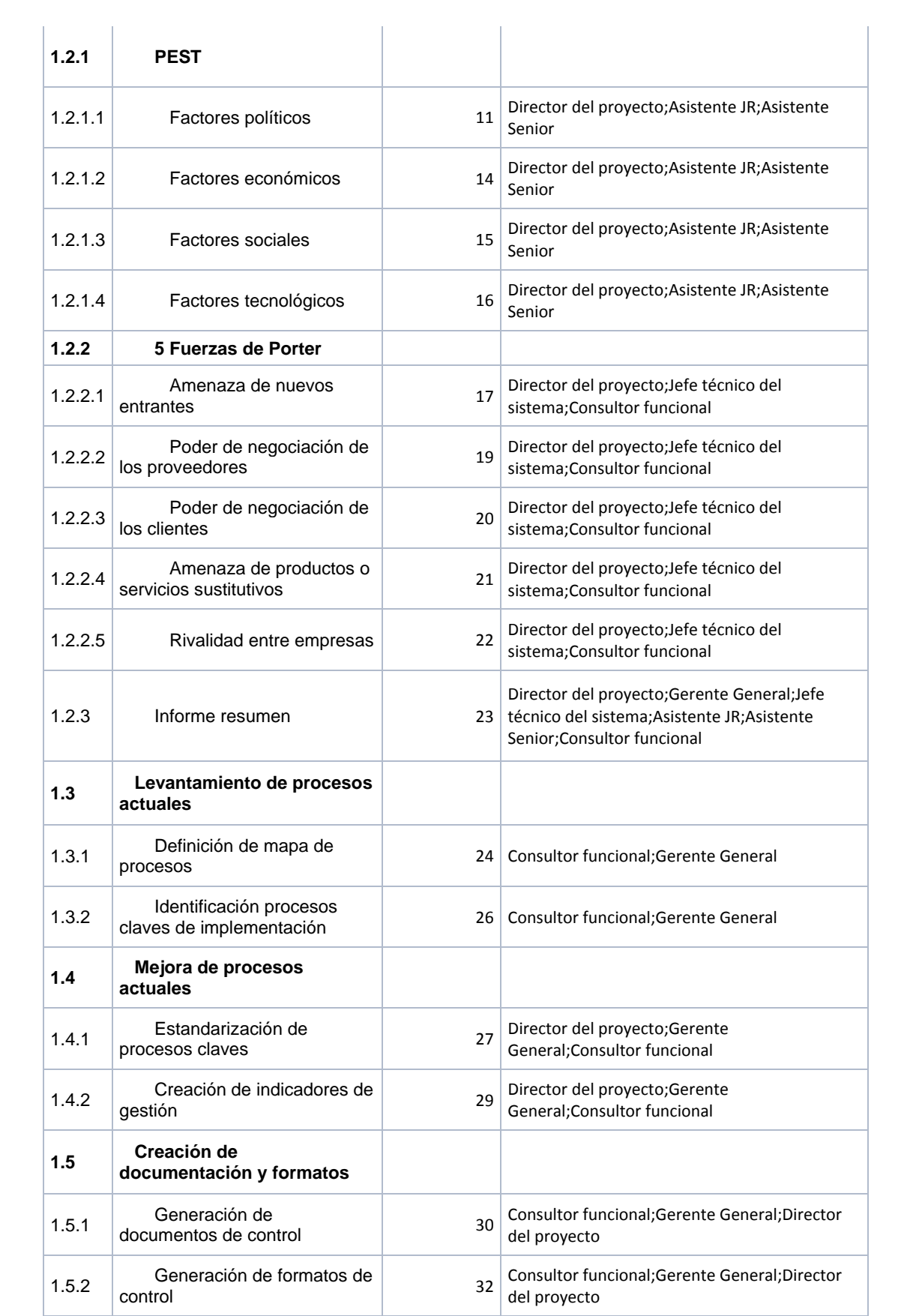

# **3.1.10 Lista de hitos**

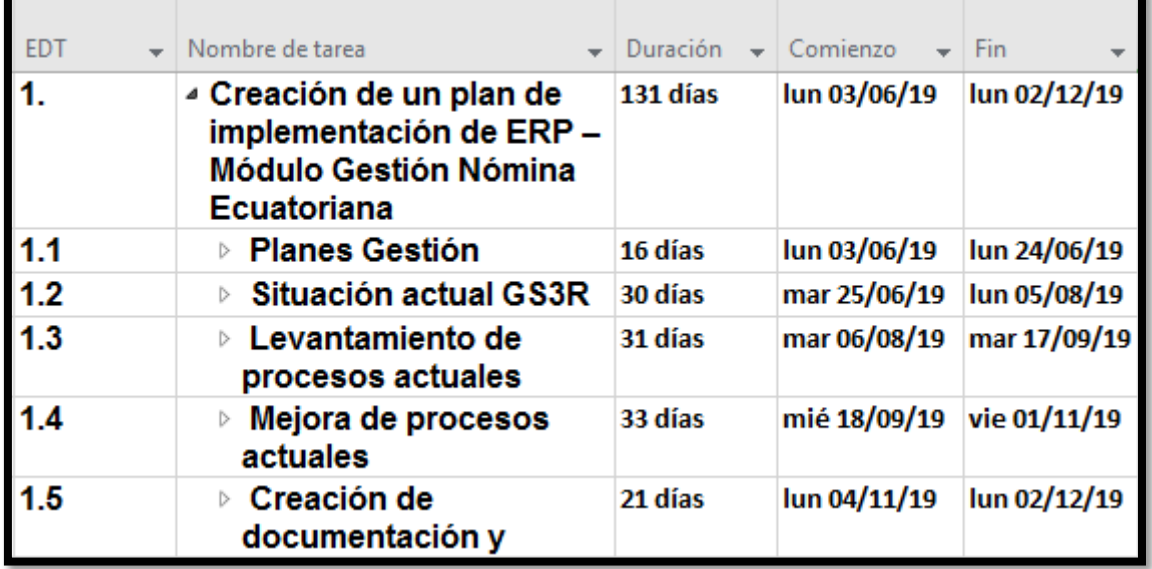

Los hitos planificados para el siguiente proyecto son los siguientes:

*Figura 23*. Hitos del proyecto

# **3.1.11 Diagrama de red del cronograma del proyecto**

Con la información planificada anteriormente presentada, se procede a realizar el diagrama de red, que es una representación gráfica de las relaciones lógicas del cronograma del proyecto.

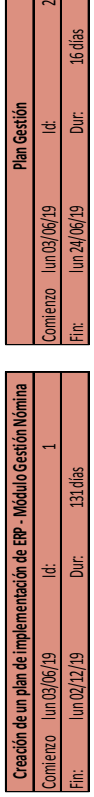

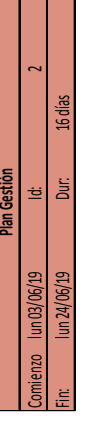

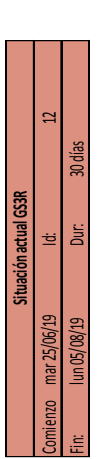

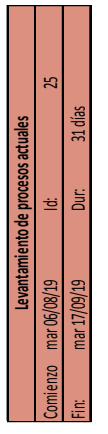

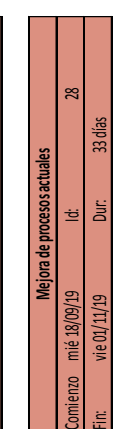

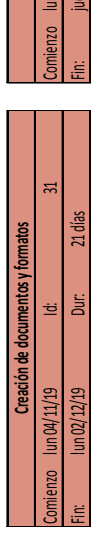

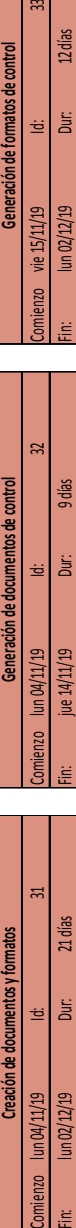

 $\approx$ ? días Generación de formatos de control È ŧ vie 15/11/19  $\frac{1}{2}$ 

> Figura 24. Diagrama de red *Figura 24.* Diagrama de red

#### **3.1.12 Estimación de la duración**

Para la estimación de la duración se utilizó información del alcance del trabajo validando el juicio de experto con los que se cuenta en Gosmart3R, y los tipos de recursos necesarios para el presente proyecto:

#### Tabla 17

#### *Estimación de la duración*

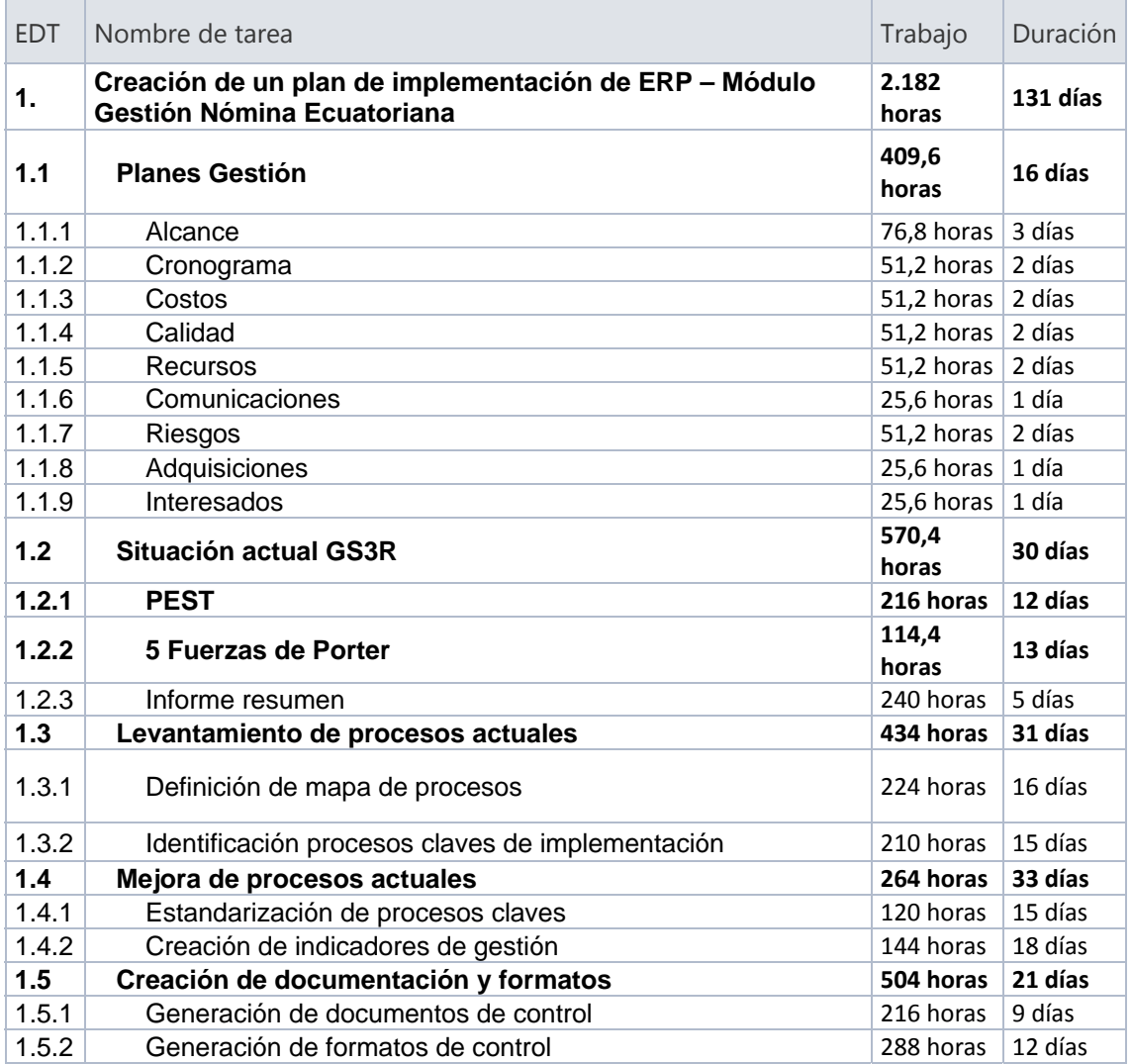

# **3.1.13 Cronograma del proyecto**

El cronograma base para el proyecto es el siguiente:

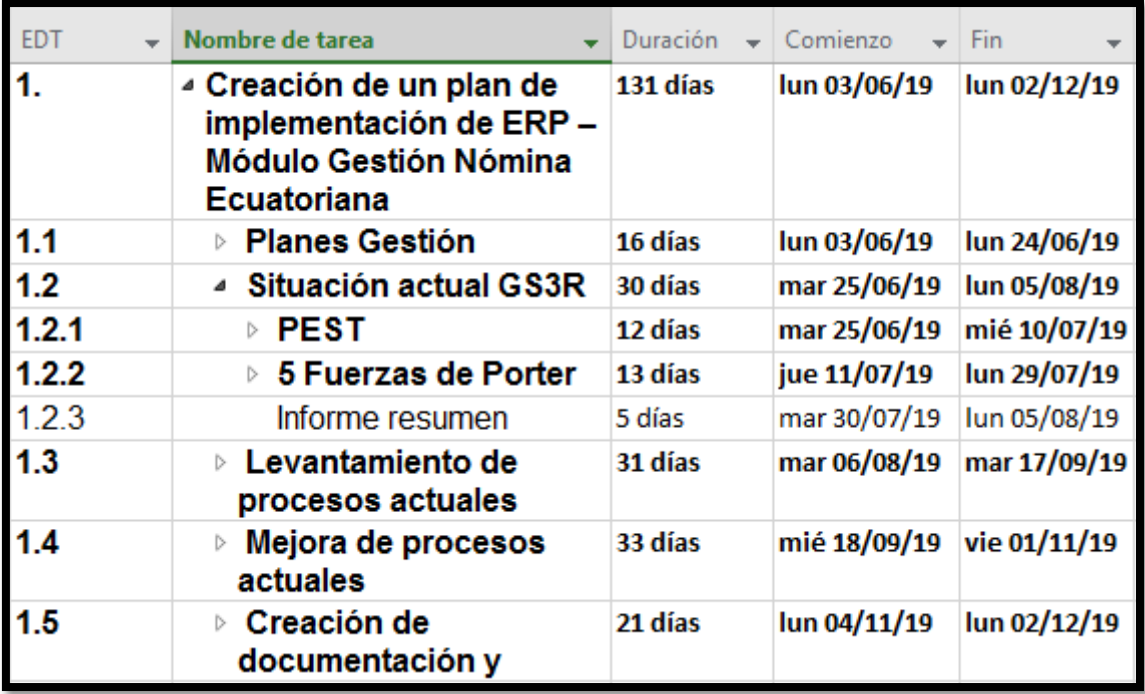

*Figura 25* Cronograma del proyecto

# **3.1.14 Plan de gestión de los costos**

Con el siguiente plan se describe como se gestionarán los costos del proyecto

# Tabla 18

*Plan de gestión de los costos*

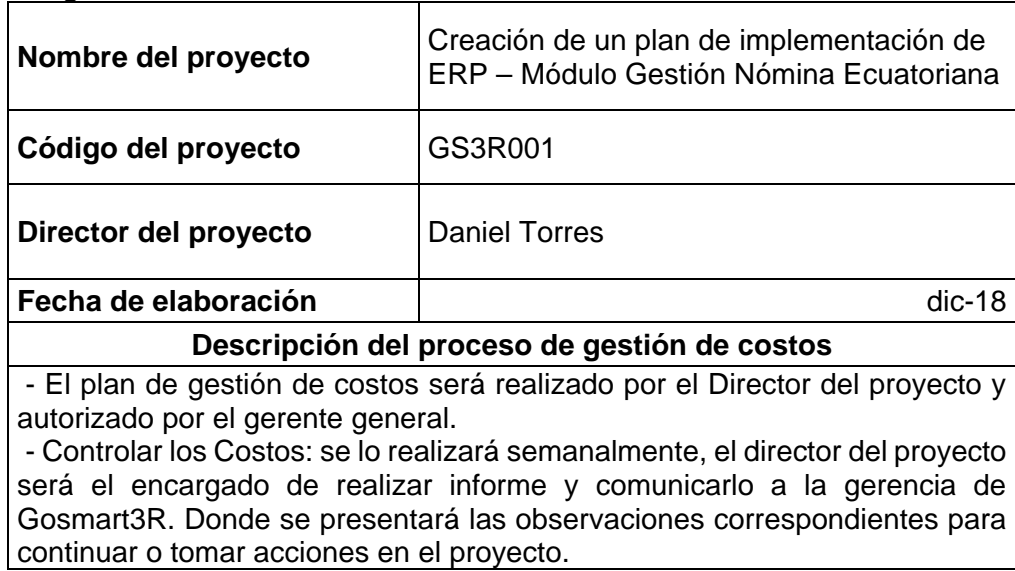

 - Ningún cambio será implementado o ejecutado sin previa autorización por el director de proyecto y las áreas involucradas, antes de aceptar un cambio se deberá analizar el impacto en tiempo, alcance y costo para el proyecto y se debe utilizar las normativas en el proceso de control de cambios

#### **Frecuencia de evaluación del presupuesto y las reservas**

El presupuesto será evaluado todos los días viernes entre el director del proyecto y gerente general del Gosmart3R, adicional se presentarán observaciones correspondientes con los puntos representativos que han existido en la semana.

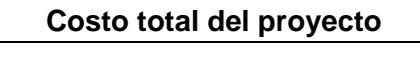

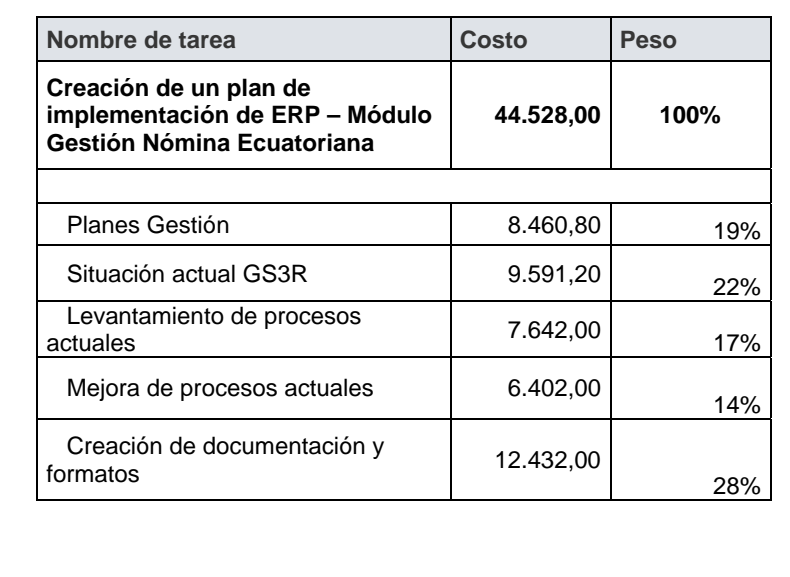

#### **Estimación de costos**

Para este proyectó no se utilizará reserva de contingencia para costos ya que los riesgos identificados para presupuesto tienen una aceptación pasiva. Y se colocará una reserva gerencial del 5% del presupuesto del proyecto.

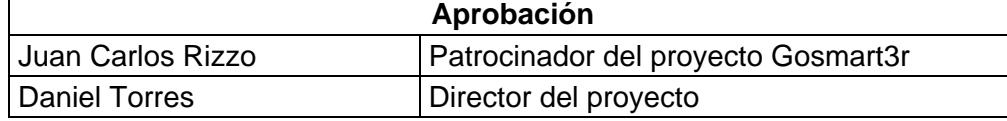

#### **3.1.15 Estimación de los costos**

La estimación de los costos es realizada por el juicio de expertos junto con el Director del proyecto y aprobada por el Gerente General de Gosmart3R.

Tabla 19 *Estimación de los costos*

| Nombre del<br>recurso       | Tipo    | Capacidad<br>máxima | Tasa estándar            | Costo |
|-----------------------------|---------|---------------------|--------------------------|-------|
| Gerente General             | Trabajo | 100%                | \$35,00/hora \$13.104,00 |       |
| Director del<br>proyecto    | Trabajo | 100%                | \$23,00/hora \$11.555,20 |       |
| Consultor<br>funcional      | Trabajo | 100%                | \$16,00/hora \$7.200,00  |       |
| Jefe técnico del<br>sistema | Trabajo | 100%                | \$16,00/hora \$4.134,40  |       |
| Asistente Senior            | Trabajo | 100%                | \$14,00/hora \$2.441,60  |       |
| Asistente JR                | Trabajo | 100%                | \$12,00/hora \$3.532,80  |       |
| Capacitador                 | Trabajo | 100%                | \$20,00/hora \$2.560,00  |       |

# **3.1.16 Línea base de costos**

La línea base de costos autorizada permite contar como base para la comparación versus los resultados reales.

Tabla 20

*Línea base de costos* 

| <b>EDT</b> | Nombre de tarea                              | Costo del   | Costo fase del | Total       | Reserva de   | Línea base  | Reserva de | <b>Presupuest</b> |
|------------|----------------------------------------------|-------------|----------------|-------------|--------------|-------------|------------|-------------------|
|            |                                              | paquete     | proyecto       |             | contingencia | de costo    | gestión    |                   |
| 1.         | Creación de un plan de implementación de ERP |             |                |             |              |             |            |                   |
|            | - Módulo Gestión Nómina Ecuatoriana          |             |                |             |              |             |            |                   |
| 11.1       | Planes Gestión                               | \$8.460,80  | \$8.460.80     |             |              |             |            |                   |
| 1.2        | Situación actual GS3R                        |             | \$9.591,20     |             |              |             |            |                   |
| 1.2.1      | <b>PEST</b>                                  | \$3.048,00  |                | \$44,528,00 | \$0.00       | \$44,528.00 | \$2,226,40 | \$46.754,40       |
| 1.2.2      | 5 Fuerzas de Porter                          | \$1.903,20  |                |             |              |             |            |                   |
| 1.2.3      | Informe resumen                              | \$4.640,00  |                |             |              |             |            |                   |
| 1.3        | Levantamiento de procesos actuales           | \$7.642,00  | \$7.642,00     |             |              |             |            |                   |
| 1.4        | Mejora de procesos actuales                  | \$6,402,00  | \$6.402,00     |             |              |             |            |                   |
| 1.5        | Creación de documentación y formatos         | \$12,432,00 | \$12,432,00    |             |              |             |            |                   |

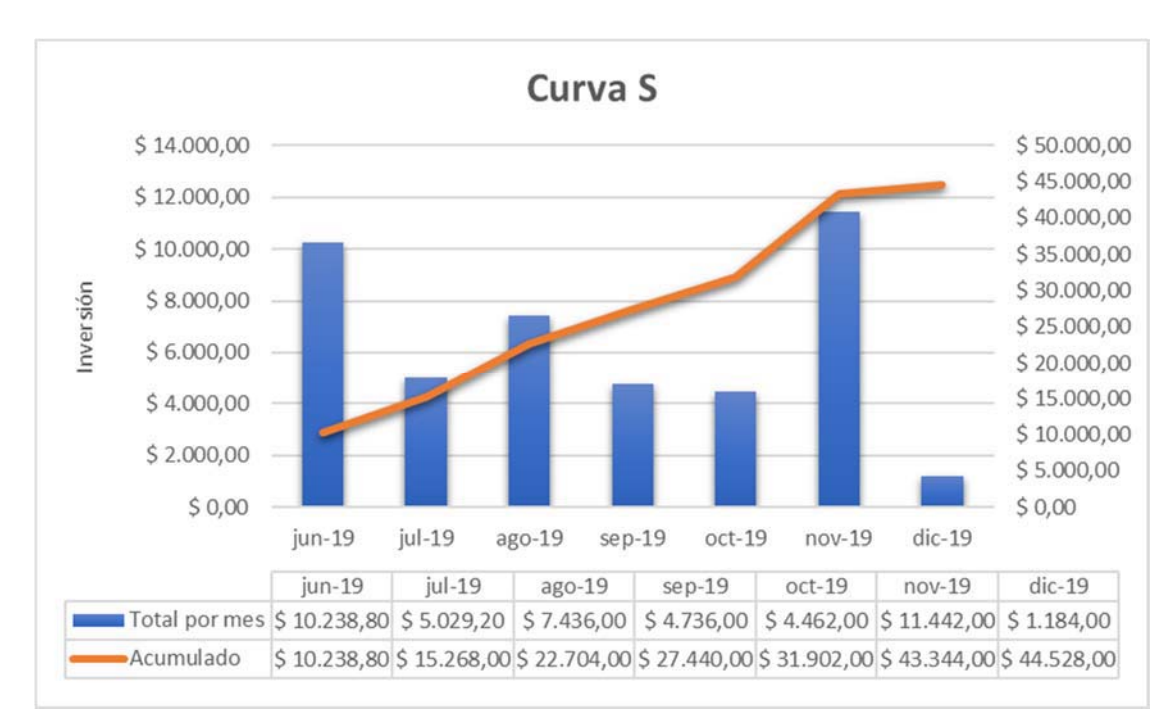

# *Figura 26.* Curva S proyecto

# Tabla 21

#### *Cronograma valorado*

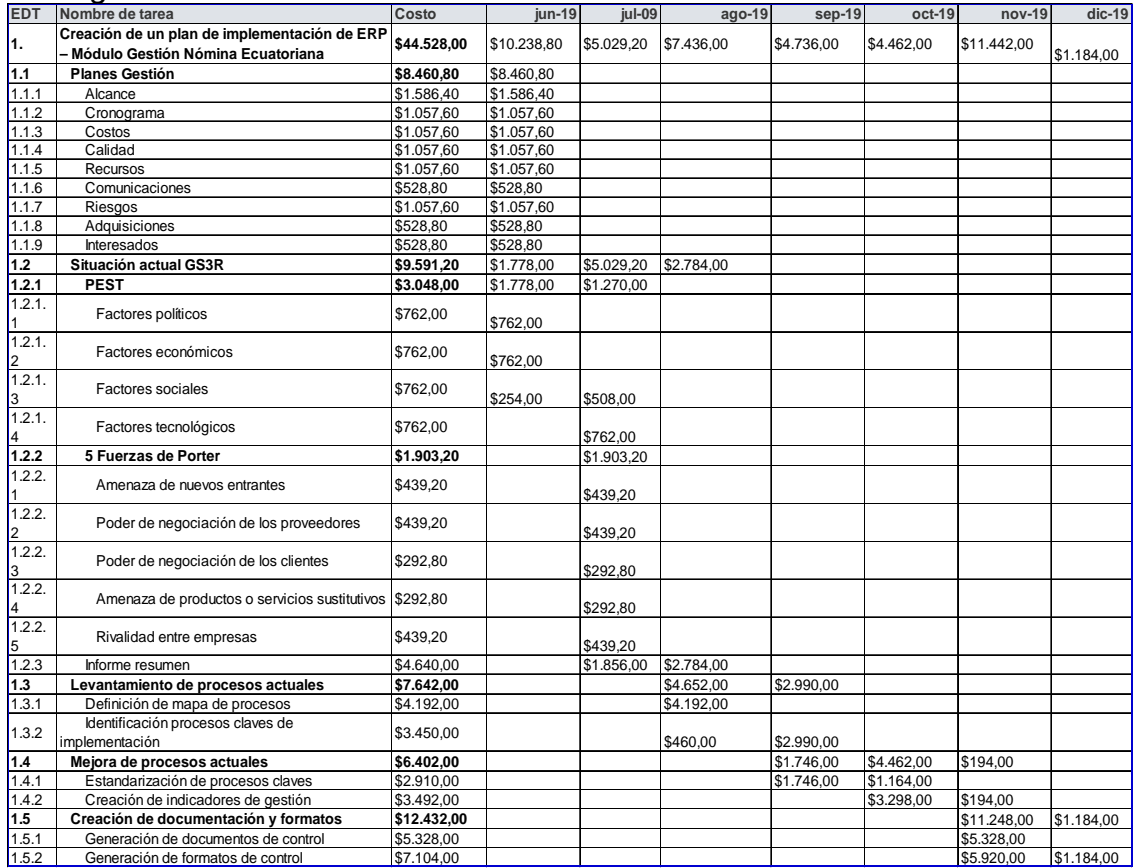

# **3.2 Desarrollar el plan de calidad, recursos y comunicaciones**

El presente capítulo es diseñado para la crear los planes de gestión de calidad, recursos humanos y las comunicaciones, mediante el juicio de expertos y estándares brindados por la Guía del PMBOK® sexta edición

# **3.2.1 Plan de gestión de la calidad**

El plan de gestión de la calidad determina acciones a seguir para garantizar que el proyecto cumpla las expectativas de los interesados, lo que significa que el proyecto cuenta con la calidad esperada.

Tabla 22

*Plan de gestión de la calidad*

| Pian de gestion de la calidad                                                                                                    |                                                                                                    |  |  |  |  |  |
|----------------------------------------------------------------------------------------------------|----------------------------------------------------------------------------------------------------|--|--|--|--|--|
| Nombre del proyecto                                                                                                    | Creación de un plan de implementación de ERP - Módulo Gestión Nómina                                                   |  |  |  |  |  |
|                                                                                                    | Ecuatoriana                                                                                                    |  |  |  |  |  |
| Código del proyecto                                                                                                    | GS3R001                                                                                                    |  |  |  |  |  |
| Director del proyecto                                                                                                    | <b>Daniel Torres</b>                                                                                                   |  |  |  |  |  |
| Fecha de elaboración                                                                                                    | $dic-18$                                                                                                    |  |  |  |  |  |
|                                                                                                    | Descripción del Proceso de Gestión de la Calidad                                                                       |  |  |  |  |  |
|                                                                                                    | La Política de Calidad del Proyecto cumplirá con los requisitos de calidad desde el punto de vista de la Organización  |  |  |  |  |  |
|                                                                                                    | Ejecutante, es decir culminar el Proyecto en el tiempo y presupuesto planificado, cumpliendo con las normas aplicables |  |  |  |  |  |
|                                                                                                    | y utilizando la tecnología adecuada con el fin de brindar la satisfacción a los requerimientos del cliente.            |  |  |  |  |  |
|                                                                                                    | <b>ESTRUCTURA DE CALIDAD</b>                                                                                           |  |  |  |  |  |
|                                                                                                    | La Calidad del Proyecto será gestionada con las entradas, técnicas y herramientas a través de la siguiente jerarquía:  |  |  |  |  |  |
| Gosmart3R<br><b>JCR</b><br>Comité de control<br>de cambios<br><b>EJECUTIVO</b><br>Director del<br>proyecto<br><b>Daniel Torres</b><br>Equipo del<br>proyecto<br><b>EJECUTIVO</b> |                                                                                                    |  |  |  |  |  |
| <b>PLANIFICACIÓN DE LA CALIDAD</b>                                                                                                    |                                                                                                    |  |  |  |  |  |

Para el presente proyecto, la técnica utilizada serán estudios comparativos con proyectos similares en distintas organizaciones. El resultado del plan son las métricas de calidad y listas de control de calidad.

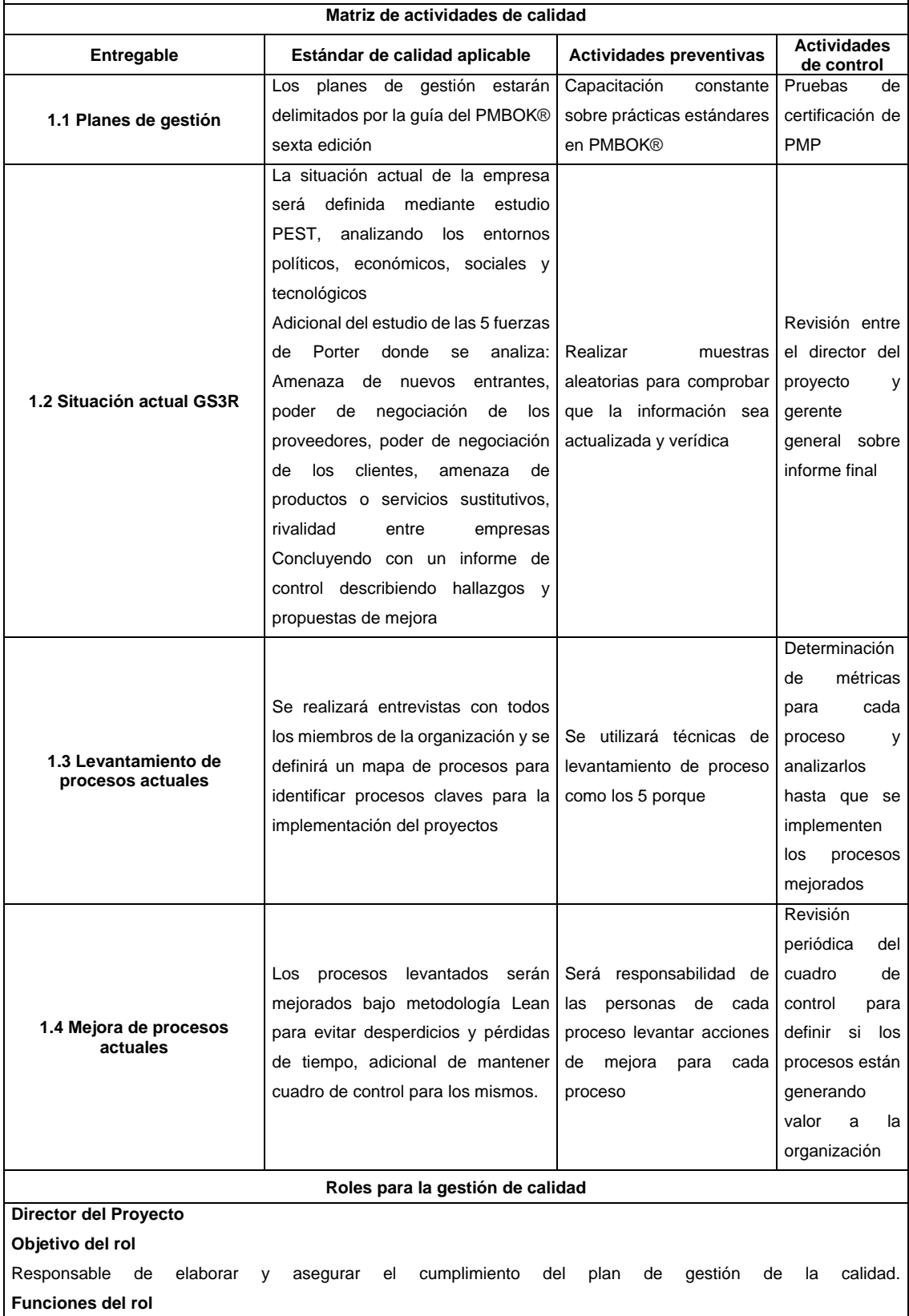

- Supervisar el cumplimiento de los estándares de calidad definidos para el proyecto. Tomar acciones preventivas y correctivas para controlar la calidad de los entregables. - Asegurar que las auditorias de calidad estén de acuerdo con el plan de gestión de la calidad y otros requerimientos aplicables. - Identificar oportunidades para establecer mejoras de procesos. **Nivel de autoridad**  Exigir el cumplimiento de entregables al equipo del proyecto. **Reporta / Supervisa**  Gerente General / Equipo del proyecto **Gerente General Objetivo del rol**  Responsable de velar que los recursos estén disponibles para el proyecto y dar seguimiento al proyecto **Funciones del rol**  - Supervisar el cumplimiento de los estándares de calidad definidos para el proyecto y de la empresa. - Tomar acciones correctivas en los procesos del proyecto. - Velar por el presupuesto de la organización y que siempre se cuente con fondos para el proyecto. - Exigir el cumplimiento de entregables al equipo del proyecto. **Reporta / Supervisa**  N/A / Equipo del proyecto, Director del proyecto **Equipo del Proyecto Objetivo del rol**  Asegurar y controlar la calidad de los entregables según los estándares establecidos. **Funciones del rol**  - Determinar el recurso necesario para cumplir con la implementación del plan de gestión de la calidad. - Satisfacer los objetivos de calidad a través del proyecto. - Proponer mejoramientos en los procesos para satisfacer los estándares de calidad establecidos en el plan de gestión de calidad. - Documentar los reportes emitidos por la auditoria de calidad. **Nivel de autoridad**  Uso de recursos asignados **Reporta / Supervisa**  Gerente del proyecto / NA. **DOCUMENTOS NORMATIVOS DE CALIDAD**  Procedimientos Mejora de procesos Auditorías de procesos Aseguramiento de calidad Solución de problemas Plantillas Plan de gestión de calidad Formatos **Checklists** Acciones correctivas / preventivas **LISTA DE VERIFICACIÓN PARA EL ASEGURAMIENTO DE LA CALIDAD** 

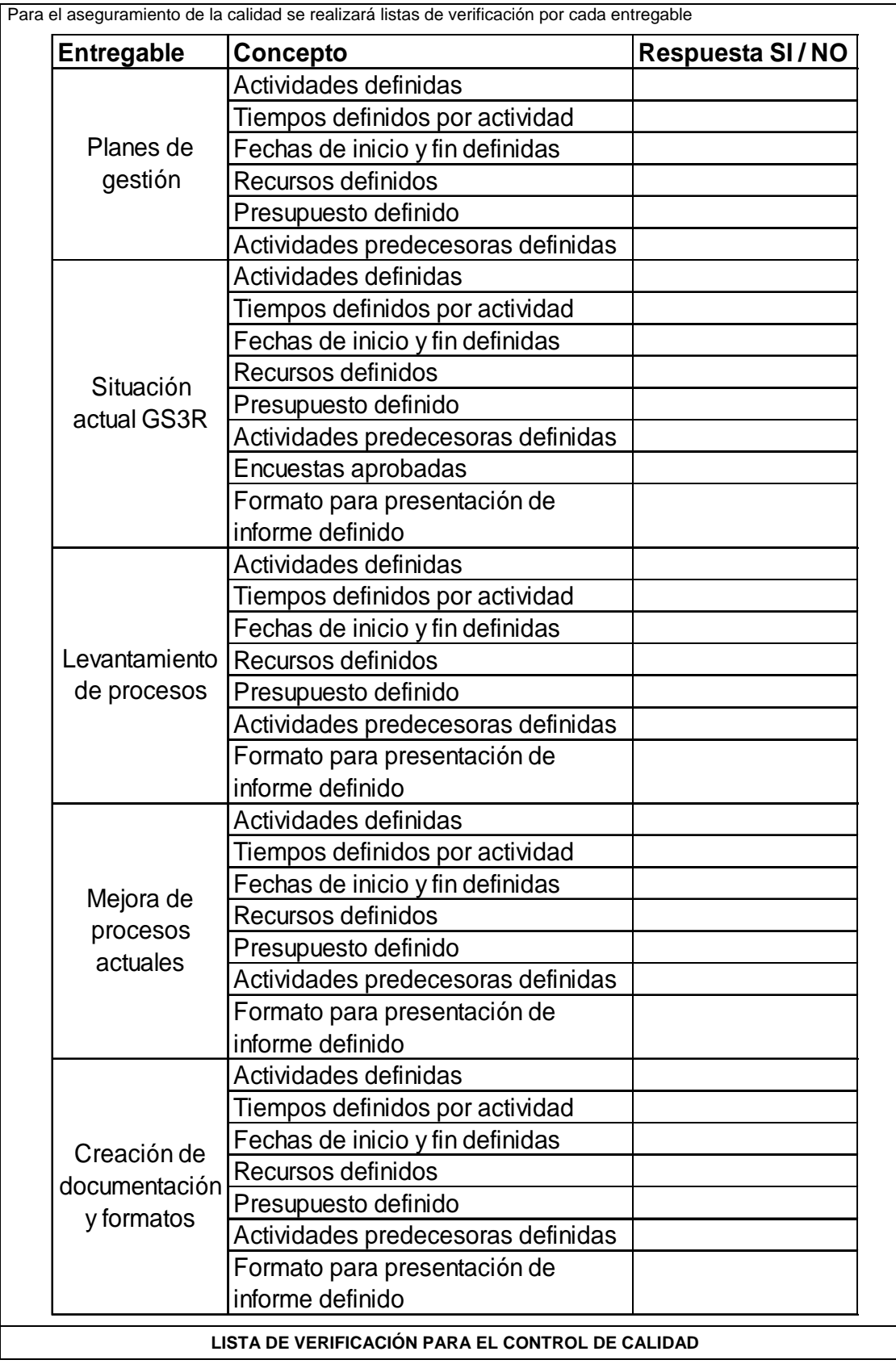

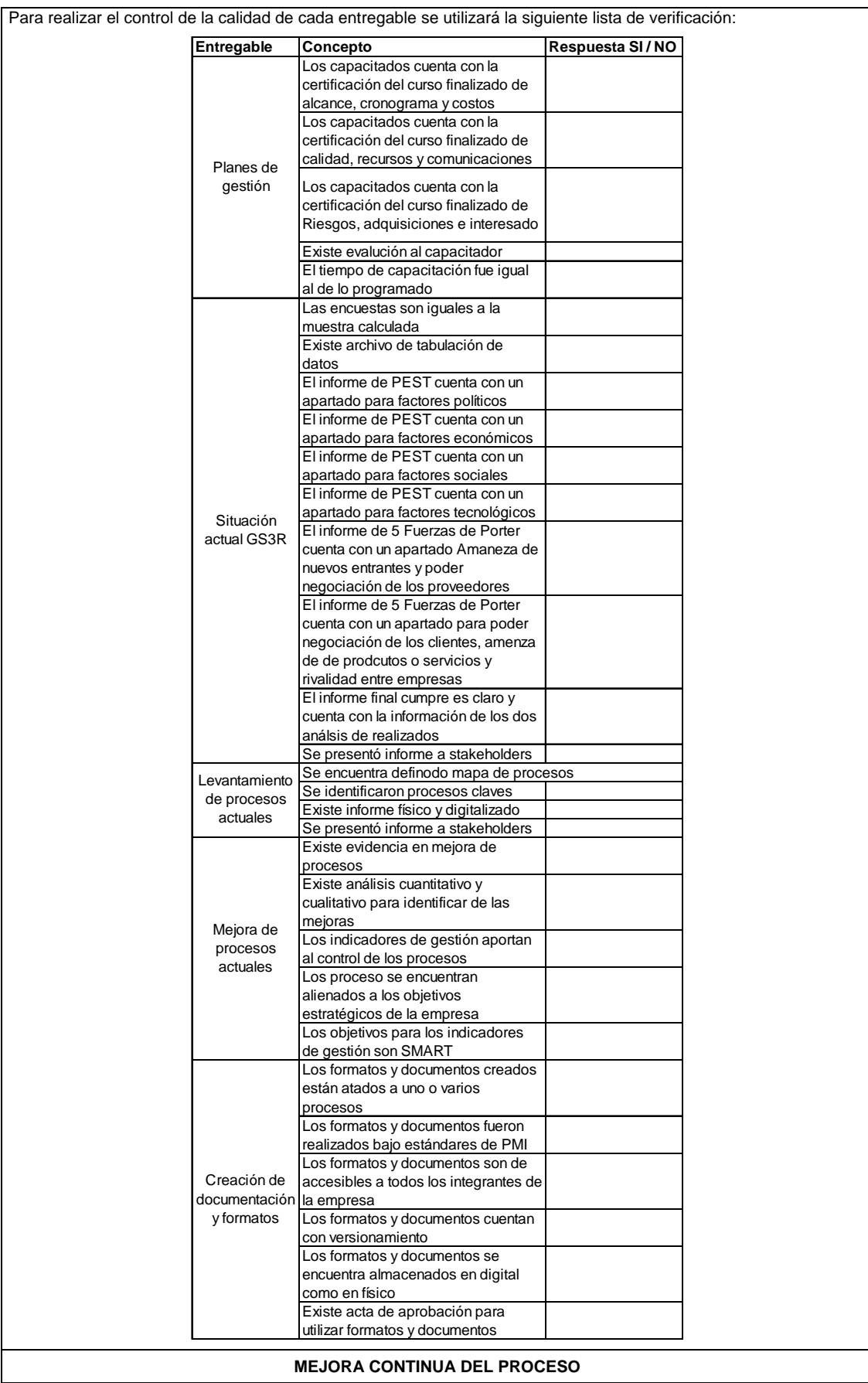

Para la mejora de los procesos se debe realizar los siguientes pasos:

- **•** Determinar objetivos de cada proceso
- **•** Definir persona responsable del proceso
- Levantar propuestas de mejora periódicamente
- Analizar propuestas de mejora
- x Analizar el impacto en tiempo, costo y alcance para el proyecto
- **•** Tomar decisión si acción correctiva se implementa

#### **3.2.2 Plan de gestión de los recursos**

El presente plan se encuentra enfocado al manejo de los recursos humanos necesarios para la correcta gestión del proyecto.

| Nombre del proyecto                                                                 | Creación de un plan de implementación de ERP -<br>Módulo Gestión Nómina Ecuatoriana |  |  |  |  |
|-------------------------------------------------------------------------------------|-------------------------------------------------------------------------------------|--|--|--|--|
| Código del proyecto                                                                 | GS3R001                                                                             |  |  |  |  |
| Director del proyecto                                                               | <b>Daniel Torres</b>                                                                |  |  |  |  |
| Fecha de elaboración                                                                | $ene-19$                                                                            |  |  |  |  |
|                                                                                     | Descripción del proceso de Gestión de los recursos                                  |  |  |  |  |
|                                                                                     | Objetivo de la gestión del recurso humano                                           |  |  |  |  |
| Para el presente plan se definen, estiman, adquieren, gestionan y se utilizan los   |                                                                                     |  |  |  |  |
| recursos de Gosmart3r. Donde el principal objetivo es establecer el enfoque y nivel |                                                                                     |  |  |  |  |
| de trabajo de gestión necesarios para el manejo de los recursos del proyecto        |                                                                                     |  |  |  |  |
| tomando en cuenta el tipo y la complejidad del mismo.                               |                                                                                     |  |  |  |  |
| Lo primero que se definirá son los roles que son necesarios para el desarrollo del  |                                                                                     |  |  |  |  |
| proyecto y competencias tanto blandas como duras.                                   |                                                                                     |  |  |  |  |
| Después el director del proyecto será nombrado y presentando por parte del          |                                                                                     |  |  |  |  |
|                                                                                     | Gerente General al equipo del proyecto, para brindarle el empoderamiento            |  |  |  |  |
| necesario para el presente trabajo.                                                 |                                                                                     |  |  |  |  |
| Finalmente, el director del proyecto se debe empoderar del equipo del proyecto con  |                                                                                     |  |  |  |  |
| la finalidad de realizar evaluaciones de desempeño y definir como puede mejorar el  |                                                                                     |  |  |  |  |

Tabla 23

equipo.

*Plan de gestión de los recursos*

74

La finalidad es contar con un proyecto que se enfoque en los mismos objetivos.

#### **Roles y responsabilidades**

Los roles y responsabilidades para el siguiente proyecto son:

#### **Gerente general**

Las principales responsabilidades del Gerente General es proporcionar los recursos económicos para cada una de las fases del proyecto, así como mantener constante comunicación, ya sea con entidades financieras o proveedores.

Su rol se basa en dirigir la organización, adicional de dar apoyo al proyecto y en especial al director del proyecto.

#### **Director del proyecto**

Su principal responsabilidad es velar por la producción del equipo, además de planificar, coordinar y complementar al mismo. En otras palabras, su principal rol es liderar el equipo de trabajo.

Así como la responsabilidad del director de proyecto se basa en satisfacer las necesidades de las tareas del equipo.

El director del proyecto será el encargado de guiar al equipo de trabajo para su correcta capacitación en el manejo de proyectos, adicional de velar por el proyecto en sí. Esto se puede resumir en que debe:

- Desarrollar el plan del proyecto
- Establecer prioridades
- Gestionar al equipo
- Gestionar el riesgo
- Evaluar y controlar la calidad del proyecto
- Gestionar el presupuesto del proyecto
- Gestionar las comunicaciones del provecto
- Motivar al equipo del proyecto

#### **Equipo del proyecto**

El equipo del proyecto será responsable de la calidad de los entregables, ejecutar las actividades del proyecto, así como gestionar y retroalimentar al director del proyecto si es necesario realizar cualquier actividad de mejora para el mismo.

Para definir las responsabilidades para los miembros del proyecto se define la siguiente Matriz RACI:

Tabla 24 *Matriz RACI*

| <b>EDT</b>       | Nombre de tarea                                                                        | <b>Gerent</b><br>e<br><b>Gener</b><br>al | <b>Directo</b><br>r del<br>$\n    provect\n    \n    \n    \n    \n$<br>$\mathbf{o}$ | <b>Consult</b><br>or<br>funciona | <b>Jefe</b><br>técnic<br>o del<br>sistem<br>a | <b>Asistent</b><br>e junior<br>del<br>sistema<br>1 | <b>Asist</b><br>ente<br>junio<br>r del<br>siste<br>ma <sub>2</sub> |
|------------------|----------------------------------------------------------------------------------------|------------------------------------------|--------------------------------------------------------------------------------------|----------------------------------|-----------------------------------------------|----------------------------------------------------|--------------------------------------------------------------------|
|                  | Nomenclatura: $R =$ Responsable; A = Aprobador; C = Consultado; I =                    |                                          |                                                                                      |                                  |                                               |                                                    |                                                                    |
| <b>Informado</b> | Creación de un                                                                         |                                          |                                                                                      |                                  |                                               |                                                    |                                                                    |
| 1.               | plan de<br>implementación<br>de ERP-<br><b>Módulo Gestión</b><br>Nómina<br>Ecuatoriana |                                          |                                                                                      |                                  |                                               |                                                    |                                                                    |
| 1.1              | <b>Planes Gestión</b>                                                                  |                                          |                                                                                      |                                  |                                               |                                                    |                                                                    |
| 1.1.1            | Alcance                                                                                |                                          | R                                                                                    |                                  |                                               |                                                    |                                                                    |
| 1.1.2            | Cronograma                                                                             |                                          | R                                                                                    |                                  |                                               |                                                    |                                                                    |
| 1.1.3            | Costos                                                                                 |                                          | R                                                                                    |                                  |                                               |                                                    |                                                                    |
| 1.1.4            | Calidad                                                                                |                                          | R                                                                                    |                                  |                                               |                                                    |                                                                    |
| 1.1.5            | <b>Recursos</b>                                                                        |                                          | R                                                                                    |                                  |                                               |                                                    |                                                                    |
| 1.1.6            | Comunicaciones                                                                         |                                          | R                                                                                    |                                  |                                               |                                                    |                                                                    |
| 1.1.7            | Riesgos                                                                                |                                          | R                                                                                    |                                  |                                               |                                                    |                                                                    |
| 1.1.8            | Adquisiciones                                                                          |                                          | R                                                                                    |                                  |                                               |                                                    |                                                                    |
| 1.1.9            | Interesados                                                                            |                                          | R                                                                                    |                                  |                                               |                                                    |                                                                    |
| 1.2              | <b>Situación</b><br>actual GS3R                                                        |                                          |                                                                                      |                                  |                                               |                                                    |                                                                    |
| 1.2.1            | <b>PEST</b>                                                                            |                                          |                                                                                      |                                  |                                               |                                                    |                                                                    |
| 1.2.1.1          | Factores<br>políticos                                                                  | Α                                        | С                                                                                    | R                                |                                               |                                                    |                                                                    |
| 1.2.1.2          | Factores<br>económicos                                                                 | А                                        | $\mathsf C$                                                                          | R                                | R                                             |                                                    |                                                                    |
| 1.2.1.3          | Factores<br>sociales                                                                   | Α                                        | C                                                                                    |                                  |                                               | $\mathsf{R}$                                       |                                                                    |
| 1.2.1.4          | Factores<br>tecnológicos                                                               | A                                        | $\mathsf C$                                                                          |                                  |                                               |                                                    | R                                                                  |
| 1.2.2            | 5 Fuerzas de<br><b>Porter</b>                                                          |                                          |                                                                                      |                                  |                                               |                                                    |                                                                    |
| 1.2.2.1          | Amenaza de<br>nuevos entrantes                                                         | A                                        | C                                                                                    | $\mathsf{R}$                     |                                               |                                                    |                                                                    |

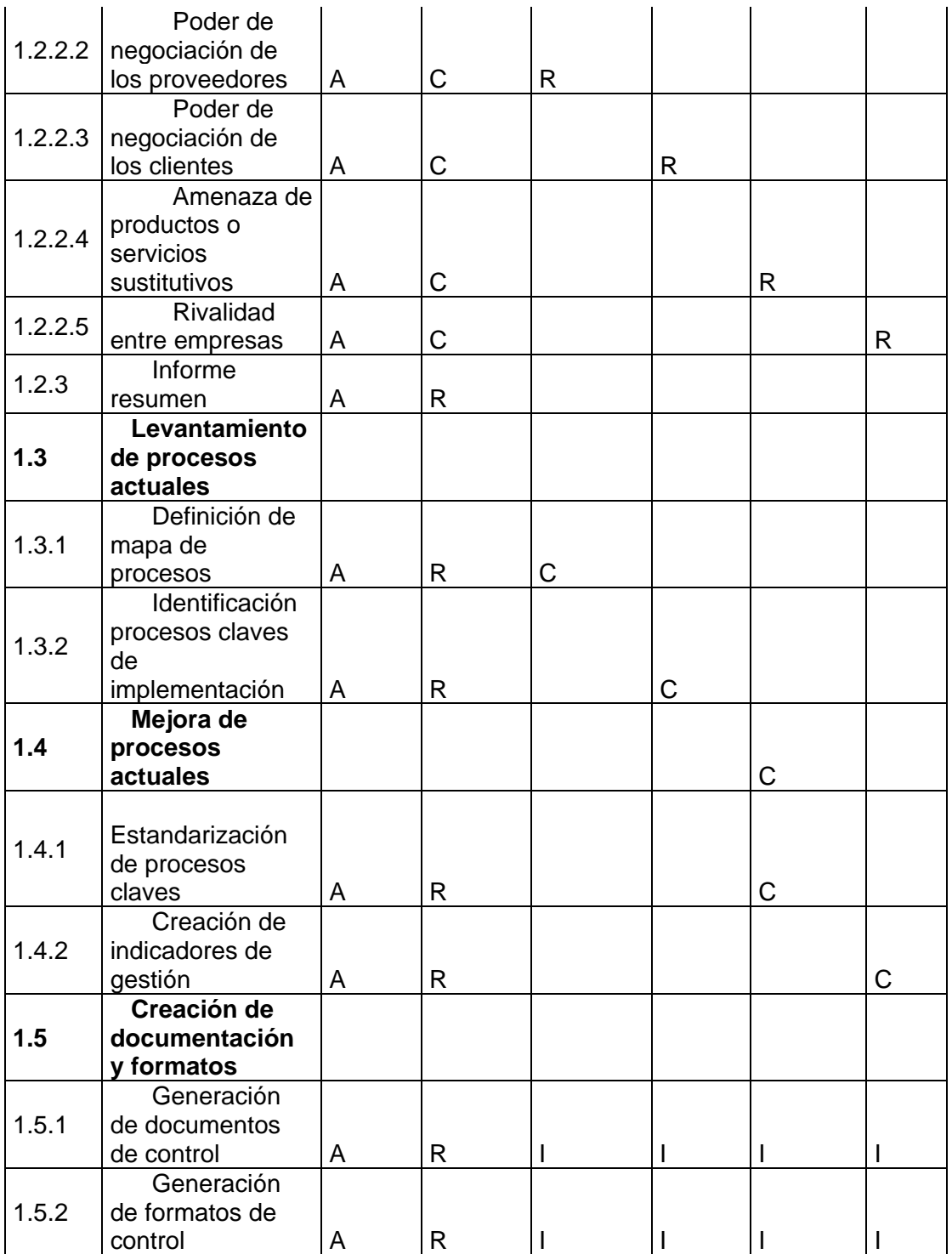

#### **3.2.2.1 Requisitos de los recursos**

Con la siguiente matriz se define el objetivo, funciones del rol, así como, requisitos de conocimiento, habilidades y experiencia. Con las que debe contar cada recurso del proyecto.

Tabla 25

*Requisitos de los recursos*

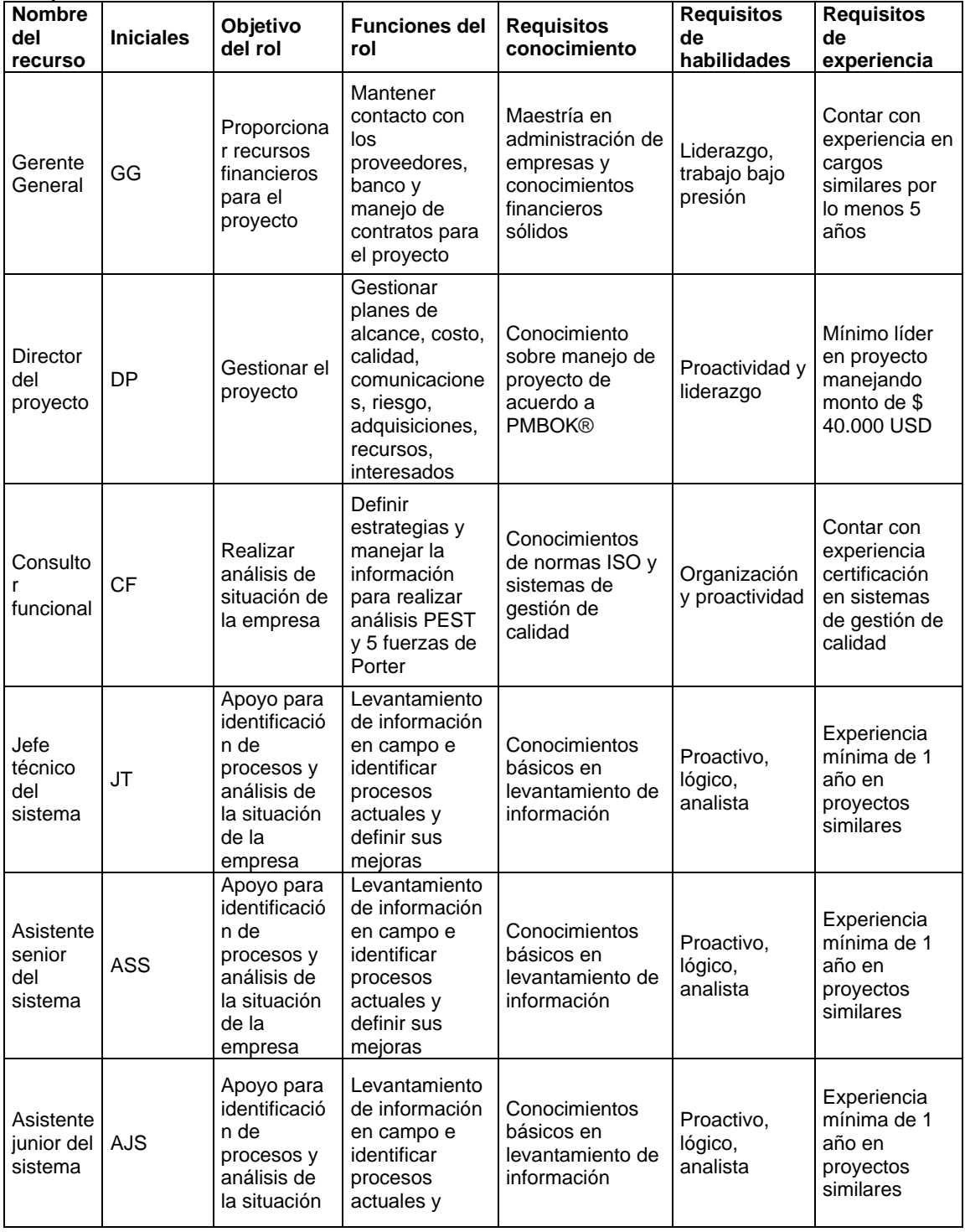

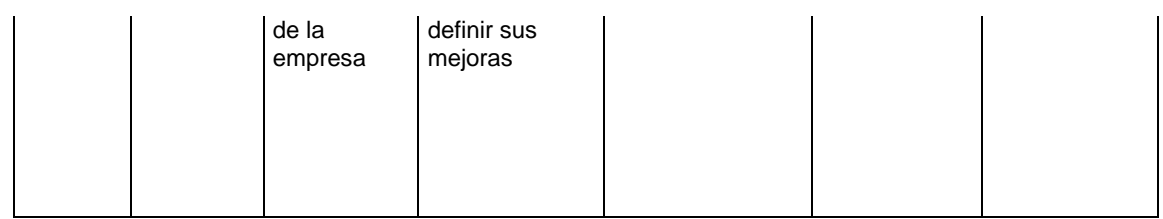

#### **3.2.3 Plan de gestión de las comunicaciones**

Para el plan de gestión de comunicaciones se define los canales y el proceso que se debe ejecutar para una comunicación efectiva dentro del proyecto.

Tabla 26

|  | Plan de gestión de las comunicaciones |  |  |  |
|--|---------------------------------------|--|--|--|
|  |                                       |  |  |  |
|  |                                       |  |  |  |

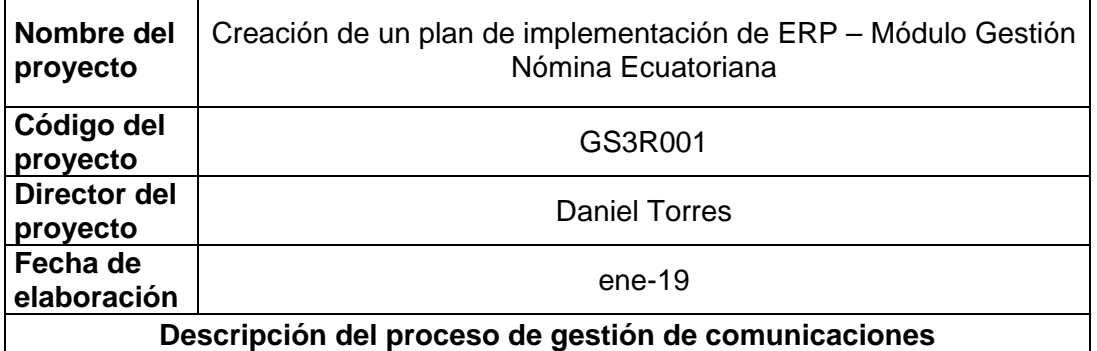

Para el presente trabajo es necesaria una adecuada gestión de la comunicación, de manera que toda la empresa se sienta incluida en el proyecto, además de alinearse a los objetivos que se buscan.

Los objetivos del presente plan son involucrar y comprometer a las personas implicadas en el proyecto, haciéndoles conscientes de su papel como elemento fundamental para el éxito del mismo.

Favorecer la creación de actitudes positivas hacia el proyecto. Impulsar a la organización, de manera que se produzca una aceptación del proyecto a todos los niveles.

Para que todas las acciones de comunicación funcionen es necesario:

Compromiso e impulso por parte del Gerente General

Identificar y eliminar posibles barreras que puedan surgir como consecuencia del lanzamiento del proyecto.

Garantizar la recogida de sugerencias y necesidades para definir las acciones correctoras oportunas.

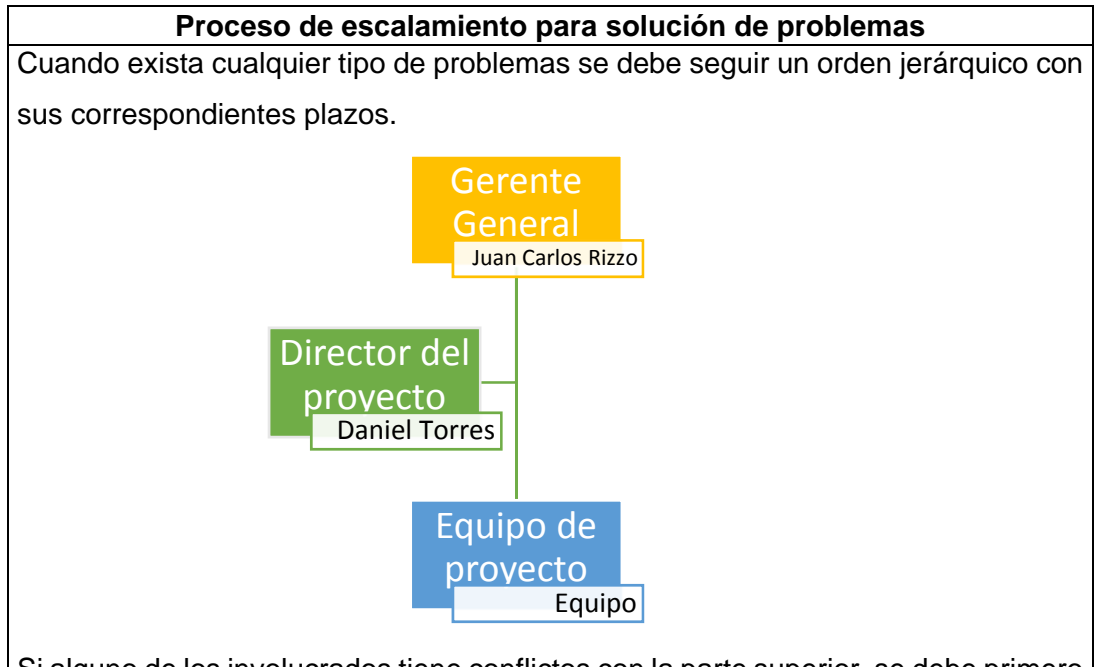

Si alguno de los involucrados tiene conflictos con la parte superior, se debe primero tratar de llegar a un consenso, caso contrario se debe escalar a un nivel superior, pero primero registrando todo en su plantilla destinada.

Los lineamientos para comunicación en reuniones deben ser las siguientes: Convocatoria formar indicando fecha, hora, disponibilidad y puntos a ser tratados en la reunión, al final de cada reunión el organizador debe enviar acta de la reunión indicando acuerdos alcanzados.

Los lineamientos de comunicación en correos electrónicos:

Deben definir temas importantes que se desea dar conocimiento, todos los correos deben estar copiados al director del proyecto.

Cualquier otro medio de comunicación que no esté descrito en este plan no se considera válido para el proyecto

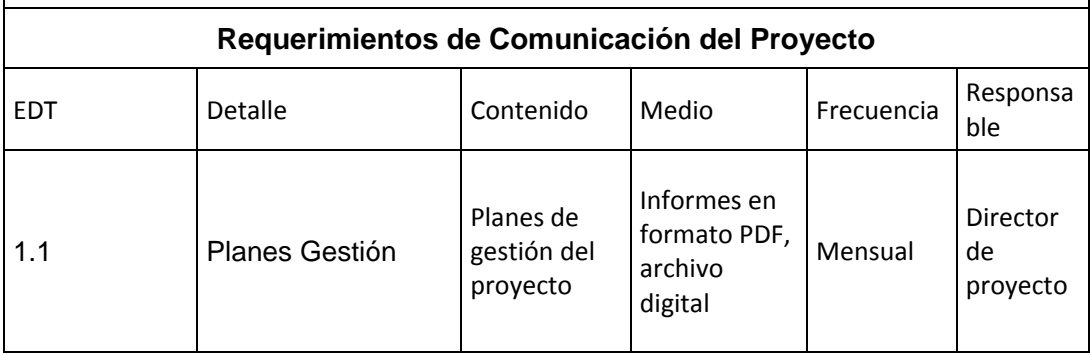

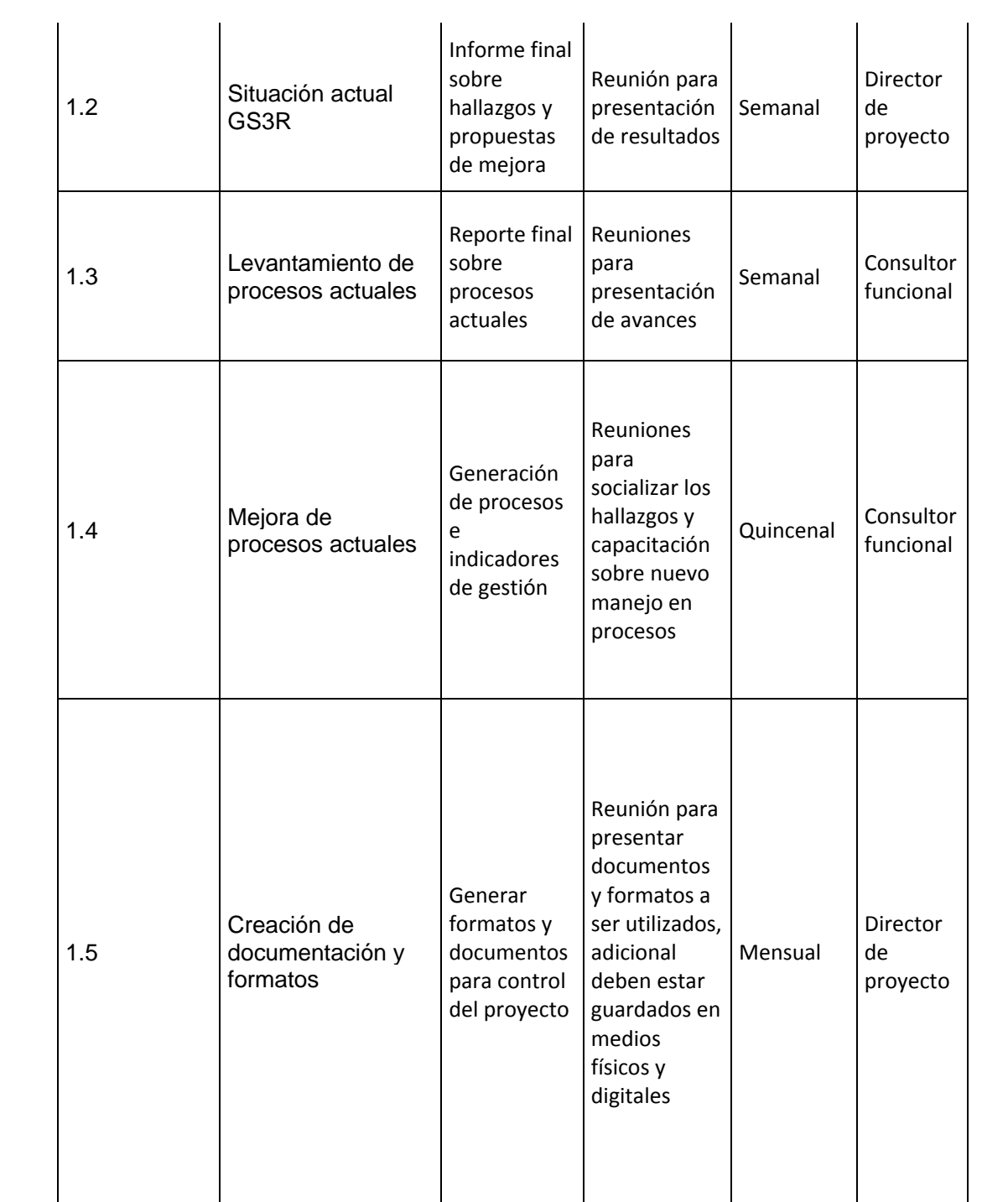

#### **3.3 Plan de gestión de riesgos**

El plan de gestión de riesgo determina las posibles afectaciones favorables o desfavorables hacia el proyecto determinando su impacto, tanto en costo y tiempo, para los fines del presente trabajo, y se identifica los entregables para tomar medidas y generar estrategias para mitigar en lo posible la ocurrencia del riesgo.

# **3.3.1 Plan de gestión de los riesgos**

Tabla 27

*Plan de gestión de los riesgos* 

|                                                                                             | Fidit de gestion de los hesgos                                                                     |  |  |  |  |
|---------------------------------------------------------------------------------------------|----------------------------------------------------------------------------------------------------|--|--|--|--|
| Nombre del<br>proyecto                                                                      | Creación de un plan de implementación de ERP - Módulo Gestión Nómina<br>Ecuatoriana                |  |  |  |  |
| Código del<br>proyecto                                                                      | GS3R001                                                                                            |  |  |  |  |
| <b>Director del</b><br>proyecto                                                             | <b>Daniel Torres</b>                                                                               |  |  |  |  |
| Fecha de<br>elaboración                                                                     | $ene-19$                                                                                           |  |  |  |  |
|                                                                                             | Metodología                                                                                        |  |  |  |  |
|                                                                                             | El presente documento permite definir como serán abordadas las actividades de riesgos para         |  |  |  |  |
| el proyecto.                                                                                |                                                                                                    |  |  |  |  |
|                                                                                             | Como resultado se documentará como serán estructurados y realizados los procesos de                |  |  |  |  |
|                                                                                             | identificación y el análisis cualitativo durante el ciclo de vida del proyecto.                    |  |  |  |  |
|                                                                                             | Los riesgos serán analizados tomando como base la EDT y definiendo los riesgos técnicos, de        |  |  |  |  |
| calidad, o de desempeño del proyecto, de igual forma se toma en cuenta los riesgos externos |                                                                                                    |  |  |  |  |
| que puedan influenciar en el proyecto.                                                      |                                                                                                    |  |  |  |  |
|                                                                                             | El método para la cualificación de los riesgos se realizará la matriz para análisis de riesgos que |  |  |  |  |
|                                                                                             | contará con los siguientes datos:                                                                  |  |  |  |  |
| Código EDT                                                                                  |                                                                                                    |  |  |  |  |
| Actividad                                                                                   |                                                                                                    |  |  |  |  |
| Riesgo                                                                                      |                                                                                                    |  |  |  |  |
|                                                                                             | Posibilidad                                                                                        |  |  |  |  |
|                                                                                             | Impacto                                                                                            |  |  |  |  |
|                                                                                             | Magnitud                                                                                           |  |  |  |  |
| Disparador                                                                                  |                                                                                                    |  |  |  |  |
|                                                                                             | Estrategia                                                                                         |  |  |  |  |
|                                                                                             |                                                                                                    |  |  |  |  |

• Responsable

Para el presente proyecto se excluye un análisis cuantitativo de riesgos.

#### **Participación en la gestión de riesgo**

El director del proyecto será el encargado de gestionar los riesgos delegando responsabilidades sobre el consultor funcional y el resto del equipo del proyecto.

El impacto de los riesgos esta dado por juicio de expertos.

Los riesgos de cronograma serán asumidos en el tiempo de las actividades.

Los riesgos de costos serán informados como costo extra en las actividades y permitirán calcular reserva de contingencia para el proyecto

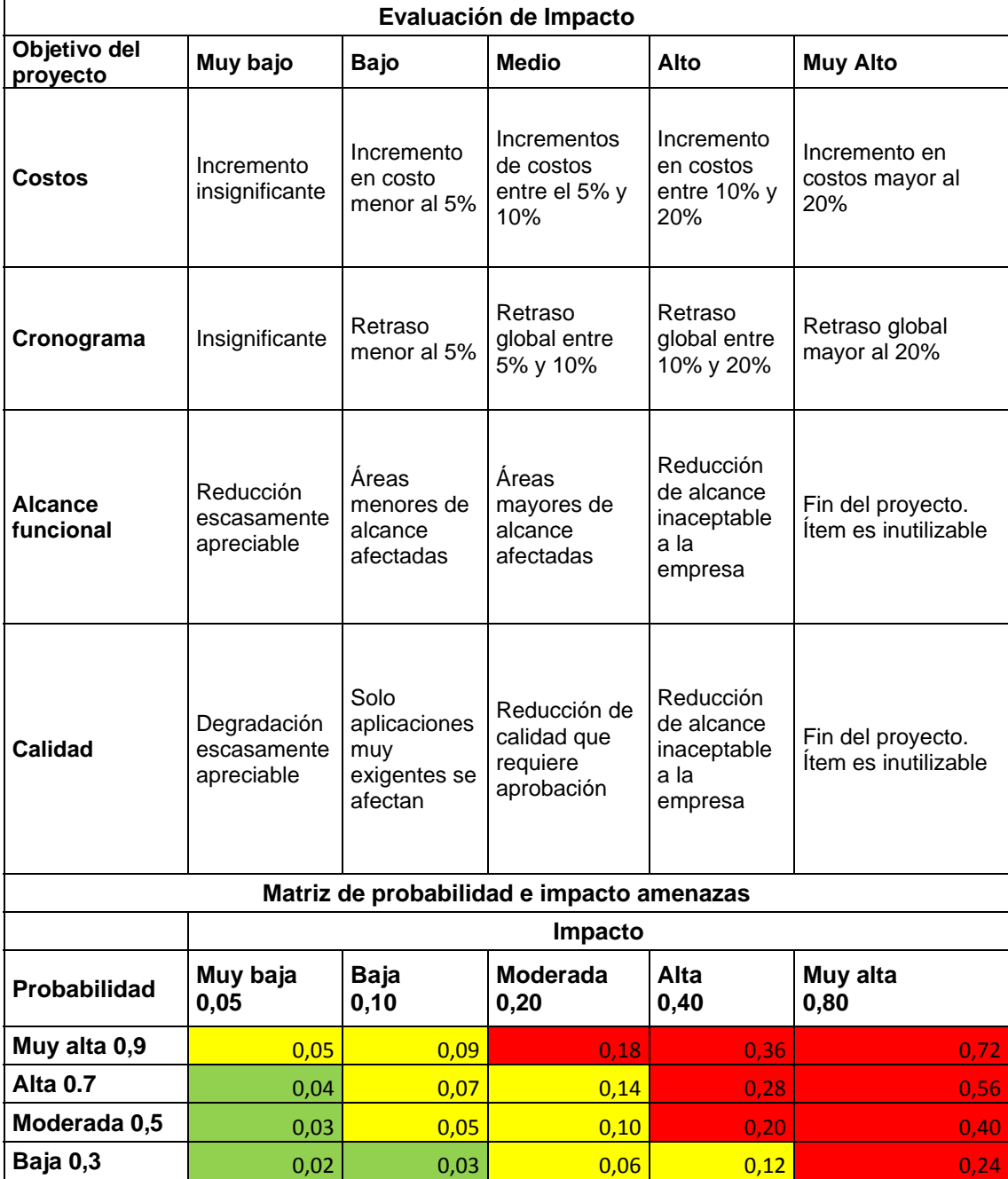

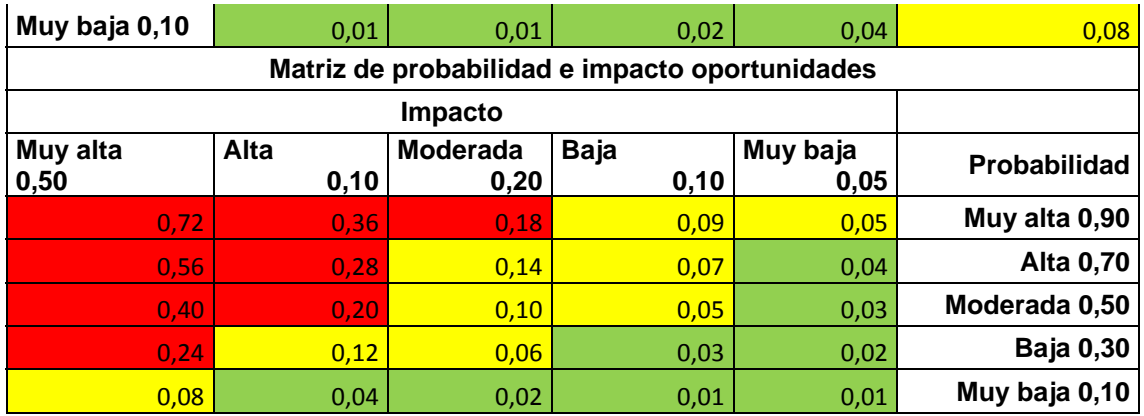

# **3.3.2 Registro de riesgos**

A continuación, se proporciona información de riesgos técnicos, de gestión, comercial y externos, los mismos que son amenazas u oportunidades que pueden afectar al presente trabajo.

#### **3.3.2.1 Riesgos técnicos**

Se subestimó el tiempo para el levantamiento de mapa de procesos generando retraso.

Estimación de tiempos para generación de indicadores de gestión mal calculados.

#### **3.3.2.2 Riesgos de gestión**

Los miembros del equipo del proyecto no cuentan con los insumos correctos para realizar análisis PEST.

Falla la comunicación para la entrega de formatos control.

#### **3.3.2.3 Riesgos comerciales**

Proveedor de servicios de capacitación aumenta costo de hora capacitador.

Proveedor de servicios de capacitación se retrasa en las capacitaciones de Alcance y Calidad

# **3.3.2.4 Riesgos externos**

Inundación en instalaciones de Gosmart3R al momento de entregar documentos de control.

3.3.3 Análisis de los riesgos del proyecto **3.3.3 Análisis de los riesgos del proyecto** 

A continuación se determinan los riesgos para el proyecto, junto con su afectación, probabilidad, impacto, magnitud, aceptación, A continuación se determinan los riesgos para el proyecto, junto con su afectación, probabilidad, impacto, magnitud, aceptación, estrategia y responsable para cada uno de ellos. estrategia y responsable para cada uno de ellos.

Tabla 28

Tabla 28<br>Análisis de los riesgos del proyecto *Análisis de los riesgos del proyecto*

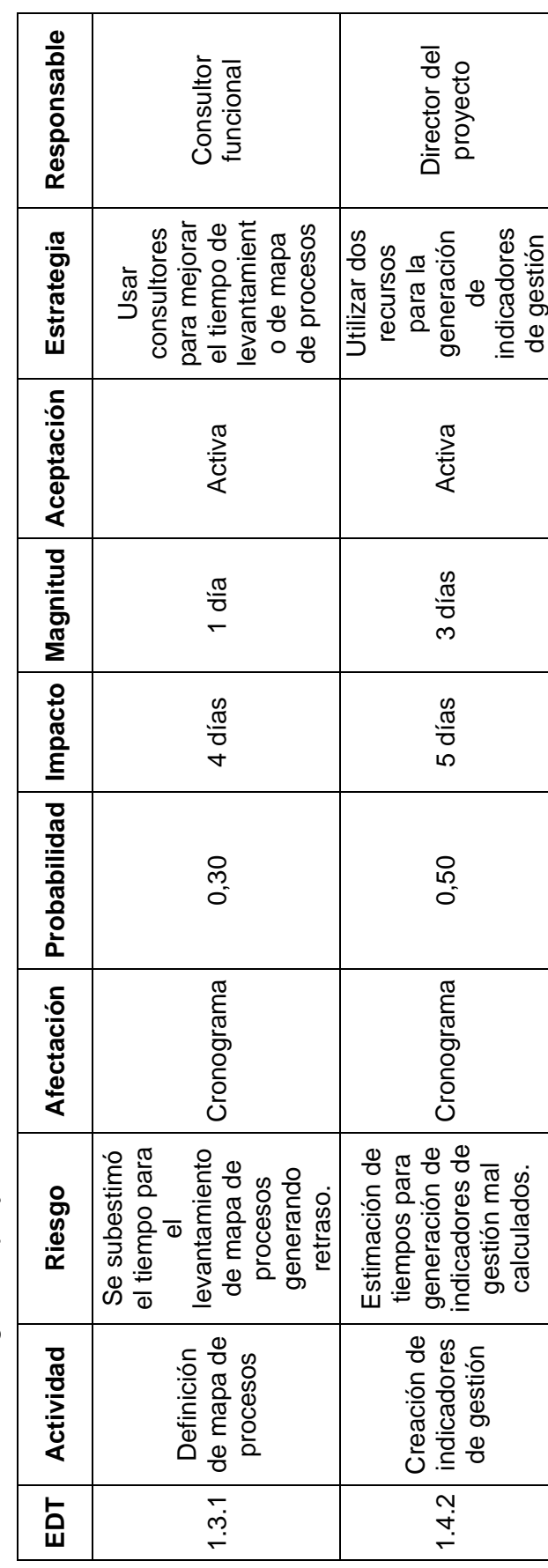

86

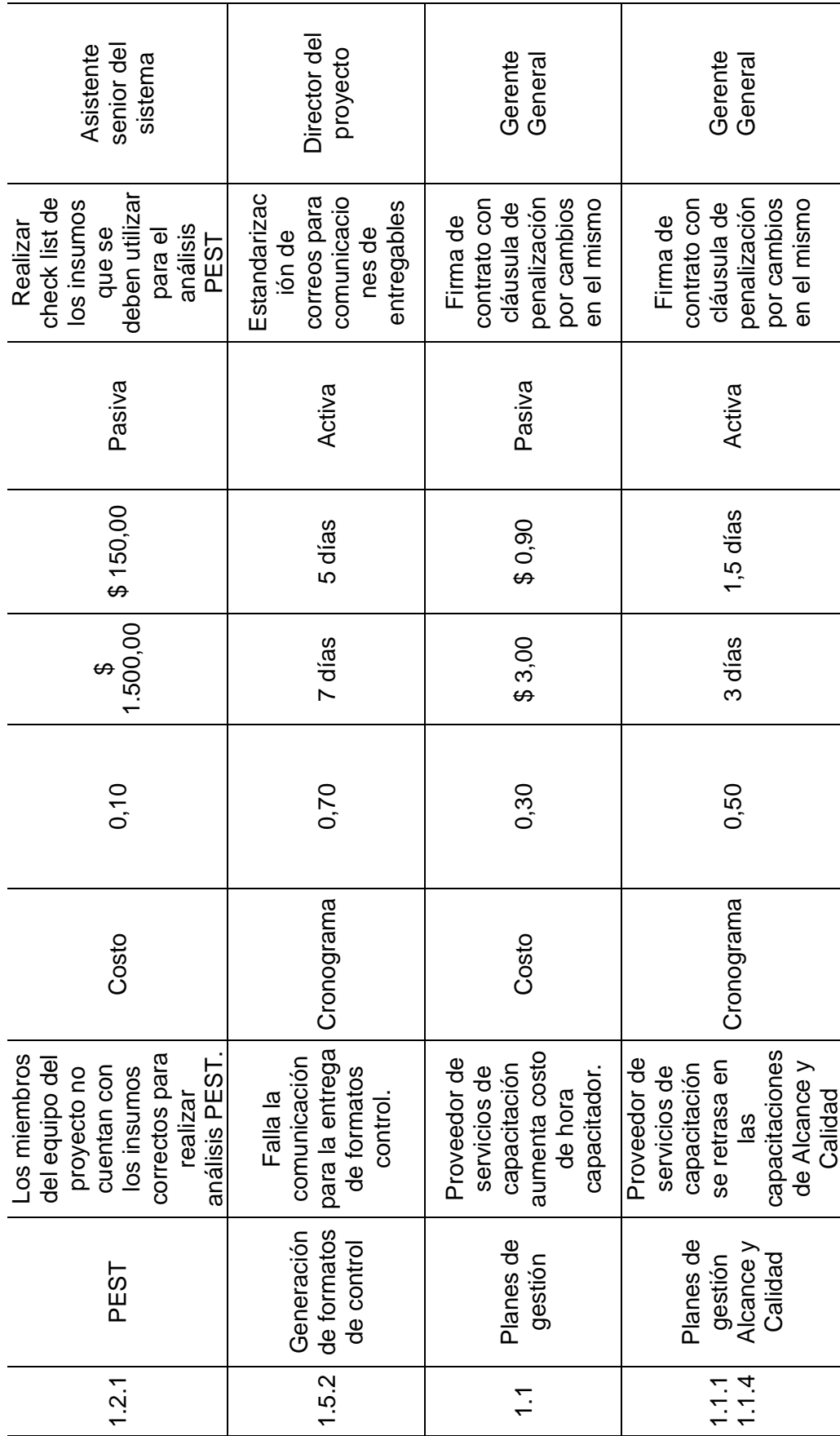

87

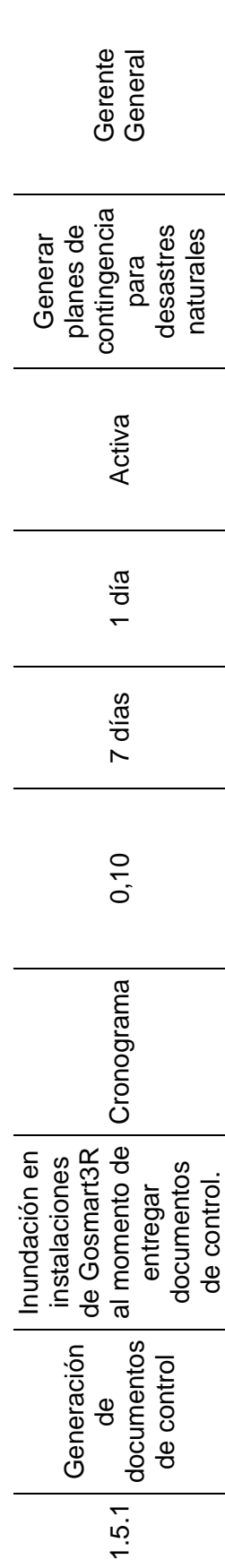

# **3.4 Desarrollar el plan de adquisiciones e interesados**

Para el presente proyecto se determina los planes de gestión de las adquisiciones y la participación de los interesados.

# **3.4.1 Plan de gestión de las adquisiciones**

El presente plan define los recursos necesarios a ser adquiridos para el proyecto.

Tabla 29

*Plan de gestión de las adquisiciones* 

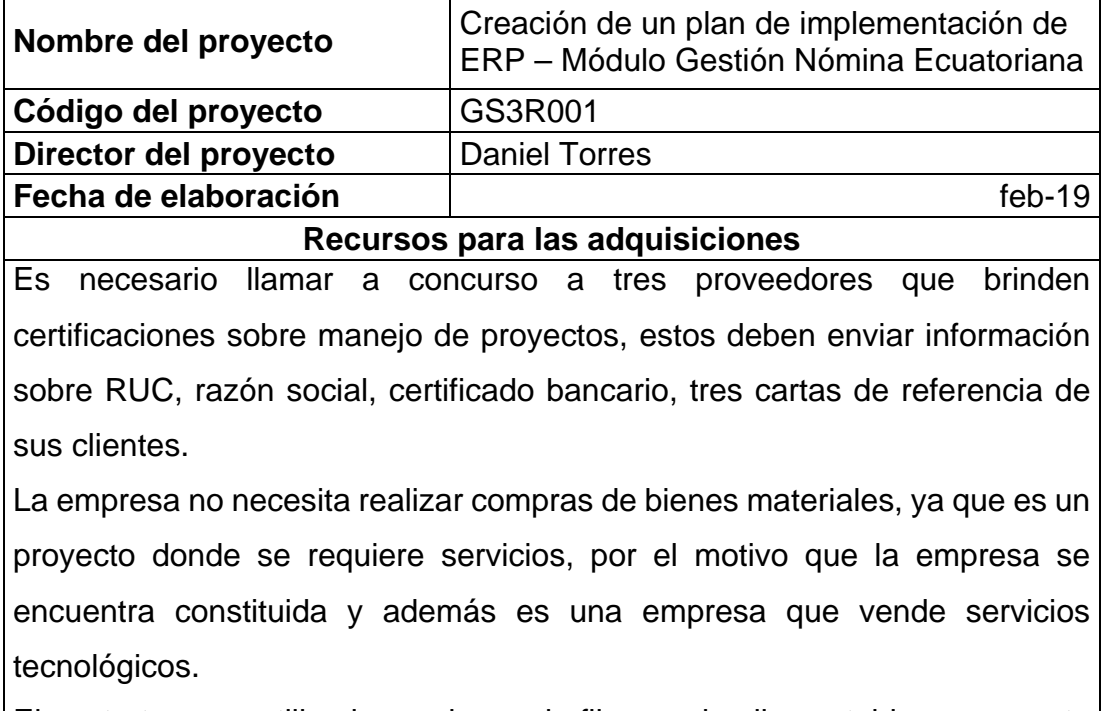

El contrato a ser utilizado, es de precio fijo, que implica establecer un costo total para el servicio. Los requisitos para el presente proyecto es capacitar a la organización en los procesos estándares que indica el PMBOK® sexta edición.

El proveedor que gane la oferta será responsable de realizar las capacitaciones y certificaciones sobre la gestión de proyectos. La empresa con mejor precio, tiempo de capacitación, garantía y servicio de consultas durante tres meses, será la seleccionada

# 3.4.2. Registro de interesados **3.4.2. Registro de interesados**

El registro de interesados revela las necesidades de cada uno de ellos y se determina una estrategia para el correcto<br>involucramiento con el proyecto. El registro de interesados revela las necesidades de cada uno de ellos y se determina una estrategia para el correcto involucramiento con el proyecto.

Tabla 30

*Registro de interesados del proyecto*   $\ddot{ }$ Tabla 30<br>*Penistro de* 

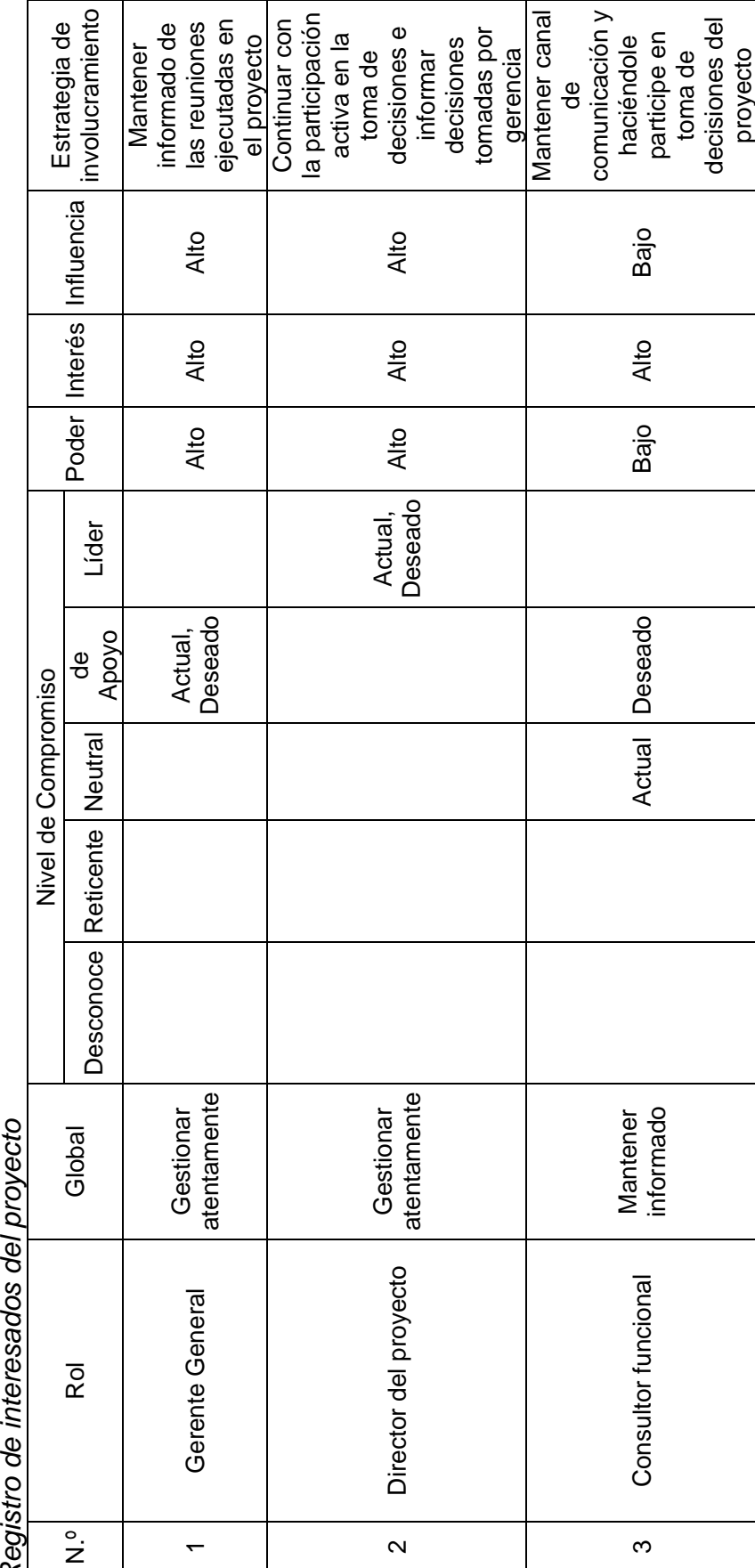

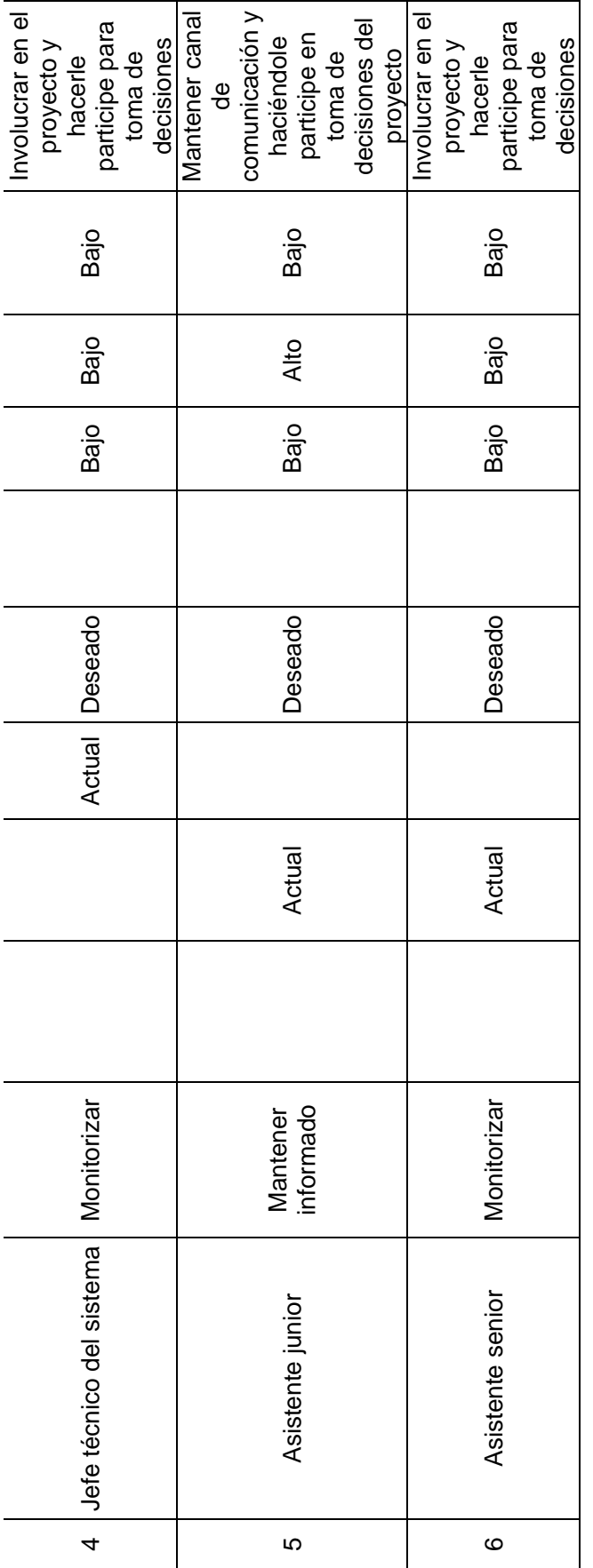

#### **4 Análisis Económico y Financiero**

# **4.1 Análisis Financiero, Económico y Viabilidad sin proyecto**

Para el presente trabajo se realizó el análisis partiendo de los gastos anuales que incurre Gosmart3R para mantener su nivel de ventas, como se muestra en la siguiente tabla:

Tabla 31 Tabla 31<br>Gastos sin metodología del sistema ERP EKON *Gastos sin metodología del sistema ERP EKON*

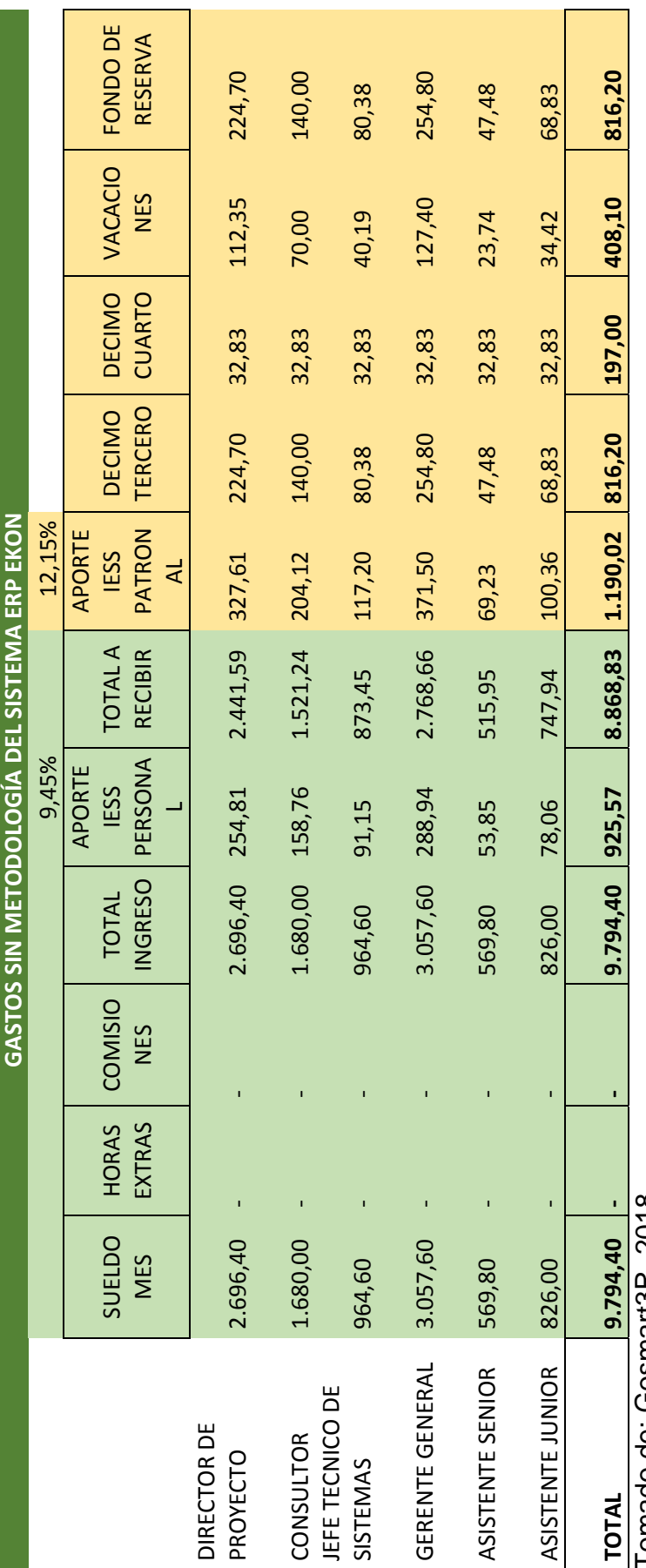

Tomado de: Gosmart3R, 2018 Tomado de: Gosmart3R, 2018
Tabla 32 Tabla 32<br>Ventas proyectadas *Ventas proyectadas*

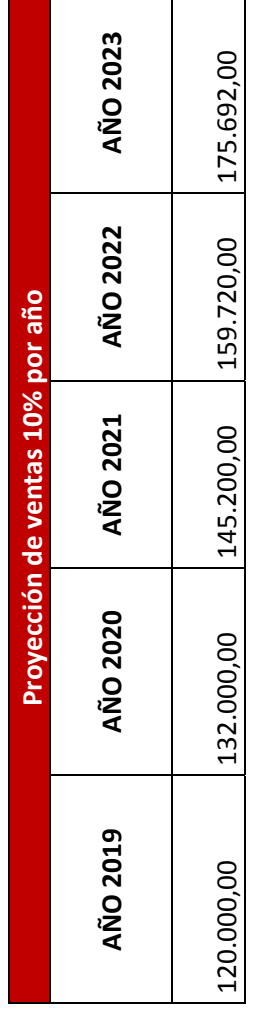

Tomado de: Gosmart3R, 2018 Tomado de: Gosmart3R, 2018

Como se puede observar en Tabla 32 las ventas irán incrementado cada año. Como se puede observar en Tabla 32 las ventas irán incrementado cada año.

Adicional se realizó una proyección de su balance general hasta el año 2023 de acuerdo a la siguiente tabla: Adicional se realizó una proyección de su balance general hasta el año 2023 de acuerdo a la siguiente tabla:

## Tabla 33 Tabla 33

Balance General proyectado sin proyecto *Balance General proyectado sin proyecto*

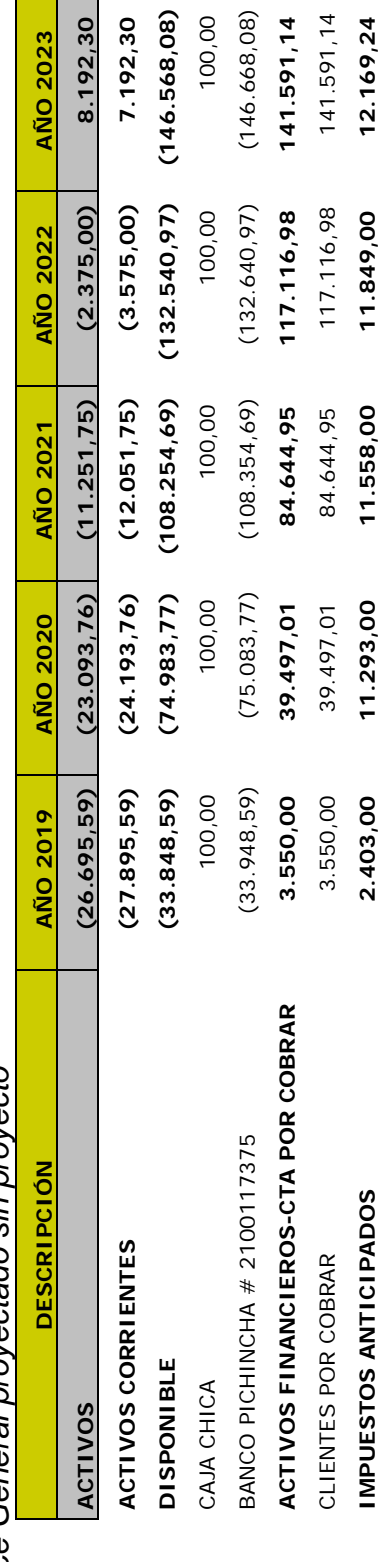

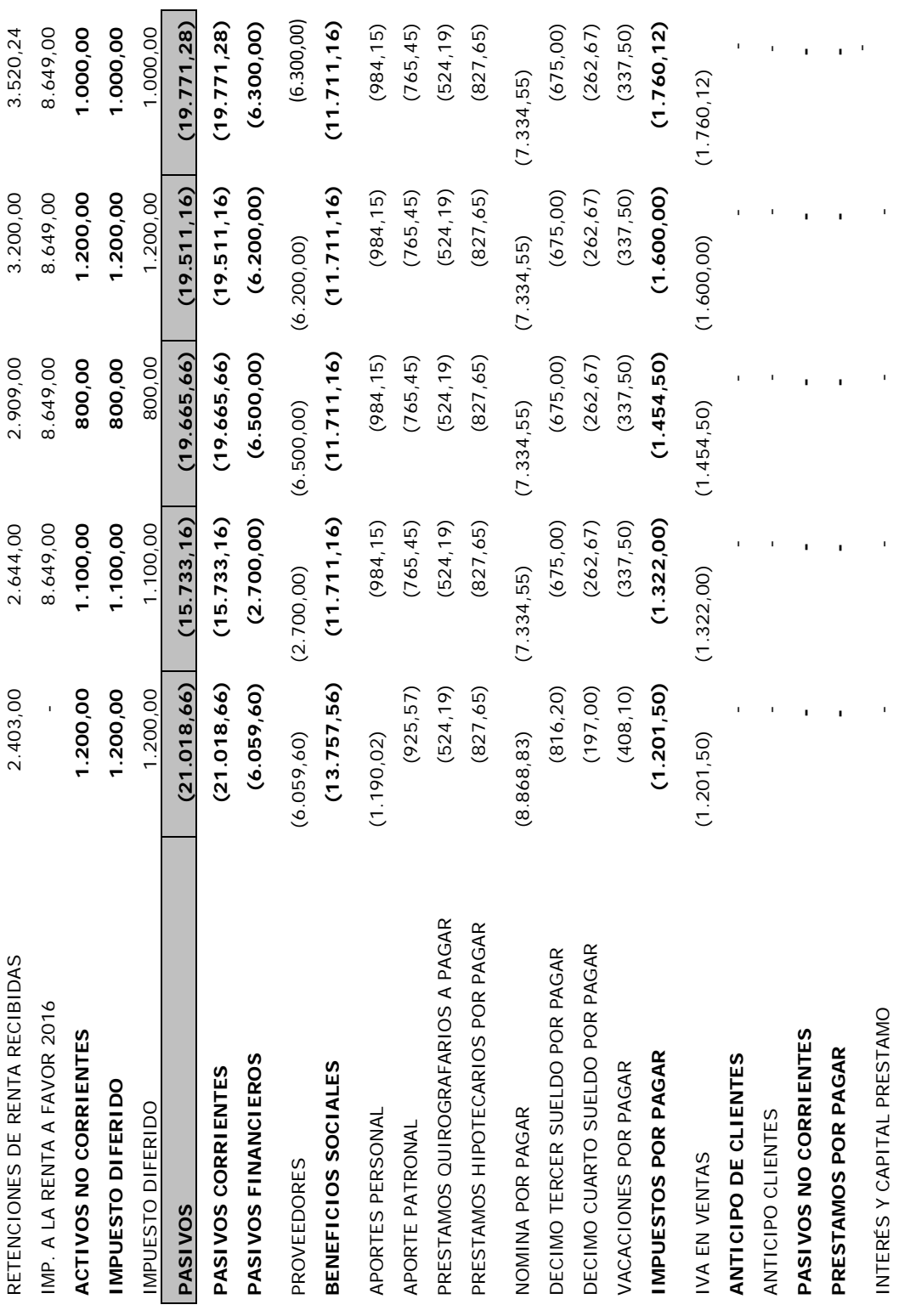

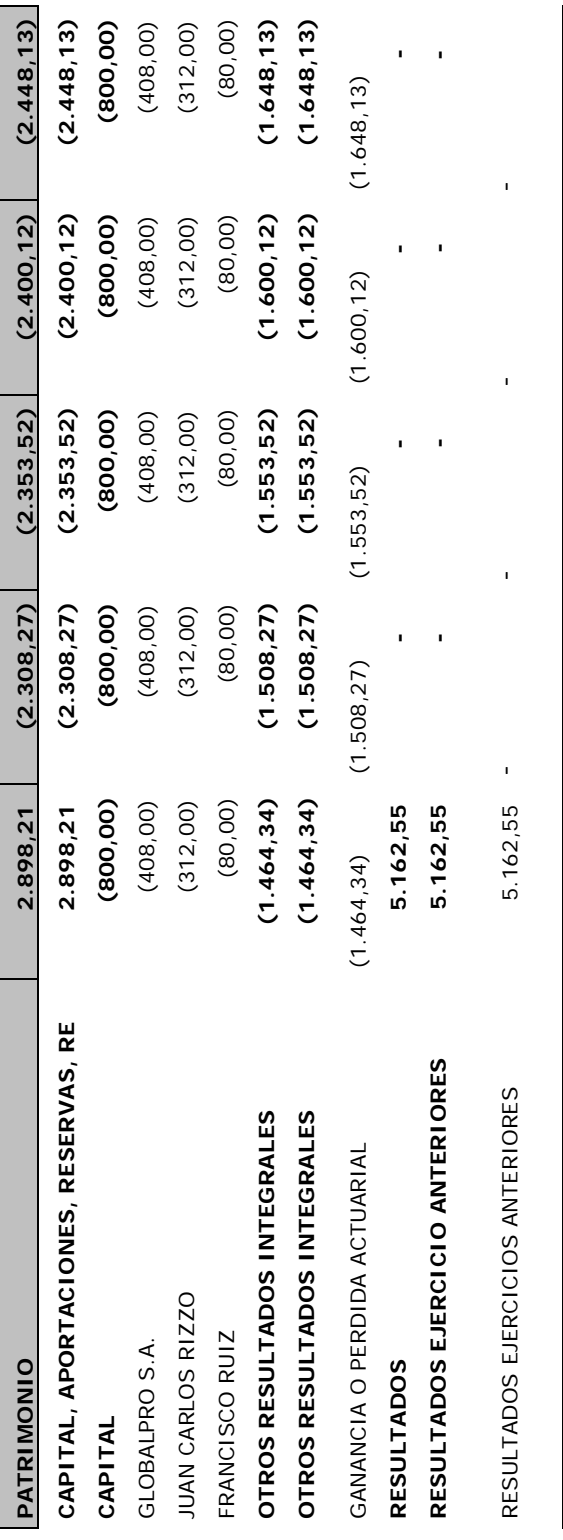

| <mark>(итіцрар) ревріра рецелексісіо</mark><br>Tomado de: Gosmart3R, 2018 Tomado de: Gosmart3R, 2018

**(UTILIDAD) PERDIDA DEL EJERCICIO 44.816,04 41.135,19 33.270,92 24.286,28 14.027,11** 

44.816,04

41.135,19

14.027,11

24.286,28

33.270,92

Donde se refleja, en la Tabla 33 que la empresa sin proyecto contará por pérdidas constantes hasta el año 2023, y es Donde se refleja, en la Tabla 33 que la empresa sin proyecto contará por pérdidas constantes hasta el año 2023, y es indispensable encontrar medidas adicionales para mantener la empresa en funcionamiento. indispensable encontrar medidas adicionales para mantener la empresa en funcionamiento.

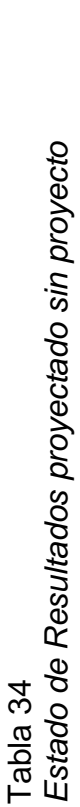

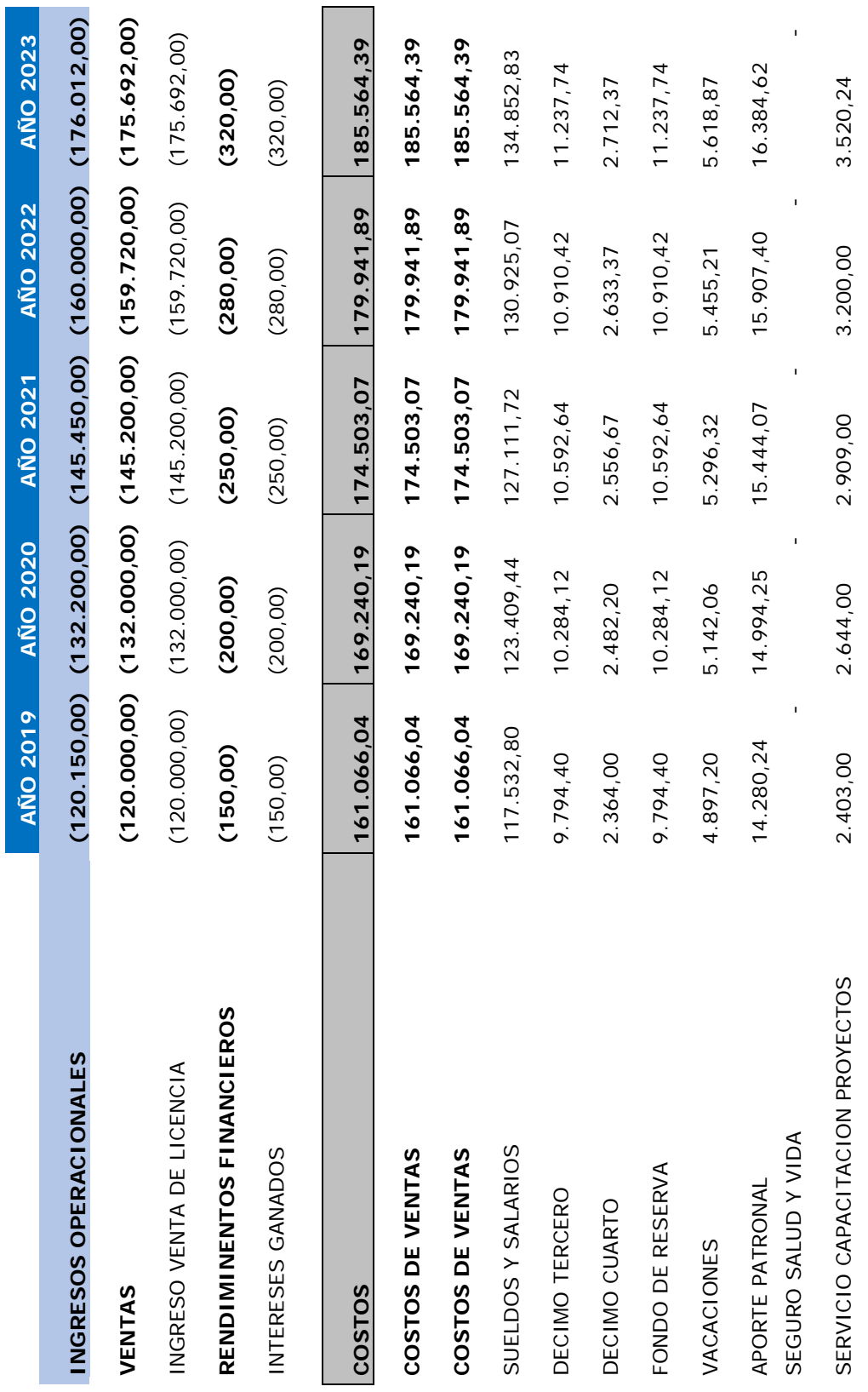

 $\mathcal{L}_{\mathcal{A}}$ 

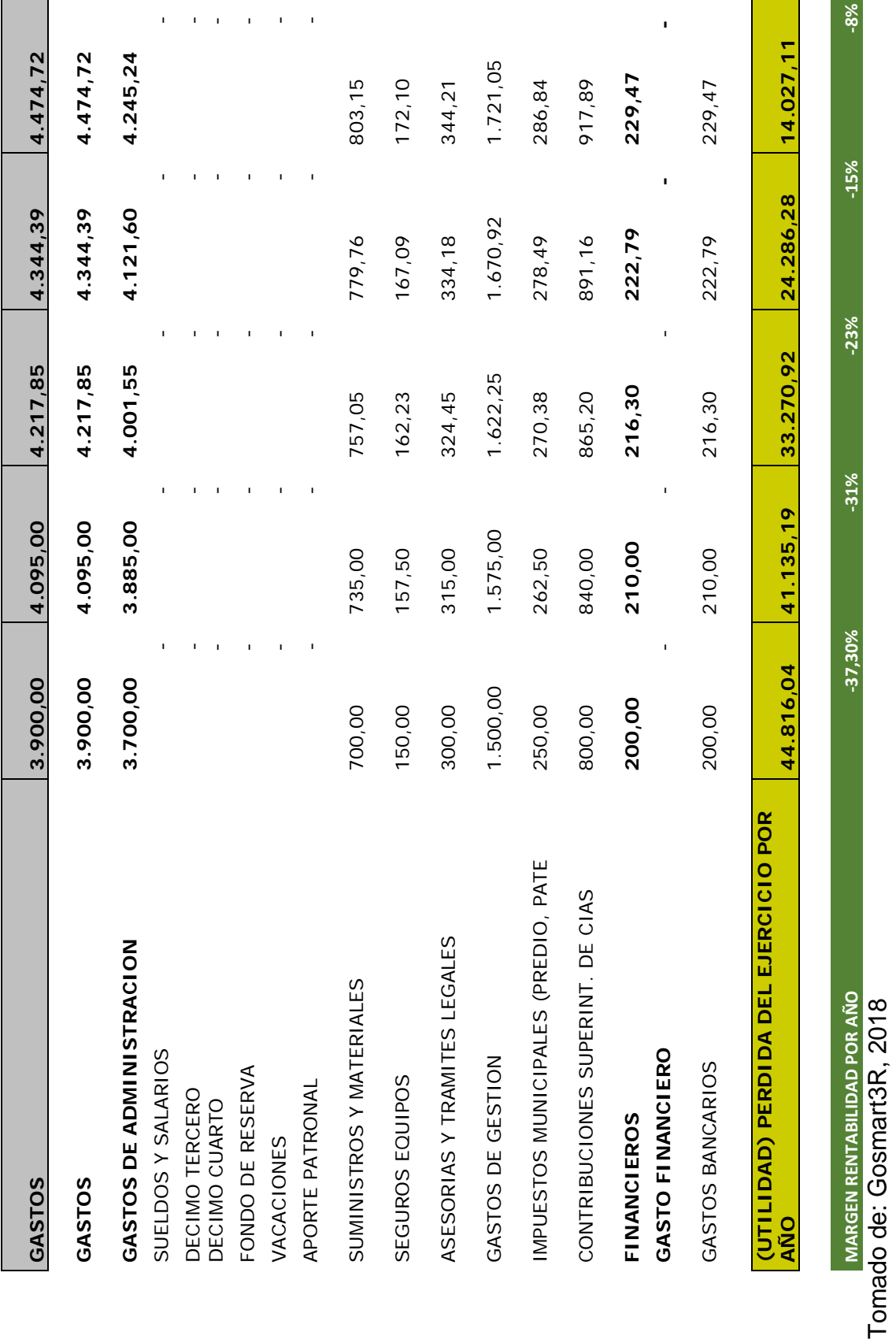

98

Como se puede observar en la Tabla 34 no existe margen rentabilidad y refleja una disminución progresiva durante cada año, Como se puede observar en la Tabla 34 no existe margen rentabilidad y refleja una disminución progresiva durante cada año, lo que significa que la empresa debe refinanciarse constantemente y reducir costos para mantener la operatividad de lo que significa que la empresa debe refinanciarse constantemente y reducir costos para mantener la operatividad de Gosmart3R. Gosmart3R.

Tabla 35

Tabla 35<br>*Flujo de caja proyectado sin proyecto Flujo de caja proyectado sin proyecto*

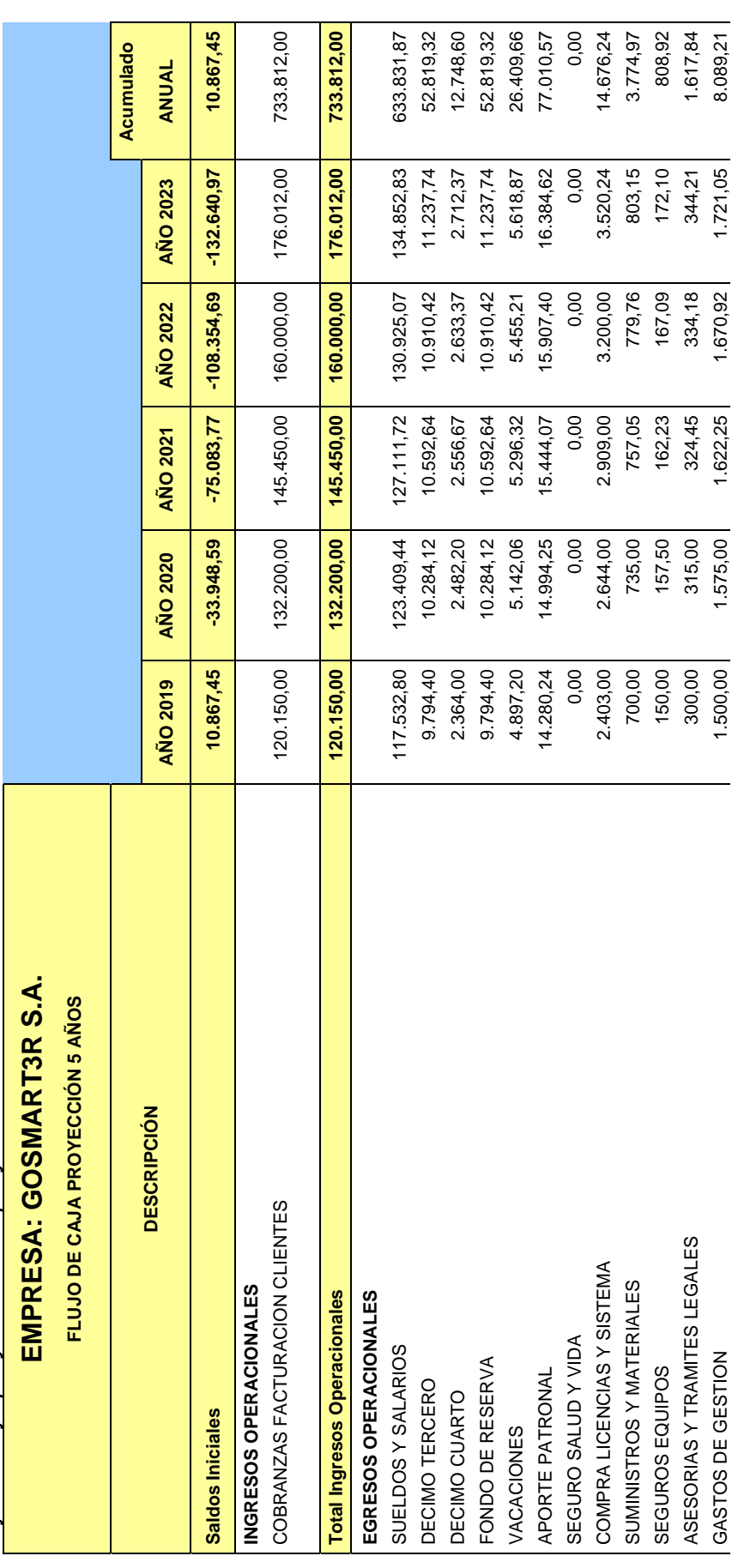

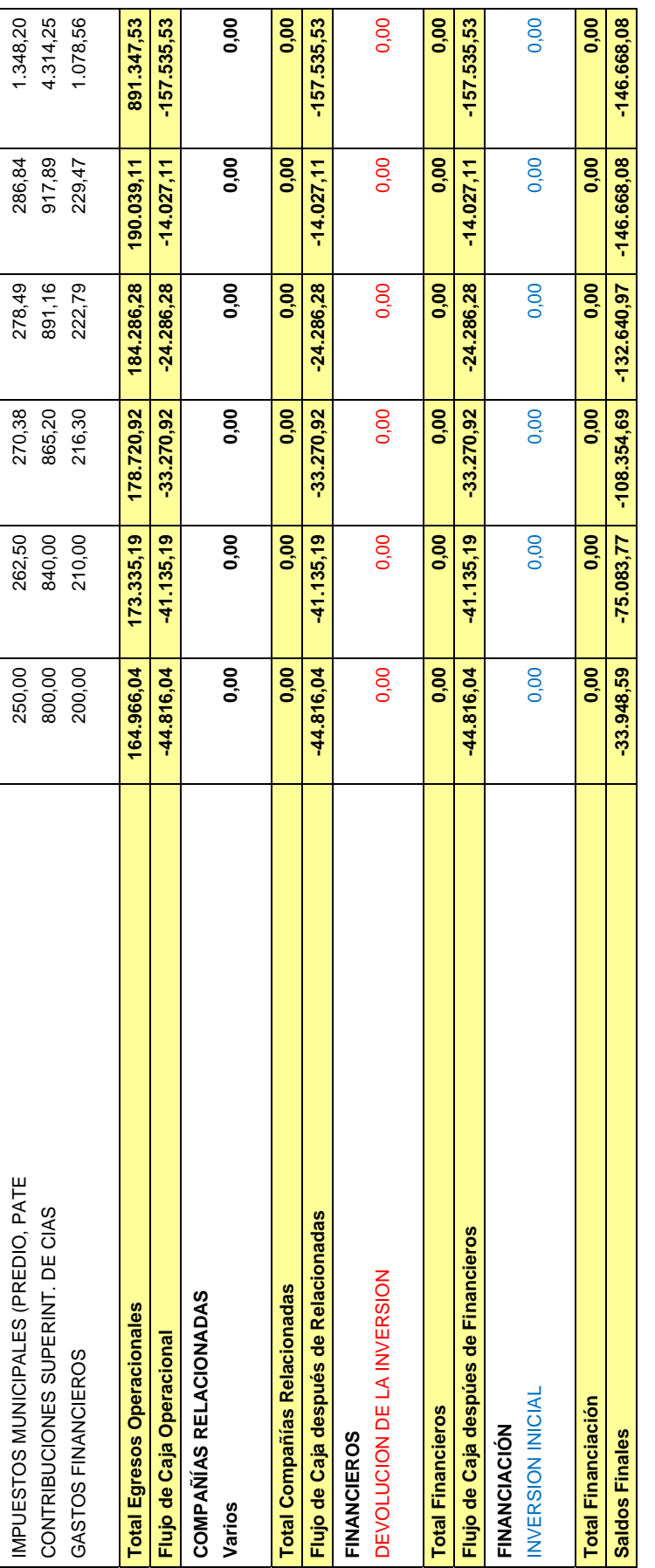

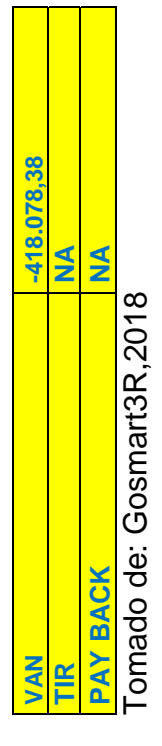

Tomado de: Gosmart3R,2018

Al final se analizó el flujo de caja de la empresa con la Tabla 35, con la misma que evidencia lo ya analizado en las tablas Al final se analizó el flujo de caja de la empresa con la Tabla 35, con la misma que evidencia lo ya analizado en las tablas anteriores, Gosmart3R sin proyectos mantendrá pérdidas constantes y no se genera ningún valor ganado. anteriores, Gosmart3R sin proyectos mantendrá pérdidas constantes y no se genera ningún valor ganado.

100

4.1 Análisis Financiero, Económico y Viabilidad con proyecto **4.1 Análisis Financiero, Económico y Viabilidad con proyecto** 

Tabla 36

Tabla 36<br>Gastos con metodología del sistema ERP EKON *Gastos con metodología del sistema ERP EKON* 

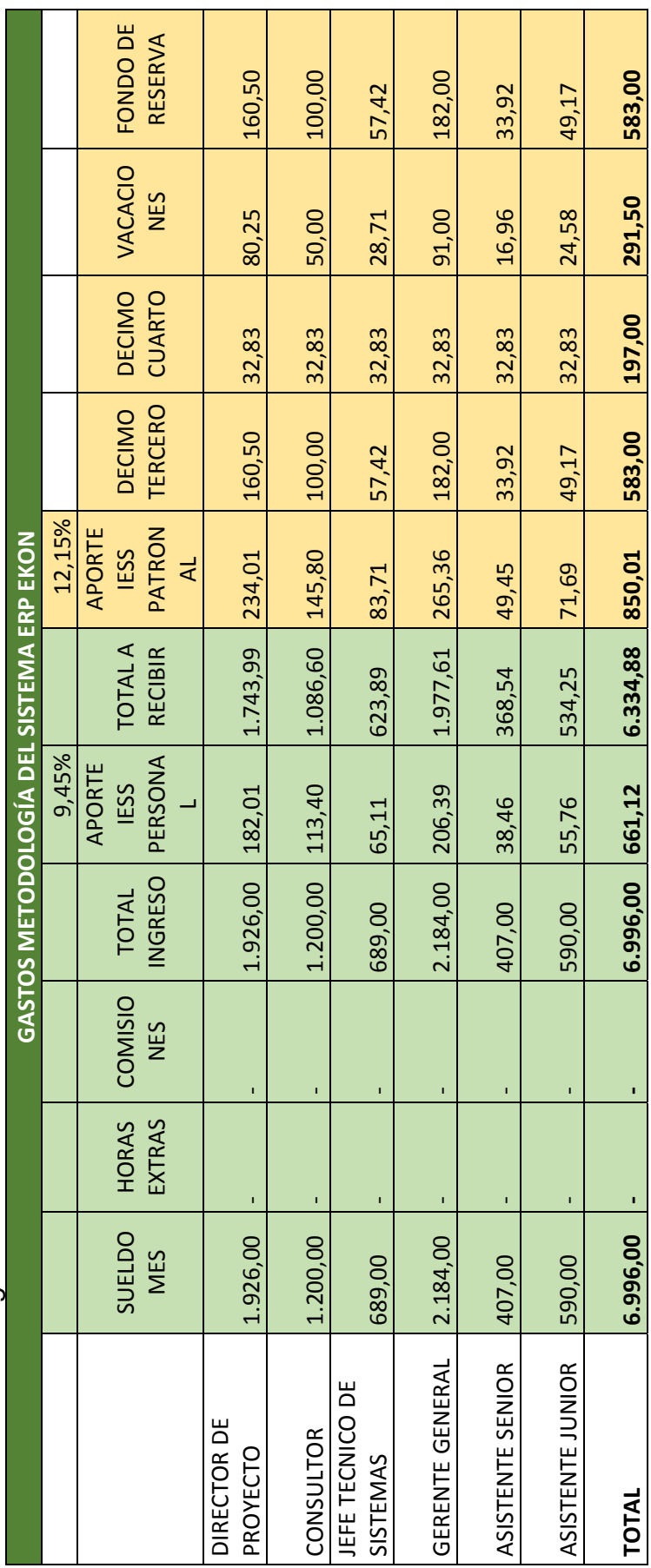

Como se aprecia en la Tabla 36 los costos de sueldos serán la principal reducción, ya que los proyectos serán realizados a Como se aprecia en la Tabla 36 los costos de sueldos serán la principal reducción, ya que los proyectos serán realizados a tiempo y no es necesario invertir en mayores de horas de trabajo para los empleados en los proyectos, los costos tiempo y no es necesario invertir en mayores de horas de trabajo para los empleados en los proyectos, los costos presentados son estándares para un proyecto de implementación. presentados son estándares para un proyecto de implementación.

Tabla 37 Ventas proyectadas *Ventas proyectadas* Tabla 37

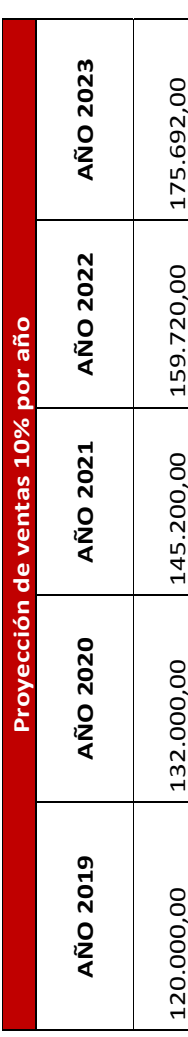

Tomado de: Gosmart3R, 2018 Tomado de: Gosmart3R, 2018

Tabla 38

Tabla 38<br>*Financiamiento del proyecto Financiamiento del proyecto*

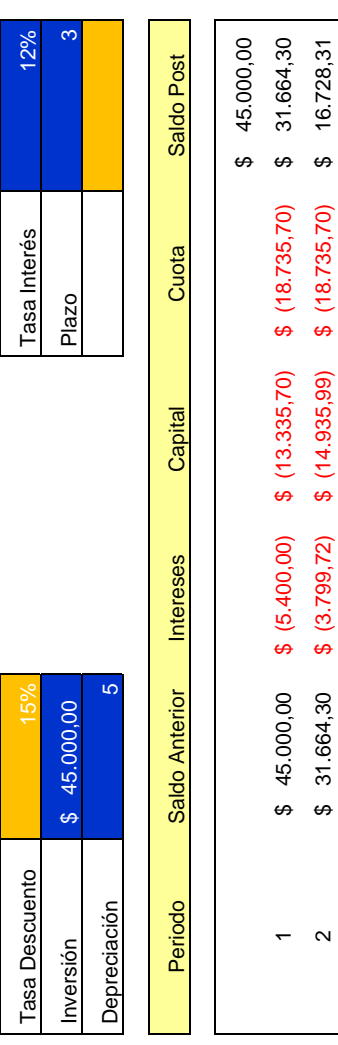

 $\mathfrak{g}$ 

ا 16.0007.1912 \$ (16.0007.1912 \$ (16.728,721) \$ (16.728,712.1912 \$ - 17.79,700) \$ - 17.79.70

 $$ (2.007,40)$ 

 $$16.728,31$ 

 $$(16.728,31) $ (18.735,70)$ 

J.

 $\theta$ 

Para el proyecto se plantea realizar una inversión de \$45.000, los mismos que serán cancelados en un periodo de tres años, Para el proyecto se plantea realizar una inversión de \$45.000, los mismos que serán cancelados en un periodo de tres años, este financiamiento principalmente es para cubrir los costos de sueldos. Hasta la estabilización del proyecto realizado en el este financiamiento principalmente es para cubrir los costos de sueldos. Hasta la estabilización del proyecto realizado en el presente trabajo. presente trabajo.

# Tabla 39 Tabla 39

Balance General proyectado con proyectoBalance proyecto *Balance General proyectado con proyectoBalance proyecto* 

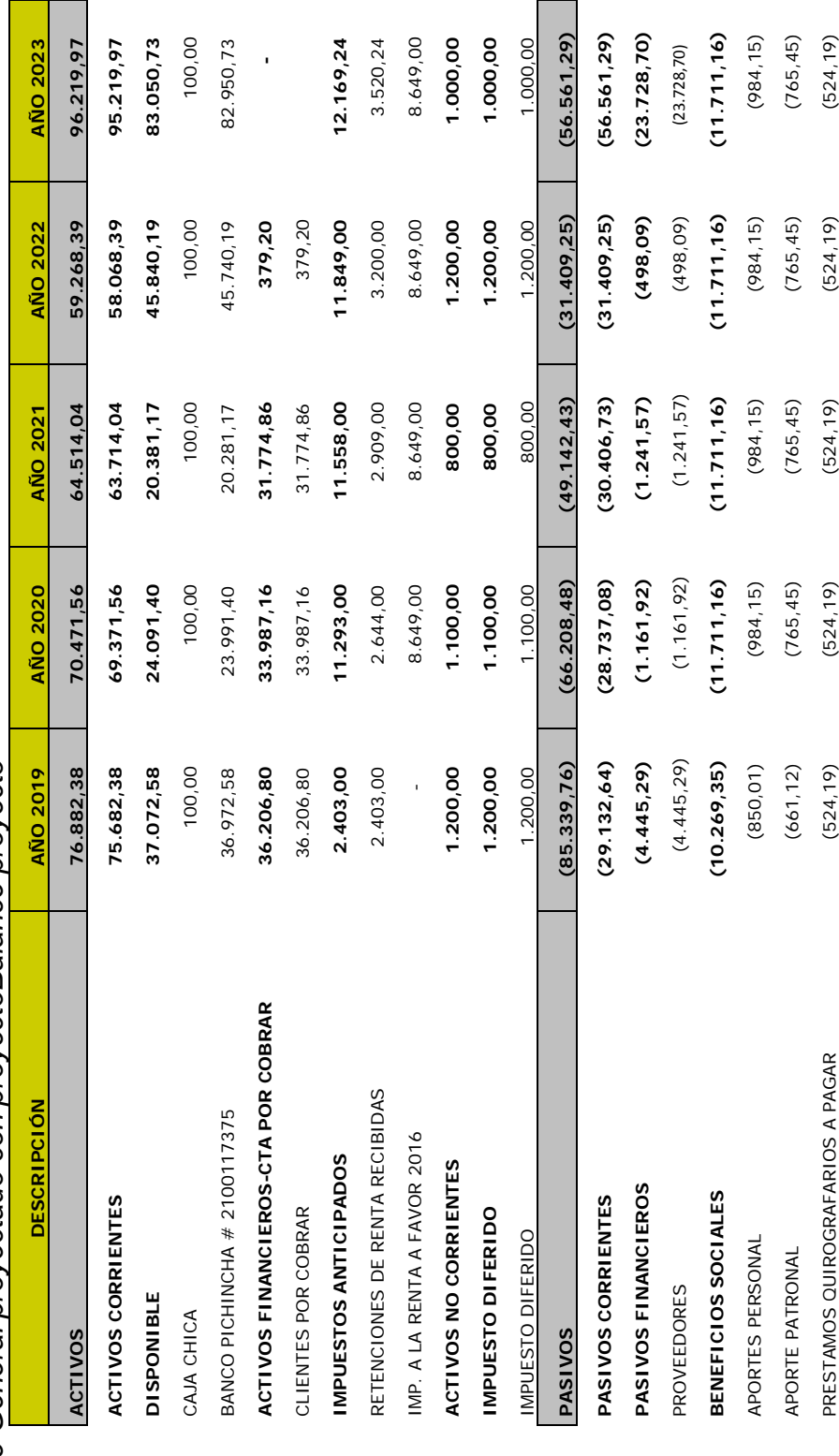

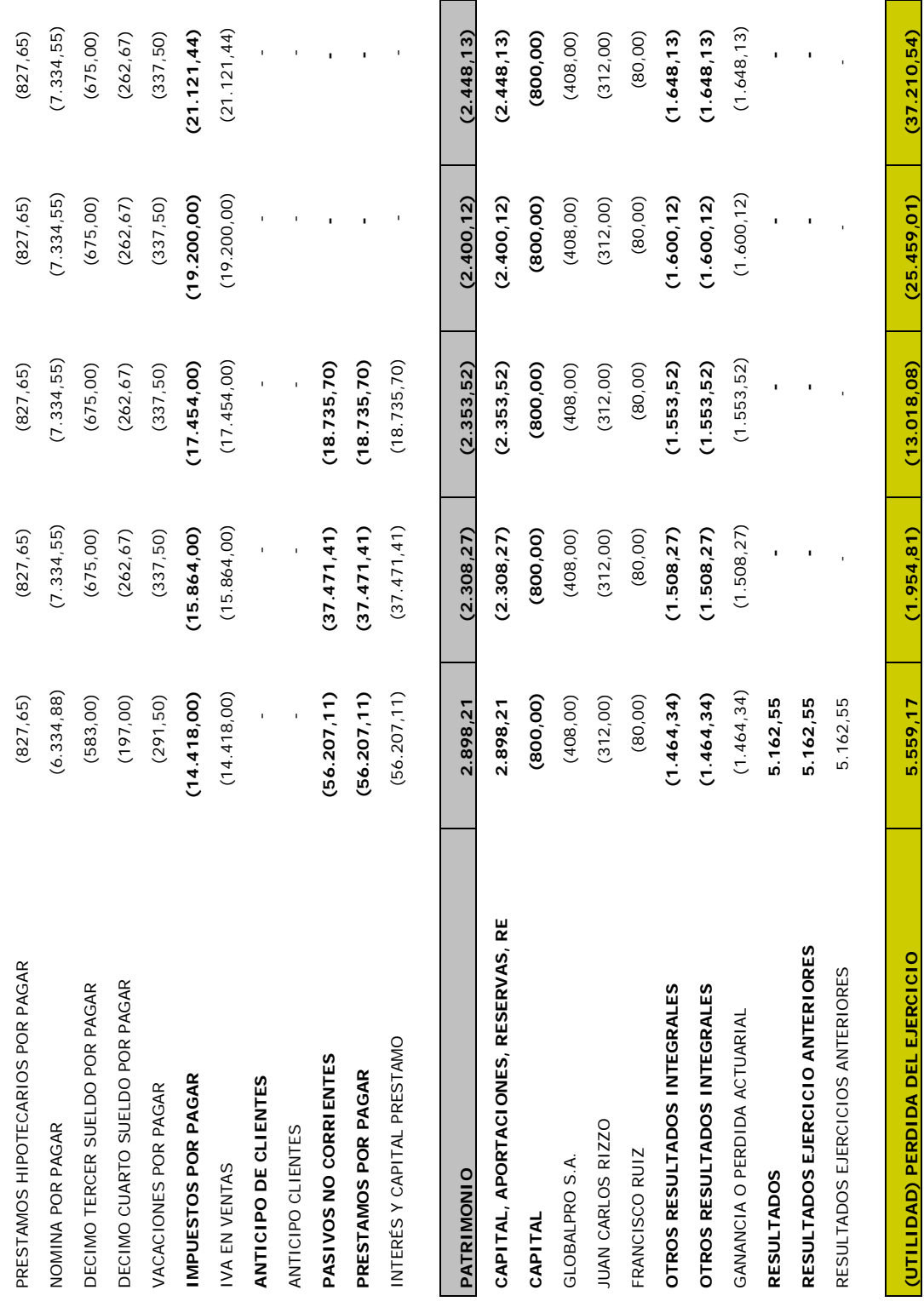

año la empresa comienza a producir utilidad, por el motivo de cerrar sus proyectos a tiempo reduciendo el costo de inversión En la Tabla 39 se resume el crecimiento de la empresa cerrando el primer año con una ligera pérdida, pero a partir del segundo En la Tabla 39 se resume el crecimiento de la empresa cerrando el primer año con una ligera pérdida, pero a partir del segundo año la empresa comienza a producir utilidad, por el motivo de cerrar sus proyectos a tiempo reduciendo el costo de inversión en los sueldos de los empleados. en los sueldos de los empleados.

Tabla 40 Estado de resultado con provincia do con provincia do con proyecto de resultado con proyectos proxectos proxectos e terminales do con proyecto de la contrador de la contrador de la contrador de la contrador de la Tabla 40<br>Estado de resultados proyectado con proyecto *Estado de resultados proyectado con proyecto* 

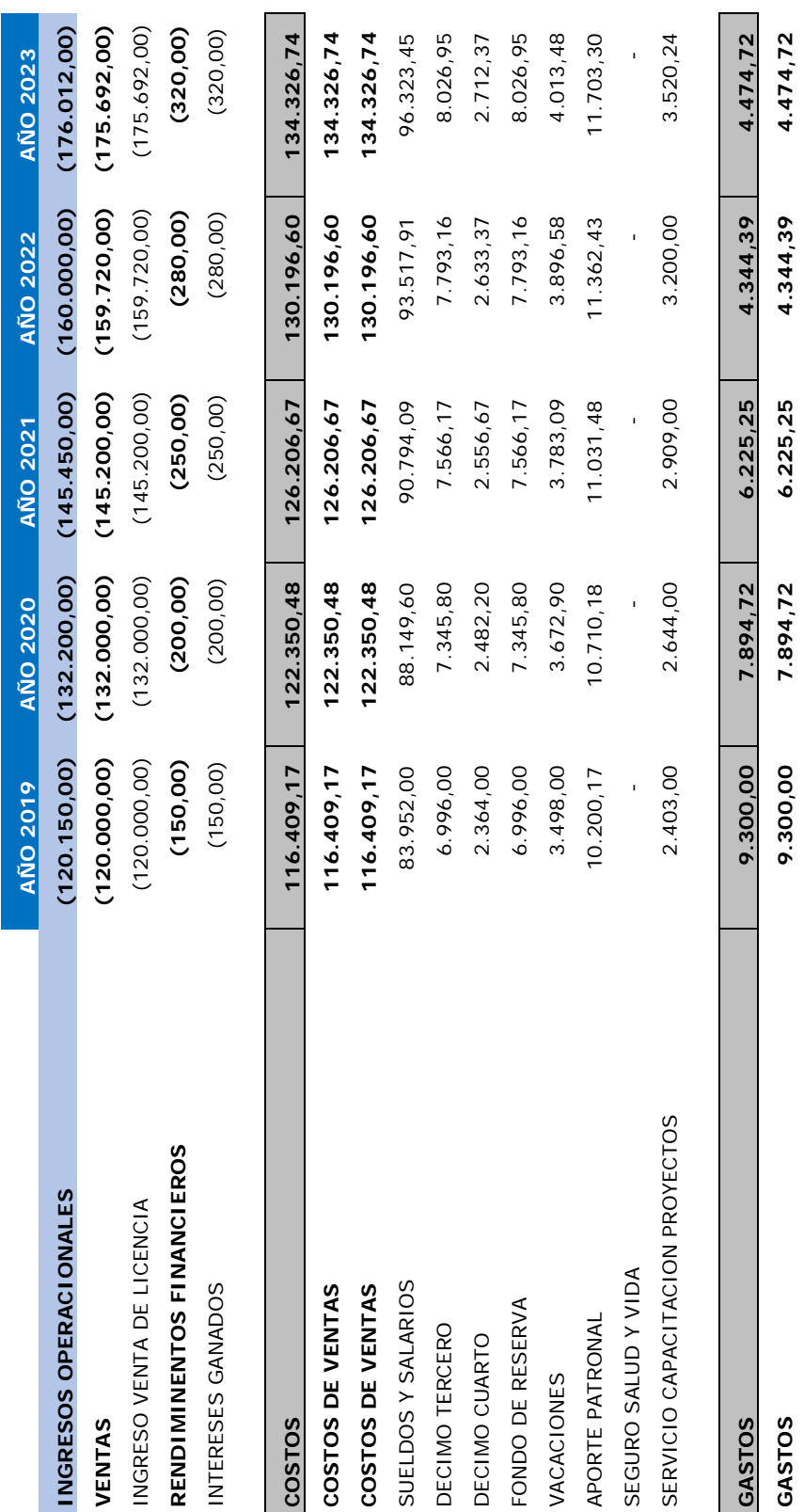

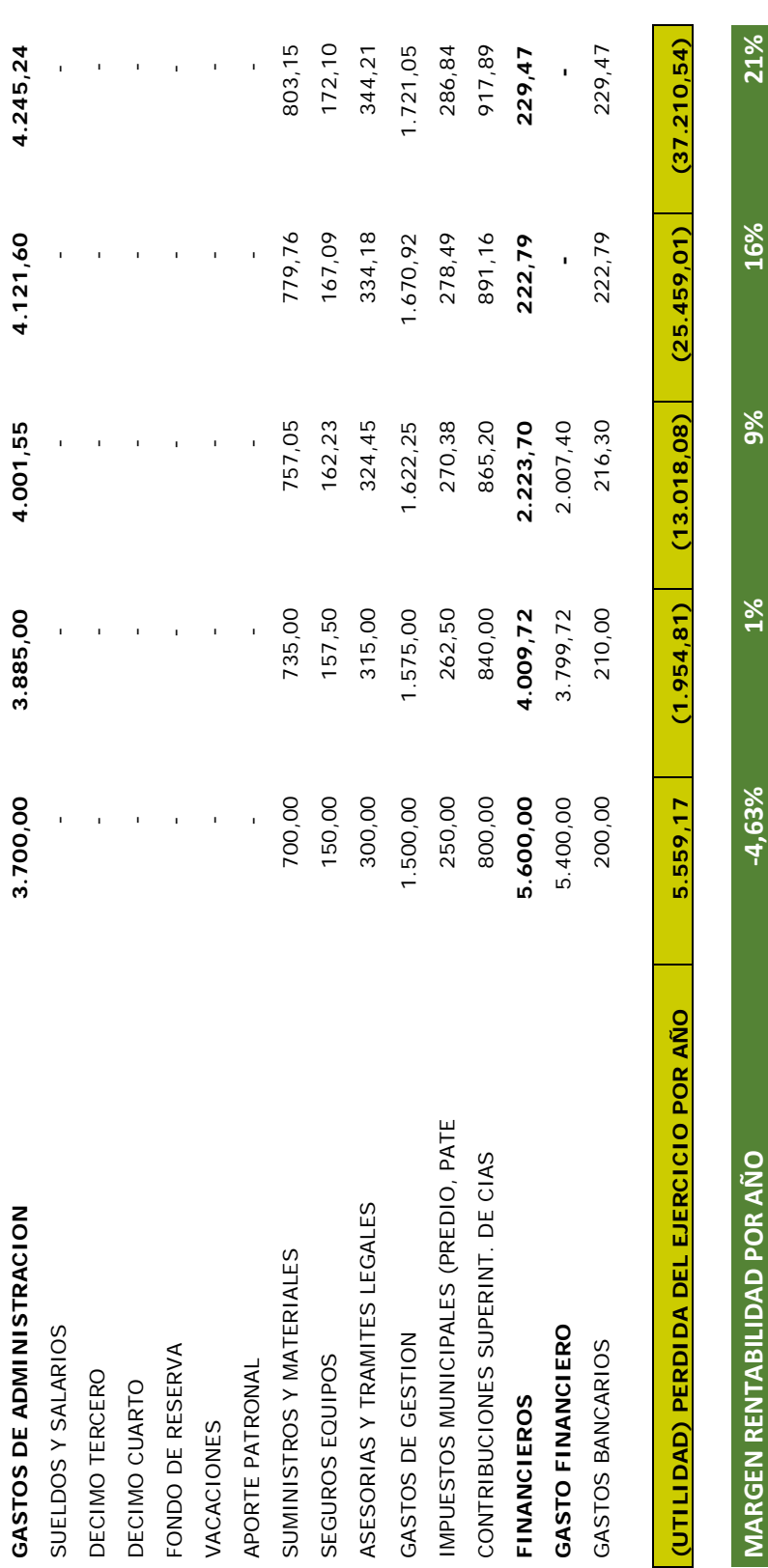

Gosmart3R con la implementación del proyecto, donde se evidencia que existe una pérdida mínima en el primer año, para el En la Tabla 40 se realizó una proyección del estado de resultados con la finalidad de determinar la utilidad que se genera en quinto año ya se cuenta con una utilidad del 21% donde se puede analizar abrir nuevos mercados y una ampliación de la En la Tabla 40 se realizó una proyección del estado de resultados con la finalidad de determinar la utilidad que se genera en Gosmart3R con la implementación del proyecto, donde se evidencia que existe una pérdida mínima en el primer año, para el quinto año ya se cuenta con una utilidad del 21% donde se puede analizar abrir nuevos mercados y una ampliación de la empresa. empresa.

**MARGEN RENTABILIDAD POR AÑO Ͳ4,63% 1% 9% 16% 21%**

 $-4.63%$ 

 $1%$ 

16%

9%

Tabla 41

Tabla 41<br>*Flujo de caja proyectado con proyecto Flujo de caja proyectado con proyecto* 

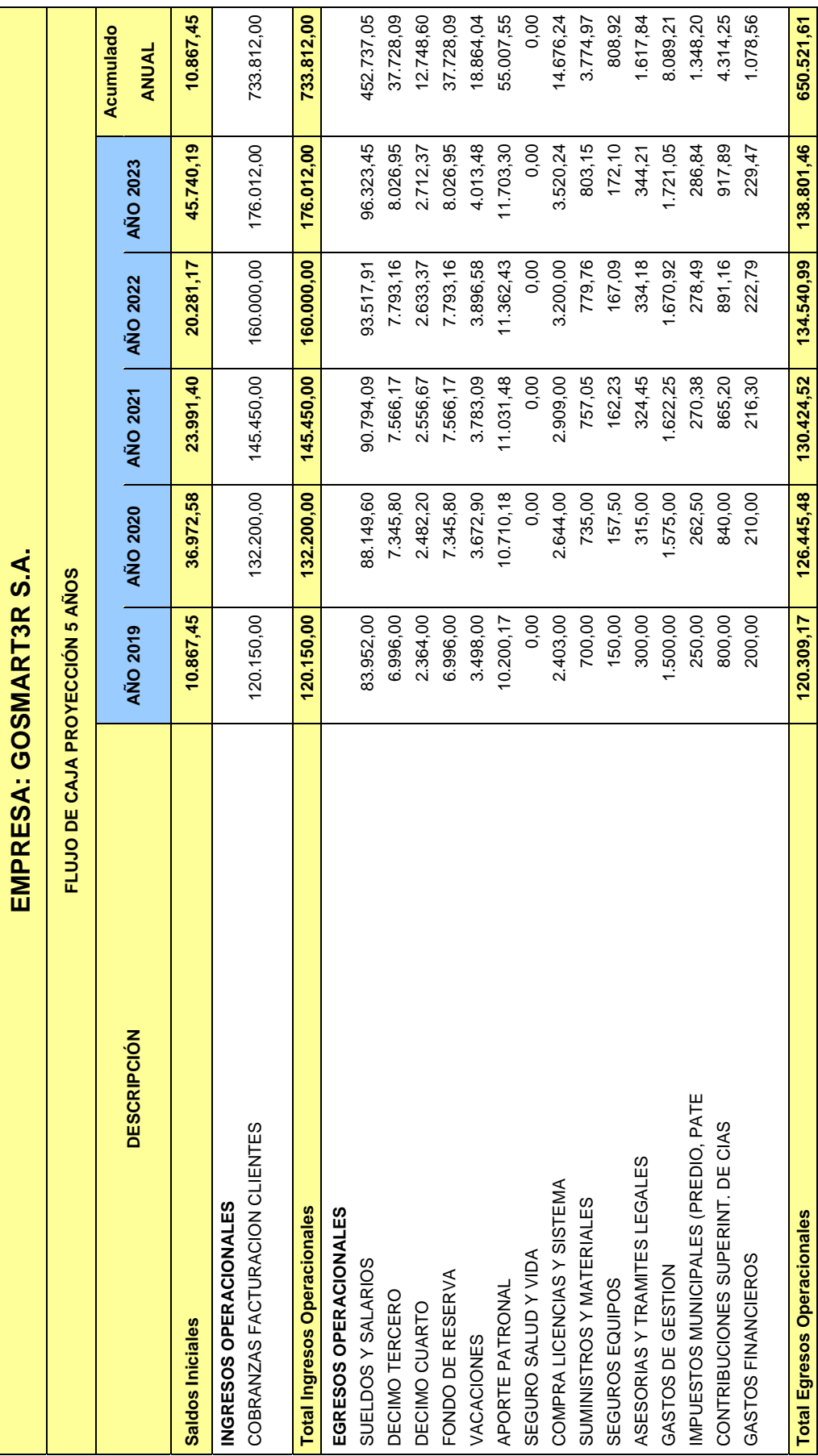

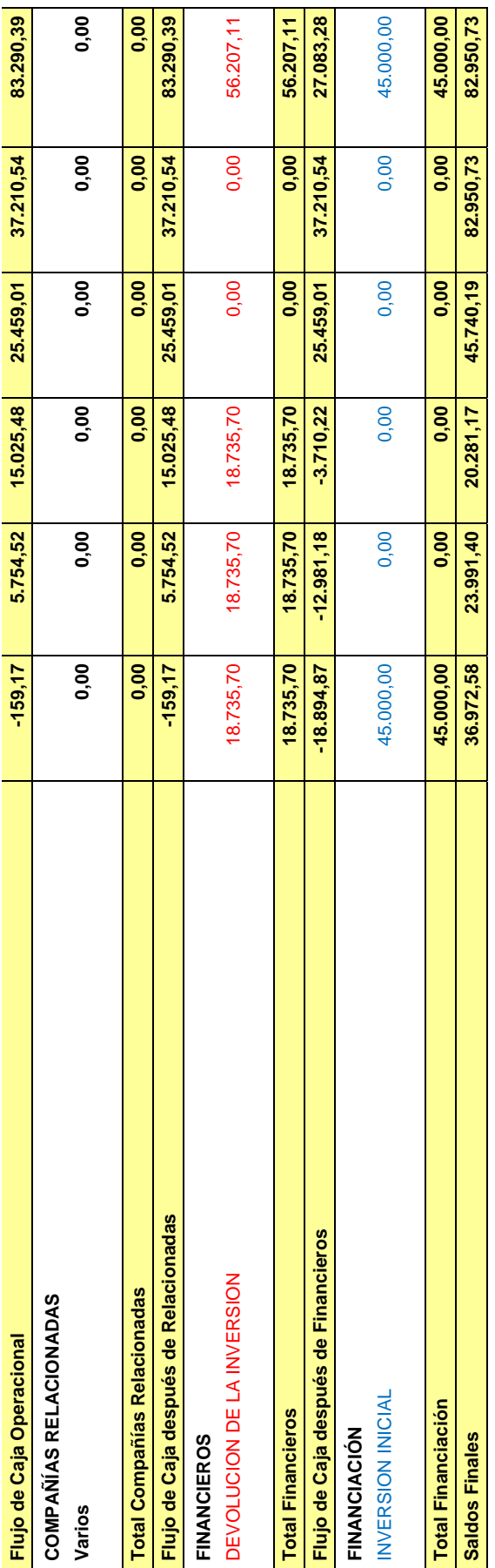

VAN TIR PAYBACK VAN TIR PAYBACK

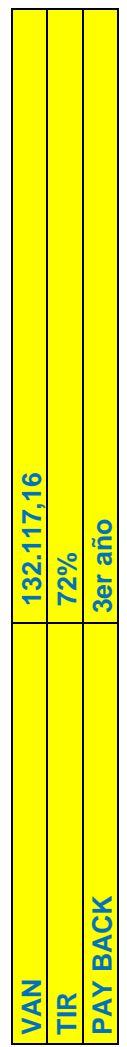

En la Tabla 41 se creó el flujo de caja proyectado para 5 años para evidenciar como es el manejo de los fondos de Gosmart3R, En la Tabla 41 se creó el flujo de caja proyectado para 5 años para evidenciar como es el manejo de los fondos de Gosmart3R, denotando la liquidez con la que puede contar la empresa una vez implementado correctamente el proyecto del presente denotando la liquidez con la que puede contar la empresa una vez implementado correctamente el proyecto del presente trabajo.

108

### **5 Conclusiones y Recomendaciones**

### **5.1 Conclusiones**

El PMI brinda un estándar para la gestión de proyectos mediante su guía el PMBOK® sexta edición con lo que significa que Gosmart3R puede aplicar los procesos descritos en el mismo como: gestión de integración, gestión del alcance, gestión del cronograma, gestión de costos, gestión de calidad, gestión de recursos, gestión de comunicaciones, gestión de riesgos, gestión adquisiciones y gestión de interesados. Mediante estos planes de gestión se generará valor agregado para ampliar su participación del mercado ecuatoriano, con su suite principal que es la de Gestión de Nómina Ecuatoriana y replicando el modelo a las otras suites para alcanzar una participación a nivel internacional.

En Ecuador el mercado de los sistemas informáticos cuenta con un crecimiento constante desde el 2006. Como se pudo evidenciar al analizar el PIB de Ecuador, lo que significa que Gosmart3R puede aumentar su participación del mercado ecuatoriano, ya que las empresas del país se encuentran en proyectos de innovación mediante los sistemas de información.

Gosamrt3R cuenta con distintas suites dentro de su ERP, las mismas que comercializa dentro del mercado ecuatoriano, pero su principal suite es la de Gestión de Nómina Ecuatoriana la misma que brinda el 46% de sus ingresos como se puede observar en los análisis del porcentaje de ventas por módulos de la empresa, lo que significa que Gosmart3R debe iniciar los procesos de creación de la metodología de implementación con la suite de Gestión de Nómina Ecuatoriana y posterior replicarla en sus diferentes suites.

Se evidencia que Gosmart3r, cuenta con oportunidades y fortalezas para ser utilizadas como ventaja competitiva frente a sus rivales principalmente en el mercado ecuatoriano, donde debe utilizar el alto potencial de sus empleados en sus distintas áreas, adicional de capacitarlos en el manejo de proyectos, para

que de esta forma, pueda incrementar la probabilidad de éxito de sus proyectos y aumentar la presencia de la empresa dentro del mercado ecuatoriano. Gosmart3R se encuentra en un momento crítico como se lo puede evidenciar dentro de sus estados financieros, donde se concluye que si su metodología y su forma de realizar negocios no cambia, es posible que en los próximos 5 años la empresa quiebre, es primordial que la empresa inicie la creación de la metodología de implementación para apalancar a la empresa durante los próximos 5 años y así crear nuevas estrategias, principalmente en el mercado local.

Los ahorros en costo de ventas se dan principalmente, ya que los proyectos se concluyen de acuerdo a los tiempos planificados y no es necesario incurrir en gastos extras de sueldos para el mismo proyecto, de esta forma se optimizará los recursos propios de la organización sin la necesidad de una alta inversión.

## **5.2 Recomendaciones**

Se recomienda crear el modelo de implementación para nómina ecuatoriana y aplicarlo, ya que la empresa necesita nuevas formas de optimizar sus recursos, esencialmente en los manejos de proyectos, contando con las bases que brinda el PMBOK®, para el manejo de los mismos. Con el presente proyecto se logrará optimizar los tiempos de ejecución de proyectos, adicional de realizar una correcta planificación cada uno de los mismos.

Se recomienda que una vez se estabilice la metodología de implementación se proceda a replicar la misma para las otras suites con las que cuenta Gosmart3r para la venta, con la finalidad de obtener mayor rentabilidad en sus distintos productos.

Se recomienda apoyar e incentivar al equipo de trabajo a certificarse como Project Management, y así ayudar a su crecimiento profesional saliendo de sus áreas de especialidad, adicional de mantenerlos capacitados mediante cursos o seminarios abalados por el PMI (Project Management Institute). Si se cuenta con personal capacitado la empresa crecerá, ya que los objetivos estratégicos de Gosmart3r se pueden apalancar en su personal, confiando en que ellos aportarán con su conocimiento para cada proyecto.

Es imprescindible el involucramiento del Gerente General de Gosmart3r, con el fin de apalancar el proyecto y facilitar la creación de la metodología, asimismo, su correcta implementación en la empresa con la ayuda de sus colaboradores, adicional de difundir la importancia del proyecto para la organización, socializando los beneficios que se pretenden alcanzar con el mismo.

Se recomienda realizar los talleres de capacitación en un lugar apartado de los puestos de trabajo, para que los miembros del equipo no tengan distracciones propias de la jornada laboral y logren absorber los conocimientos que brinda el PMBOK®, y adicional de contar con una participación más activa en los casos propuestos por el capacitador.

Se recomienda socializar el proyecto con todos los empleados de la organización para involucrar a todas las personas y así el proyecto no tenga barreras para la gestión de los mismos, lo que se resume como una ventaja competitiva de la organización, frente a sus principales competidores en el mercado ecuatoriano.

Se recomienda la creación previa de una lista de verificación de los insumos que se deben utilizar para el análisis PEST, a fin de garantizar su disponibilidad al momento de llevarse a cabo dicha actividad.

Se recomienda una negociación apropiada y firme de los servicios de capacitación incluyendo en el contrato con una cláusula de penalización por cambios en costos o tiempos en la capacitación.

### **Referencias**

- Acebo Plaza, M., & Núñez, A. (2017). Estudios Industriales Orientación Estratégica para la Toma de Decisiones. Industria de Software. Guayaquil: ESPAE.
- Debitoor. (01 de Enero de 2017). Debitoor. Obtenido de Debitoor: https://debitoor.es/glosario/definicion-nomina
- Díaz, A., Gonzales, J. C., & Ruíz, M. E. (2005). Implantation of a System ERP in an Organization. Facultad de Ingeniería de Sistemas e Informática, 8.
- DLE. (01 de Enero de 2018). DLE. Obtenido de Real Academia Española: http://dle.rae.es/?id=P7eTCPD
- DLE. (01 de Enero de 2018). DLE. Obtenido de Real Academia Española: http://dle.rae.es/?id=L4eKVkR
- GOSMART3R. (01 de Febrero de 2016). Obtenido de http://www.gosmart3r.com/
- GOSMART3R. (01 de Enero de 2016). Obtenido de http://www.gosmart3r.com/
- IQMS Manufacturing Software. (01 de Enero de 2018). IQMS Manufacturing Software. Obtenido de https://mx.iqms.com/empresa/exito-con-erp.html
- Muñíz González, L., & Prat Serena, R. (2003). La implantación de un ERP: Su efecto sobre la organización y los recursos humanos. Partida Doble, (150), 32-45.
- ORACLE. (01 de Enero de 2017). ORACLE. Obtenido de ORACLE: https://www.oracle.com/mx/applications/erp/what-is-erp.html
- PMI®. (2017). Guía de los fundamentos para la dirección de proyectos- GUÍA DEL PMBOK®. Newtown Square, Pennsylvania: Project Management Institute, Inc.
- Ramón Rodríguez, J., García Mínguez, J., & Lamarca Orozco, I. (2007). Gestión de proyectos informáticos: métodos, herramientas y casos. Barcelona: 2007 Editorial UOC.
- SAP. (01 de Enero de 2018). SAP/CUSTOMER TESTIMONIALS. Obtenido de https://www.sap.com/spain/about/customer-

testimonials/finder.html?tag=language:spanish-latam#pdf-

asset=be1e9f49-127d-0010-87a3-c30de2ffd8ff&page=1

- Unit4.es. (01 de Enero de 2017). Unit4. Obtenido de http://info.unit4.com/rs/900- SZD-631/images/SP-U4EK-RET-CS-DICSA.pdf
- Universidad Internacional de Valencia. (03 de Marzo de 2018). Obtenido de https://www.universidadviu.com/sistema-erp-ventajas-desventajasprincipales/

Wallace, P. M. (2001). La psicología de Internet (No. Sirsi) i9788449310201).